# Mathematik für Architektinnen und Architekten Studiengang Ingenieurbau/Architektur

Hermann Knoll (korr. Thomas Borer)  $\operatorname{HTW}$  Chur

#### $\mathbf{1}$ Anwendungen der Trigonometrie

### Lernziele:

• Berechnungen im rechtwinkligen Dreieck auf konkrete Situationen im Bauwesen anwenden können

#### Grundlagen der Trigonometrie  $1.1$

Die trigonometrischen Funktionen Sinus und Cosinus werden als  $y$ - bzw. x-Koordinate eines Einheitsortsvektors in einem 2-dimensionalen Koordinatensystem definiert. Die Abbildung zeigt einen Ortsvektor  $\vec{r}$  zu einem Punkt P mit den Koordinaten x und y und dem Winkel  $\varphi$  zur positiven x-Achse:  $P(x/y)$ . Die Koordinaten des Einheitsvektors  $\frac{\vec{r}}{|\vec{r}|}$  sind als

 $\cos \varphi = \frac{x}{r}$  und<br>  $\sin \varphi = \frac{y}{r}$  festgelegt.

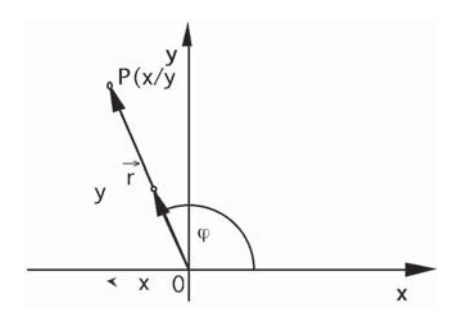

Abbildung 1: Definition von Sinus und Cosinus

Somit sind Sinus von  $\varphi$  und Cosinus von  $\varphi$  Funktionen des Winkels  $\varphi$  im *Einheitskreis*. Die folgende Abbildung zeigt die Werte der Sinus- und der Cosinusfunktion für Winkel in den vier Quadranten.

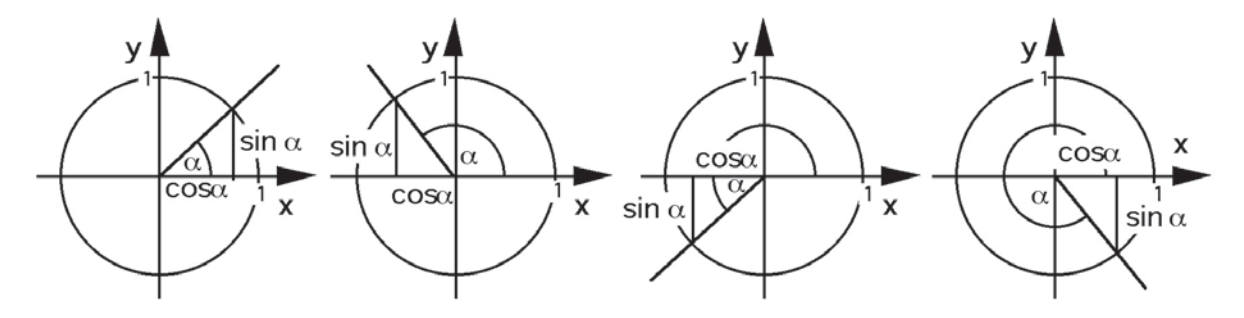

Abbildung 2: Sinus und Cosinus im Einheitskreis

Der Tangens und der Cotangens sind nun so definiert:  $\tan \varphi = \frac{\sin \varphi}{\cos \varphi}$  $\cot \varphi = \frac{\cos \varphi}{\sin \varphi}$ Im Einheitskreis werden ihre Werte nur im I. Quadranten dargestellt.

#### 1.2 Trigonometrische Funktionen und rechtwinkliges Dreieck

Eine spezielle Anwendung finden die trigonometrischen Funktionen für Berechnungen im rechtwinkligen Dreieck. Diese Berechnungen sind insofern bedeutsam, als in der Praxis sehr häufig Probleme mit rechtwinkligen Dreiecken auftreten. Im rechtwinkligen Dreieck treten nur spitze Winkel und eben der rechte Winkel auf. Deshalb können wir uns auf die Definitionen der trigonometrischen Funktionen im I. Quadranten des

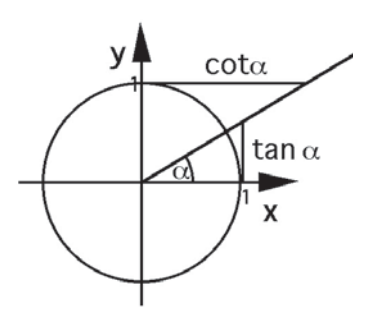

Abbildung 3: Tangens und Cotangens im Einheitskreis

Koordinatensystems beschränken. Der rechte Winkel wird von den Katheten eingeschlossen. Ihm gegenüber liegt die Hypotenuse. Es gilt dann gemäss der folgenden Abbildung:

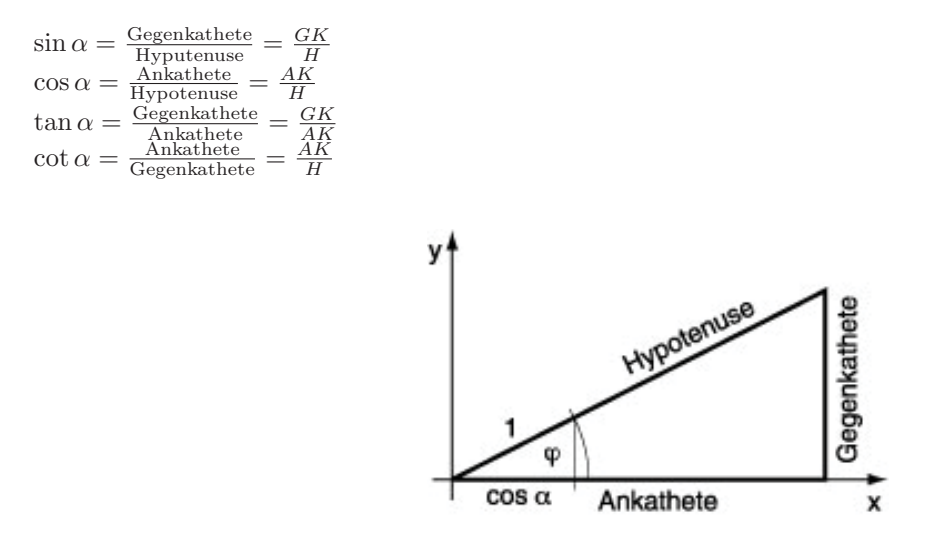

Abbildung 4: Die trigonometrischen Funktionen und das rechtwinklige Dreieck

#### Verschiedene Winkelmasse 1.3

Im Geometrieunterricht der Grundschule wird üblicherweise das Gradmass des Winkels verwendet (= 'degree'). Dabei wird der Vollwinkel in 360° eingeteilt. Der rechte Winkel misst dann 90°.

Ein anderes Winkelmass ist das Bogenmass. Es misst die Länge des zum Winkel gehörenden Bogens im Einheitskreis.

Nach der Formel für den Kreisbogen  $b = \frac{2 \cdot r \cdot \pi \cdot \alpha}{360^{\circ}}$ erhält man mit  $r = 1$  und  $\alpha = 180^{\circ}$  den Wert  $\frac{2 \cdot 1 \cdot \pi \cdot 180^{\circ}}{360^{\circ}} = \pi$ . Die Masseinheit ist rad. Sie wird aber meistens nicht aufgeschrieben

Für die Umrechnung zwischen dem Grad- und dem Bogenmass eignet sich folgende Proportion:

(Winkel in Grad) :  $180 =$  (Winkel in rad) :  $\pi$ 

Bekannten Winkel einsetzen und den anderen ausrechnen. Häufig wird der im Bogenmass angegebene Winkelwert als Vielfaches von  $\pi$  dargestellt, so z.B. bei 90° =  $\frac{\pi}{2}$ rad oder 120° =  $\frac{2\pi}{3}$ rad. Bei 'unschönen' Vielfachen wird einfach der Dezimalwert angegeben, z.B.  $226^{\circ} = 3.94444410950718$  rad

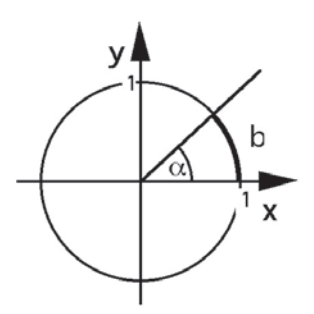

Abbildung 5: Das Bogenmass des Winkels

#### $1.4$ Berechnungen mit Taschenrechner und Computer

Die Berechnung der Werte der Grundfunktionen bietet im Allgemeinen keine Schwierigkeiten. Beachten Sie beim Taschenrechner die Einstellung des Gradmasses (Altgrad, Bogenmass oder Neugrad). Computerprogramme rechnen in der Regel im Bogenmass. Also müssen Winkel in anderen Massen ins Bogenmass umgewandelt werden (siehe oben).

Ist aber der Funktionswert gegeben und wird der Winkel gesucht, ist die Lage schwieriger. Taschenrechner und Computer liefern zu einem Wert nicht alle möglichen Winkel, sondern nur den sogenannten Hauptwert. Beim Sinus und beim Tangens sind dies die Werte zwischen  $-90^{\circ}$  und  $90^{\circ}$  und beim Cosinus sind es die Werte zwischen 0° und 180°. Die Umkehrung der Cotangensfunktion kann man mit Taschenrechner und Computer nicht direkt ermitteln. Man muss über die Beziehung zum Tangens gehen. Es gilt ja cot  $\varphi = \frac{1}{\tan \varphi}$ .

In den folgenden Beispielen werden alle Lösungen im Intervall  $[0; 2\pi]$  gesucht.

```
(zuerst sollen die möglichen Quadranten bestimmt werden.)
\sin x = -0.2III, IV
TR: x_1 = -11.54^\circ oder -11.54^\circ + 360^\circ = 348.46^\circx_2 = 180^\circ - x_1 = 191.54^\circ\cos x = 0, 3I, IV
TR: x_1 = 72.54^{\circ}x_2 = 360^{\circ} - x_1 = 360^{\circ} - 72.54^{\circ} = 287.46^{\circ}II. IV
\tan x = -5TR: x_1 = -78.69^{\circ} oder -78.69^{\circ} + 360^{\circ} = 281.31^{\circ}x_2 = x_1 + 180^{\circ} = -78.69^{\circ} + 180^{\circ} = 101.31^{\circ}\cot x = 3I, III
```
Da die Cotangensfunktion nicht am Taschenrechner oder im Computerprogramm verfügbar ist, muss man den Cotangenswert zunächst in einen Tangenswert verwandeln:  $\cot x = \frac{1}{\tan x} = 3$ <br> $\tan x = \frac{1}{3}$ 

TR:  $x_1 = 18.43^\circ$  $x_2 = x_1 + 180^\circ = 18.43^\circ + 180^\circ = 198.43^\circ$ 

# **1.5 Aufgaben**

**1)** Rechnen Sie den angegebenen Winkel vom Gradmass ins Bogenmass bzw. umgekehrt um: a)  $18°$  b) 2 rad c)  $\frac{2}{3}\pi$  rad d) 330° e) 145° f) 3.1415 rad g)  $\frac{5}{4}\pi$  rad h)  $182^\circ$ 

2) Zeichnen Sie für jeden angegebenen Winkel in einer Skizze des Einheitskreises den Sinus- und den Cosinuswert ein. a)  $250^\circ$  b) 1.7 rad c)  $\frac{5}{4}\pi$  rad d)  $130°$  e)  $60°$  f) 0.3 rad g)  $\frac{7}{6}\pi$  rad h) 330°

**3)** Berechnen Sie mit dem Taschenrechner bzw. mit Excel die angegebenen Funktionswerte: a) sin 123° b)  $\cos 235^\circ$  c)  $\tan 75^\circ$  d)  $\cot 340^\circ$  e)  $\sin 0.72$  rad f)  $\cos \frac{2}{3}\pi$  rad  $(g)$  tan 2.5 rad h) cot 5.2 rad

4) Im rechtwinkligen Dreieck in der Abbildung unten sind jeweils 2 Grössen gegeben. Berechnen Sie die restlichen Seiten und Winkel.

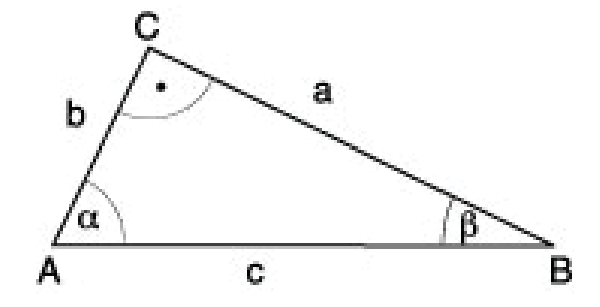

Abbildung 6: Rechtwinkliges Dreieck

a)  $a = 5$  cm,  $b = 3$  cm b)  $c = 12.7m$ ,  $\alpha = 30°$  c)  $b = 12$  cm,  $\beta = 78°$  d)  $b = 5$  cm,  $c = 12$  cm

**5)** Die Abbildung 7 gibt die maximal zulässigen Neigungswinkel für Treppen an. Ebenfalls sind zulässige Masse für Auftritt und Steigung aufgeführt. Mit einer geraden Treppe soll in einem Wohnhaus ein Höhenunterschied von 3 m überwunden werden. Richten Sie eine geeignete Treppe ein, welche die Normen erfüllt und mit einer Minimalzahl von Stufen auskommt. Welche horizontale Länge nimmt die Treppe ein? Geben Sie das Steigungsverhältnis Ihrer Treppe auch in Prozent  $(\%)$  an.

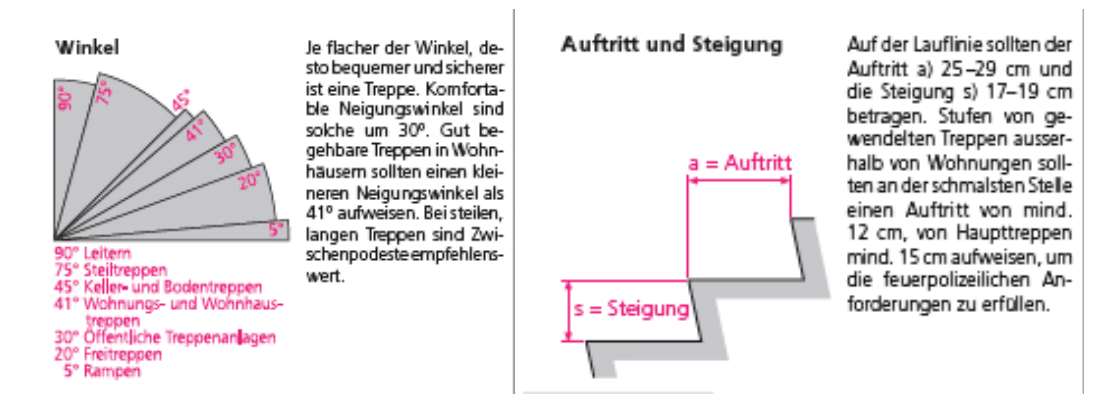

Abbildung 7: Maximaler Neigungswinkel, Masse für Auftritt und Steigung

6) Eine gerade Treppe, welche einen Höhenunterschied von 5 m überwindet, besteht aus Stufen mit einem Auftritt von 27 cm und einer Steigung von 18.5 cm. Darf diese Treppe in einer öffentlichen Anlage eingebaut werden?

7) Die Abbildung 8 gibt für verschiedene Steigungsverhältnisse bei Treppen die zugehörigen Winkel an. Überprüfen Sie durch Rechnung diese Winkelwerte.

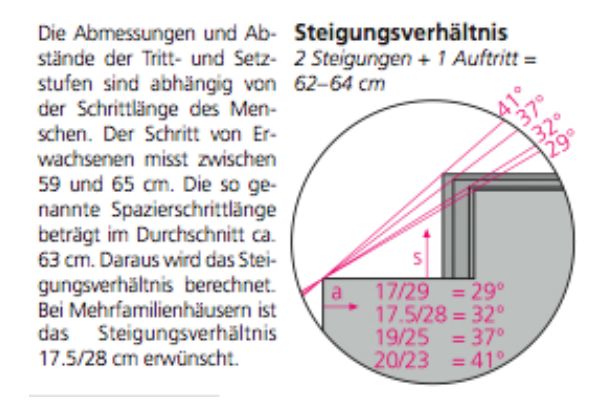

Abbildung 8: Steigungsverhältnis bei Treppen

#### Lösungen 1.6

b)  $114.6^{\circ}$  c)  $120^{\circ}$  d) 5.76 rad e) 2.53 rad f)  $180^{\circ}$  g)  $225^{\circ}$  h) 3.18 rad 1) a)  $0.314$  rad

2) a) III.Quadr. b) 97.4°, II.Q c) 225°, III.Q d) II.Q e) I.Q f) 17.2°, 1.Q g) 210°, III.Q h) IV.Q.

- 3) a) 0.839 b) -0.573 c) 3.73 d) -2.75 e) 0.659 f) -0.5 g) -0.747 h) -0.53
- 4) a)  $c = 5.83$ cm,  $\alpha = 59^{\circ}$ ,  $\beta = 31^{\circ}$ b)  $a = 6.35$ m,  $b = 11.0$ m,  $\beta = 60^\circ$ c)  $a = 2.55$ cm,  $c = 12.3$ cm,  $\alpha = 12^{\circ}$
- d)  $a = 10.9$ cm,  $\alpha = 65.4^{\circ}$ ,  $\beta = 24.6^{\circ}$

5) Eine mögliche Lösung ist: 16 Stufen, Steigungswinkel 37°, Auftritt  $a = 25$  cm, horizontale Länge  $\ell = 400$ cm, Steigung 75%.

6) Der Winkel ist  $\alpha = 34.4^{\circ}$  und damit grösser als 30°. Deshalb ist diese Treppe für eine öffentliche Anlage nicht zugelassen.

7) Der erste Winkel sollte 30° sein (auf ganze ° gerundet). Die anderen Winkel sind korrekt.

#### $\overline{2}$ Einführung in die Statik

### Lernziele:

- $\bullet$  Einfache Probleme zum Kräfte- und Drehmomentgleichgewicht lösen können.
- $\bullet$  Beurteilen können, ob eine mechanische Situation statisch stabil ist.

#### 2.1 Kräfte

#### $2.1.1$ Wirkungen einer Kraft

Wir Menschen haben in der Regel einen intuitiven Zugang zur 'Kraft'. So vergleichen wir oft die Muskelkraft verschiedener Personen miteinander. Die 'Gewichtskraft' ist uns aus dem Alltag vertraut, insbesondere wenn wir ihre Wirkungen in verschiedenen Situationen zu spüren bekommen. Kräfte erkennen wir an ihren Wirkungen.

Diese Wirkungen sind Beschleunigung oder Verformung. Sie hängen von der Grösse der Kraft (Betrag), der Richtung und dem Angriffspunkt der Kraft ab.

#### 2.1.2 Die Natur der Kraft

Die Physik kann sich nicht einfach auf einen intuitiven Zugang verlassen und fragt naturgemäss nach der Natur der Kraft. Die Gewichtskraft tritt z.B. im Zusammenhang mit der Gravitation auf. Das bedeutet, dass die Natur der Gravitation zwischen Körpern, die Masse besitzen, eine Kraftwirkung auslöst, die wie oben beschrieben eine Beschleunigung oder Verformung zur Folge hat. Muskelkraft wird durch einen elektromagnetischen Prozess ausgelöst. Die Kräfte im Beziehungsfeld von Atomen und Elementarteilchen sind unter anderem der starken bzw. schwachen Wechselwirkung zuzuschreiben. Damit haben wir die vier grundlegenden Wechselwirkungen in der Natur bereits aufgeführt. Es sind dies also:

- Starke Wechselwirkung (z.B. Kräfte zwischen Atomkernbestandteilen)
- $\bullet$  Schwache Wechselwirkung (z.B. Kräfte im Umfeld von Elementarteilchen)
- $\bullet$  Elektromagnetische Wechselwirkung (z.B. Muskelkraft, Kräfte beim Elektromotor bzw. im Automotor)
- $\bullet$  Gravitationswechselwirkung (z.B. Gewichtskraft)

Dass wir als Wirkung einer Kraft Beschleunigung oder Verformung angegeben haben, ist noch etwas unbefriedigend. Wovon hängt es ab, ob die eine oder die andere Wirkung eintritt? Natürlich können wir die äusseren Umstände anführen, unter denen eine Wechselwirkung zwischen Körpern gegeben ist. So wird ein Körper, der freigelassen wird, durch die Gravitationskraft fallen. Liegt er jedoch auf einer festen Unterlage, so wird er diese Unterlage etwas verformen und wird selbst dadurch ebenso etwas verformt. Als Physiker suchen wir aber nach einer einheitlichen Erklärung. Und die finden wir auch, wenn wir die Beziehung zwischen Kraft und Impuls suchen. Der Impuls  $p$  eines Körpers mit der Masse  $m$  und der Geschwindigkeit  $v$  ist eine mengenartige Grösse, welche den Bewegungszustand eines Körpers beschreibt und mit  $p = m \cdot v$  berechnet wird. Durch eine Kraft auf einen Körper wird primär sein Bewegungszustand, also sein Impuls geändert. Bei gleichbleibender Masse bedeutet dies eine Geschwindigkeitsänderung, also eine Beschleunigung des Körpers. Die Kraft, die wir mit F bezeichnen, bewirkt diese Beschleunigung des Körpers. Somit können wir definieren, dass die Kraft gleich gross ist wie die Stromstärke des Impulses, der zu- bzw. abfliesst. Die Kraft ist somit gleichwertig wie die entsprechende Impulsstromstärke  $I_p$ . Formal kann man schreiben:

$$
F=I_p=\dot{p}
$$

 $\dot{p}$  bedeutet dabei die Impulsänderungsrate. Sie ist z.B. bei gleichbleibender Masse gleich  $m \cdot \dot{v}$ , wobei  $\dot{v}$  die Geschwindigkeitsänderungsrate, also die Beschleunigung a ist. Wenn nicht nur eine Kraft sondern mehrere Kräfte gleichzeitig auf den Körper (der hier punktförmig gedacht wird) wirken, ist in der Formel oben für F die Summe aller angreifenden Kräfte einzusetzen.

Eine Verformung nehmen wir als Kraftwirkung dann wahr, wenn z.B. einerseits eine durch die grundlegenden Wechselwirkungen verursachte Kraft auf den Körper wirkt, dieser aber andererseits in Kontakt mit einem weiteren Körper steht. Ein klassischer Fall dieser Art ist bei einem Körper gegeben, der im Gravitationsfeld auf einer Unterlage liegt. Die Gravitationskraft  $F_G$  bedeutet z.B. einen zufliessenden (abhängig von der Wahl des Koordinatensystems) Impulsstrom, während die Druckkraft, mit der die Unterlage auf den Körper wirkt, einen gleich grossen, aber abfliessenden Impulsstrom erzeugt. Somit fliesst jederzeit soviel Impuls aus dem Körper weg wie gleichzeitig zufliesst. Die Impulsmenge im Körper bleibt dann gleich, seine Geschwindigkeit bleibt konstant. Wenn er in Ruhe war, bleibt er in Ruhe.

#### 2.1.3 Darstellung einer Kraft im Koordinatensystem

In der Praxis ist es vorteilhaft, Kräfte in einem Koordinatensystem darzustellen. Das Kordinatensystem kann in den meisten Fällen frei gewählt werden, es muss nicht immer horizontal oder vertikal ausgerichtet sein.

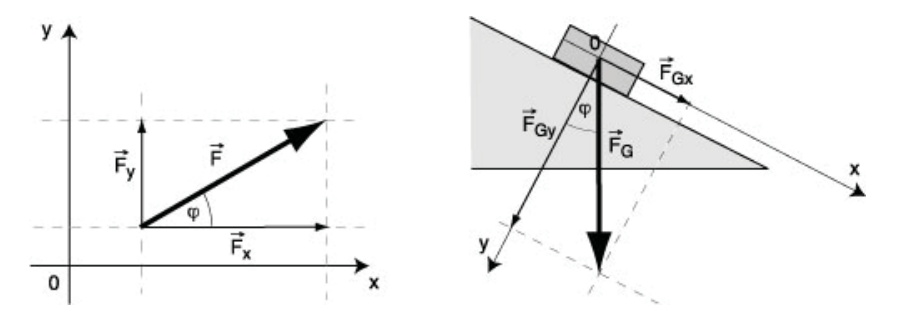

Abbildung 9: Darstellung einer Kraft im Koordinatensystem

**Beispiel:** Eine Kraft hat den Betrag von 100 N (Newton) und steht unter dem Winkel von  $\varphi = 30^{\circ}$  zur Horizontalen. Man kann ein Koordinatensystem mit einer horizontalen x-Achse und einer vertikalen y-Achse einführen. Die Kraft wird darin als Vektor dargestellt. Im Bild links wurde der Kraftvektor mit  $\vec{F}$  dargestellt. Die Zerlegung in Komponenten in Richtung der Koodinatenachsen liefert  $\vec{F}_x$ und  $\vec{F}_y$ . Zwischen diesen Komponenten und dem Kraftvektor F<sup>7</sup> kann man mit trigonometrischen Ansätzen folgende Beziehungen herstellen:

$$
\cos \varphi = \frac{F_x}{F}
$$
  
 
$$
F_x = F \cdot \cos \varphi
$$
  
 
$$
\sin \varphi = \frac{F_y}{F}
$$
  
 
$$
F_y = F \cdot \sin \varphi
$$

Man kann deshalb den Kraftvektor  $\vec{F}$  folgendermassen aufschreiben:

$$
\vec{F} = \left(\begin{array}{c} F_x \\ F_y \end{array}\right) = \left(\begin{array}{c} F \cdot \cos\varphi \\ F \cdot \sin\varphi \end{array}\right)
$$

Die rechte Zeichnung eines Körpers auf der schiefen Ebene zeigt, dass ein Koordinatensystem nicht immer mit horizontaler x- und vertikaler y-Achse gewählt werden muss. Auf der schiefen Ebene ist es einfacher, die x-Achse z.B. parallel zur Ebene und die y-Achse senkrecht dazu einzuführen. Die eingezeichnete Gewichtskraft  $\vec{F_G}$  hat dort die Komponenten  $\vec{F_{Gx}}$  und  $\vec{F_{Gy}}$ mit den Werten  $F_{Gx}=F_G\cdot$  sin  $\varphi$ und  $F_{Gy}=F_G\cdot$ cos  $\varphi.$  Somit kann die Kraft  $\vec{F}$  of olgendermassen als Vektor dargestellt werden:

$$
\vec{F}_G = \left(\begin{array}{c} F_{Gx} \\ F_{Gy} \end{array}\right) = \left(\begin{array}{c} F_G \cdot \sin\varphi \\ F_G \cdot \cos\varphi \end{array}\right)
$$

#### 2.1.4 Zusammensetzen und Zerlegen von Kräften

Greifen an einem Punkt mehrere Kräfte an, können die Kraftvektoren addiert werden. Aus der Mathematik wissen wir, dass die Addition von Vektoren durch das Aneinandersetzen dieser Vektoren geschieht. Dabei entsteht, wenn man dieses Aneinandersetzen beidseitig macht, ein Kräfteprallelogramm. Vektoren,

die in einem Koordinatensystem mit ihren Komponenten angegeben sind, werden addiert, indem man die jeweiligen Komponenten addiert.

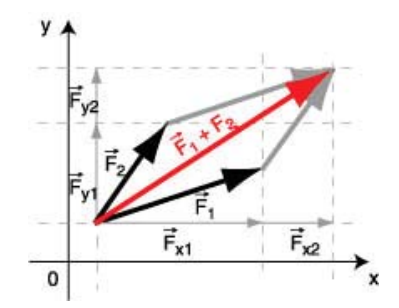

Abbildung 10: Zusammensetzen von Kräften

$$
\vec{F}_1 + \vec{F}_2 = \left( \begin{array}{c} F_{x1} + F_{x2} \\ F_{y1} + F_{y2} \end{array} \right)
$$

Aus dem Additionsgesetz folgt auch eine Regel für das Zerlegen einer Kraft in Komponenten. Die Komponenten sind so zu wählen, dass ihre Summe wieder die ursprüngliche Kraft ergibt.

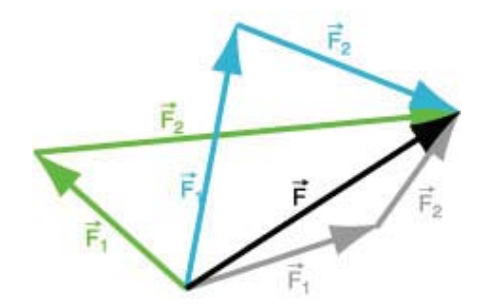

Abbildung 11: Zerlegen einer Kraft in Komponenten

Eine Kraft wird meist dann in Komponenten zerlegt, wenn ein Koordinatensystem eingeführt worden ist. In der Regel werden die Komponenten parallel zu den Koordinatenachsen gesucht (vgl. schiefe Ebene). Für die Berechnung der Komponenten ist es empfehlenswert, auf Dreiecke, wenn möglich rechtwinklige Dreiecke, zurückzugreifen.

**Beispiel:** Zwei Kräfte mit den Beträgen  $F_1 = 120$  N und  $F_2 = 50$  N greifen in einem Punkt an und schliessen den Winkel von 73° miteinander ein. Gesucht ist Betrag und Richtung der resultierenden Kraft. Zur Lösung dieser Aufgabe führt man am besten ein Koordinatensystem ein, bei dem die x-Achse auf die erste Kraft zu liegen kommt. Die Vektordarstellung dieser Kraft ist dann einfach, da die x-Komponente gleich dem Betrag der Kraft und die y-Komponente null ist. Die zweite Kraft kann in Komponenten parallel zu den Koordinatenachsen zerlegt werden.

Nun setzen wir die Komponenten der beiden Kräfte an:

$$
\vec{F}_1 = \begin{pmatrix} F_{x1} \\ F_{y1} \end{pmatrix} = \begin{pmatrix} 120 \text{ N} \\ 0 \text{ N} \end{pmatrix}
$$

$$
\vec{F}_2 = \begin{pmatrix} F_{x2} \\ F_{y2} \end{pmatrix} = \begin{pmatrix} 50 \cdot \cos 73^\circ \text{ N} \\ 50 \cdot \sin 73^\circ \text{ N} \end{pmatrix} = \begin{pmatrix} 14.62 \text{ N} \\ 47.82 \text{ N} \end{pmatrix}
$$

$$
\vec{F}_{res} = \vec{F}_1 + \vec{F}_2 = \begin{pmatrix} (120 + 14.62) \text{ N} \\ (0 + 47.82) \text{ N} \end{pmatrix} = \begin{pmatrix} 134.62 \text{ N} \\ 47.82 \text{ N} \end{pmatrix}
$$

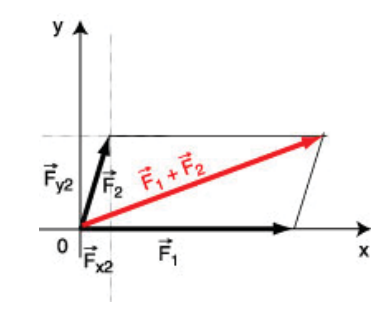

Abbildung 12: Beispiel Zusammensetzen von Kräften

Der Betrag der resultierenden Kraft ist also  $F_{res} = \sqrt{F_x^2 + F_y^2} = \sqrt{134.62^2 + 47.82^2} = 142.9$ Die Richtung wird am einfachsten mit dem Tangens des Richtungswinkels berechnet. Es gilt: tan $\varphi = \frac{F_y}{F_x}$  $\frac{47.82}{134.62} = 0.355$  und  $\varphi = \arctan 0.355 = 19.6^\circ$ 

### 2.1.5 Einzeichnen aller Kräfte

Wenn eine neue Situation bearbeitet werden soll, werden zunächst alle am zu untersuchenden Gegenstand angreifenden KrÊfte eingezeichnet. Nur so, also mit einem alles umfassenden Ãberblick, kann die Situation richtig beurteilt werden. Oft kennt man zum Erstellen der Zeichnung mit den Kräften die Grösse dieser Kräfte nicht genau. Dann versucht man zumindest eine näherungsweise Schätzung. Auf jeden Fall sollten aber die Richtungen und die Angriffspunkte der Kräfte korrekt eingezeichnet sein. Ein Beispiel soll dies veranschaulichen:

**Beispiel Balkenbr**à**cke** Eine Balkenbràcke besteht aus einer Bràckenplatte, welche auf zwei Auflagern liegt. Uns interesieren die Kräfte, welche an der Brückenplatte angreifen. Sicher ist da einmal die Gewichtskraft  $\vec{F}_G$ . Sie wird im Schwerpunkt eingezeichnet, der bei einer Platte aus homogenem Material im geometrischen Mittelpunkt liegt. Die Gewichtskraft wird über den starren Körper zu den Auflagern abgeleitet und verursacht dort jeweils eine Reaktion, die Auflagerkraft, also eine Kraft, welche die Unterlage auf den Brückenbalken an der Aufliegestelle ausàbt. So eine Kraft steht normal (d.h. senkrecht) zur Unterlage und wird auch

Normalkraft genannt. Wir zeichnen also die Normalkräfte  $\vec{F}_{A1}$  und  $\vec{F}_{A2}$  an den Kontaktstellen der Brückenplatte mit der Unterlage ein. In diesem Beispiel kann man leicht erkennen, dass die Summe der Normalkräfte gleich gross wie die Gewichtskraft sein muss. Wenn die Kräfte auf die Platte eingezeichnet sind, kann man nun ein geeignetes Koordinatensystem einfàhren. Hier ist es sinnvoll, die x-Achse horizontal und die y-Achse vertikal, also parallel zu den eingezeichneten Kräften zu wählen. Ob die positive Richtung der y-Achse oben oder unten sein soll, ist nicht entscheidend. Hat man sich aber einmal fàr eine Variante entschieden, sollte man dabei bleiben.

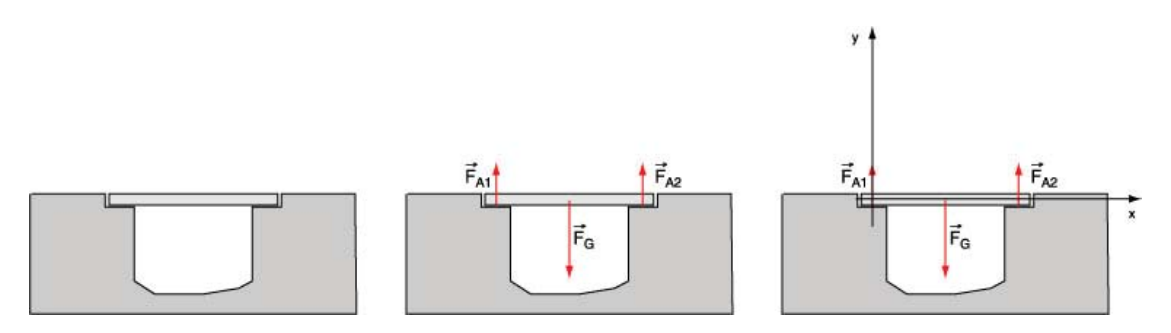

Abbildung 13: Kräfte einzeichnen und Koordinatensystem wählen

#### $2.2$ **Drehmoment**

#### $2.2.1$ Definition des Drehmoments

Ein ausgedehnter starrer Körper ist um eine Achse drehbar aufgehängt. Eine Kraft greift an einem Punkt des Körpers an. Dann wird in der Regel der Körper in eine Drehbewegung versetzt, bzw. sein Rotationszustand wird verändert. Es wirkt eine Dreh- oder Winkelbeschleunigung.

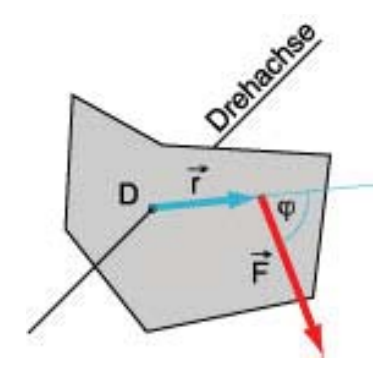

Abbildung 14: Eine Kraft erzeugt ein Drehmoment

**Definition:** Das Drehmoment  $\vec{M}$  ist das Vektorprodukt (oder Kreuzprodukt) aus dem Kraftarm  $\vec{r}$  und der Kraft  $\vec{F}$ . Also:

$$
\vec{M} = \vec{r} \times \vec{F}
$$

Das Drehmoment ist selbst auch ein Vektor, der senkrecht auf den Vektoren  $\vec{r}$  und  $\vec{F}$  steht. Er zeigt somit in Richtung der Drehachse. Nach vorne oder nach hinten? Für diese Entscheidung gilt: Blickt man in Richtung des Drehmomentvektors, so erfolgt die Winkelbeschleunigung im Uhrzeigersinn, also rechts herum.

Der Betrag des Produkt<br/>vektors wird so berechnet:  $\left|\vec{M}\right|=\left|\vec{r}\right|\cdot\left|\vec{F}\right|\cdot\sin\left(\angle\vec{r},\vec{F}\right)$ 

### 2.2.2 Die Wirkungslinie einer Kraft

In der Praxis ist es vorteilhaft, bei Kraftwirkungen auf einen starren Körper die Wirkungslinie der Kraft zu beachten. Die Wirkungslinie ist die Gerade entlang des Kraftpfeils.

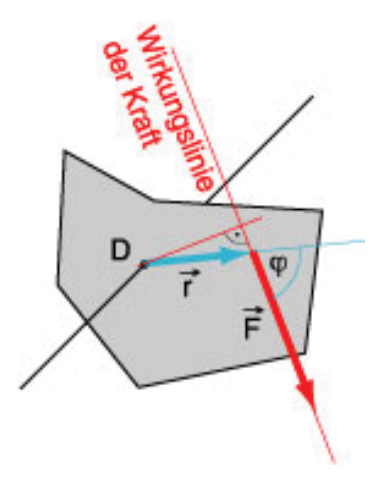

Abbildung 15: Eine Kraft erzeugt ein Drehmoment

Wenn man in der obigen Berechnung des Betrages des Drehmoments den Teil $|\vec{r}| \cdot \sin{(\angle \vec{r}, \vec{F})}$ betrachtet, erkennt man, dass er den senkrechten Abstand des Drehpunktes von der Wirkungslinie der Kraft angibt. Der Betrag des Drehmoments ergibt sich dann als Betrag der Kraft mal diesen senkrechten Abstand. Wenn man die Situation so betrachtet, spielt es also keine Rolle, an welchem Punkt entlang der Wirkungslinie der Kraft diese Kraft angreift. Für das Drehmoment erhält man immer denselben Betrag. Also ist die Wirkung immer dieselbe, wenn die Kraft entlang ihrer Wirkungslinie verschoben wird.

### **2.2.3 Das Drehmoment in der Statik**

Die Definition des Drehmomentes verweist auf die dynamische Eigenschaft dieser Grösse, nämlich dass ein Drehmoment eine Winkelbeschleunigung verursachen kann. In der Statik aber haben wir es mit ruhenden Situationen zu tun, das bedeutet, dass dabei verschiedene Drehmomente einander kompensieren. Ein Experiment mit einem einfachen Hebel soll dies veranschaulichen.

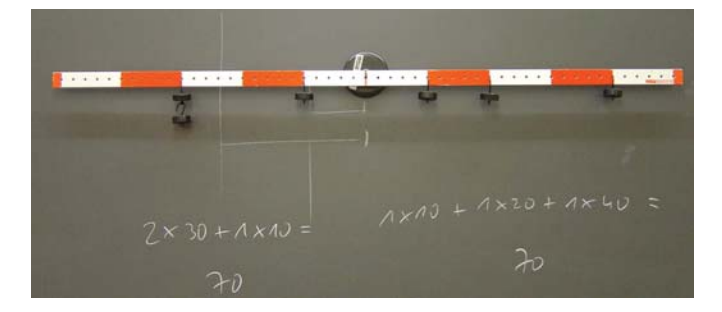

Abbildung 16: Gleichgewicht am Hebel

Das Drehmoment im Gegenuhrzeigersinn, das sich aus zwei Beträgen zusammensetzt, beträgt 70 Einheiten. Ebensogross ist die Summe der Drehmomente im Uhrzeigersinn. Es besteht also Drehmomentgleichgewicht.

# 2.3 Kräfte- und Drehmomentgleichgewicht

i

Um eine statische Situation vollständig beurteilen zu können, muss man prüfen, ob sowohl Kräfte- wie auch Drehmomentgleichgewicht besteht.

Kräftegleichgewicht herrscht an einem Körper, wenn die Vektorsumme aller angreifenden Kräfte den Nullvektor ergibt:  $\sum \vec{F}_i = \bar{o}$ 

Drehmomentgleichgewicht herrscht an einem Körper, wenn die Vektorsumme aller angreifenden Drehmomente den Nullvektor ergibt:  $\sum$ i  $\vec{M}_i = \bar{o}$ 

Beispiel. Balkenbrücke: Zuerst wird das Kräftegleichgewicht überprüft. Dazu wird die Vektorsumme aller Kräfte gebildet. Im Fall der Balkenbrücke gilt:  $\vec{F}_G + \vec{F}_{A1} + \vec{F}_{A2} = \vec{o}$ . Da alle Kräfte vertikale Richtung haben, kann man hier auch nur mit den Beträgen rechnen:  $F_G = F_{A1} + F_{A2}$ .

Wenn die Kräfte unterschiedliche Richtungen haben, kann man das Gleichgewicht der Kräfte auch mit den Komponenten der Kräfte in Koordinatenachsenrichtung überprüfen.

Als zweites wird das Drehmomentgleichgewicht geprüft. Dazu muss man zunächst einen Drehpunkt bestimmen, bezüglich dem die Drehmomente angesetzt werden. So könnte man hier den Punkt A als Drehpunkt wählen. Dann erzeugen nur  $\vec{F}_{G}$  und  $\vec{F}_{A2}$ Drehmomente. Bei der Kraft  $\vec{F}_{A1}$  ist der Kraftarm null und somit<br>auch das Drehmoment null auch das Drehmoment null.

Liegen die drehmomenterzeugenden Käfte in einer Ebene, kann man die Beträge der Drehmomente vergleichen und muss nicht die vektorielle Darstellung benutzen. Mit einer Vorzeichenregel für die Drehmomente geht das recht gut. Diese Regel ist willkürlich, aber wenn man sie formuliert hat, muss man sich daran halten. Wir legen hier fest, dass die Drehmomente im Uhrzeigersinn positiv und Drehmomente im Gegenuhrzeigersinn negativ gemessen werden. Somit gilt:

$$
\frac{a}{2} \cdot F_G - a \cdot F_{A2} = 0
$$

Dabei ist noch zu beachten, dass  $F_{A2} = \frac{1}{2}F_G$  ist.

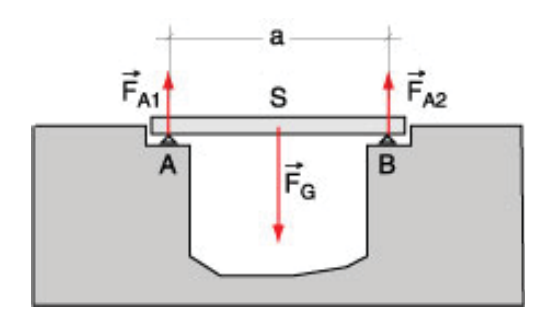

Abbildung 17: Kräfte- und Drehmomentgleichgewicht

Genau so gut wie A könnte man jeden anderen Punkt als Drehpunkt wählen. Hier sei als Beispiel der Schwerpunkt S der Balkenbrücke der Drehpunkt. Dann gilt:

$$
\frac{a}{2} \cdot F_{A1} - \frac{a}{2} \cdot F_{A2} = 0
$$

mit  $F_{A1} = F_{A2} = \frac{1}{2}F_G$ 

#### $2.4$ Aufgaben

1) An einer Hauswand soll eine Lampe aufgehängt werden. Dazu wird eine Konstruktion aus Stahlstangen verwendet (s. Abb.).

Die im Punkte A angehängte Last beträgt 120 N, der Winkel  $\alpha$  ist 45°.

Die beiden Stäbe werden als gewichtslos betrachtet.

a) Konstruieren Sie die Kräfte, welche durch die beiden Stäbe auf den Punkt A ausgeübt werden müssen, damit ein Gleichgewicht besteht.

b) Berechnen Sie die Beträge dieser Kräfte auch.

c) Geben Sie auch an, wie die Befestigungsstellen B und C beansprucht werden.

d) A, B und C sind Gelenke. Könnte ein Stab durch ein Seil ersetzt werden? Wenn ja, welcher?

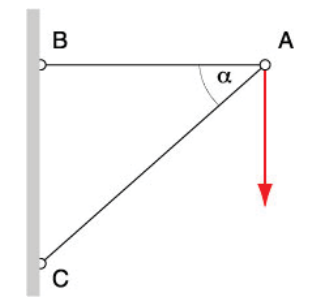

Abbildung 18: Stabwerkaufhängung für Lampe

**2)** Beim abgebildeten Raupenkran sind im Bild die eingezeichneten Abstände in cm angegeben. Ferner sind folgende Werte bekannt:  $F_G = 200 \text{ kN}, F_W = 50 \text{ kN}, F_A = 10 \text{ kN}.$ Wie gross darf die last F<sup>L</sup> sein, damit der Kran gerade nicht kippt?

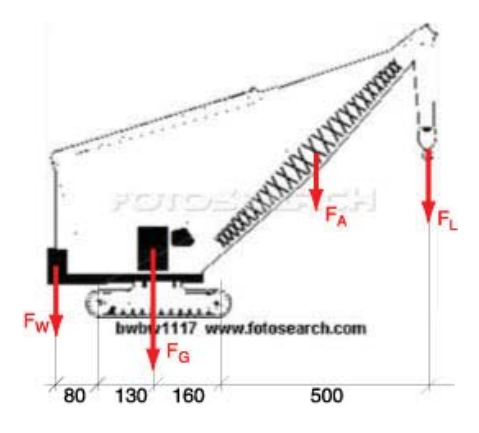

Abbildung 19: Raupenkran

**3)** Eine 50 cm lange Stange ist in der Mitte drehbar aufgehängt. Dabei ist zu beachten, dass auf der rechten Seite am Ende der Stange ein Gewichtstück von 200 g Masse und ebenfalls rechts im Abstand von 10 cm von der Drehachse ein Gewichtstück von 500 g Masse angehängt ist.

a) Mit welcher Kraft muss man am linken Ende der Stange halten, damit die Stange in horizontaler Lage bleibt?

b) Mit welcher vertikalen Kraft muss man am linken Ende halten, damit die Stange unter einem Winkel von 45° bleibt? Achtung: Es sind beide Fälle, Verdrehung nach rechts bzw. nach links gegenüber der Horizontalen zu diskutieren.

4) Ein Personenwagen hat eine Masse von 1 Tonne. Der Achsabstand beträgt 3.00 m und der Achsdruck an den Vorderrädern wird zu 6 kN gemessen.

Bestimmen Sie den Achsdruck der Hinterräder und die horizontale Lage des Schwerpunkts!

**5)** Bei einem Traktor sind die Achslasten und der Radstand (Abstand zwischen den Auflagepunkten der Räder) gegeben. Berechnen Sie daraus die horizontale Lage des Schwerpunktes und das Gesamtgewicht des Traktors.

Vorderachslast: 12.87 kN Hinterachslast: 43.13 kN Radstand a: 2500 mm

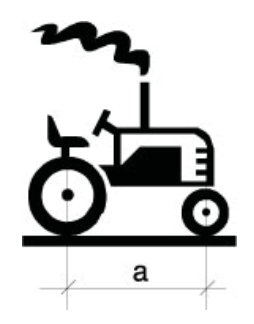

Abbildung 20: Traktor

6) Ein Kran hält eine Last von 10 kN. Die Gewichtskräfte des Krans betragen:  $F_{G1} = 30$  kN,  $F_{G2} = 7$ kN,  $F_{G3} = 2$  kN. Die Längen sind in der Zeichnung in mm angegeben. Wie weit kann man mit der Last F hinausfahren, wenn der Kran gerade noch nicht kippen soll. (gesucht ist  $x$ ).

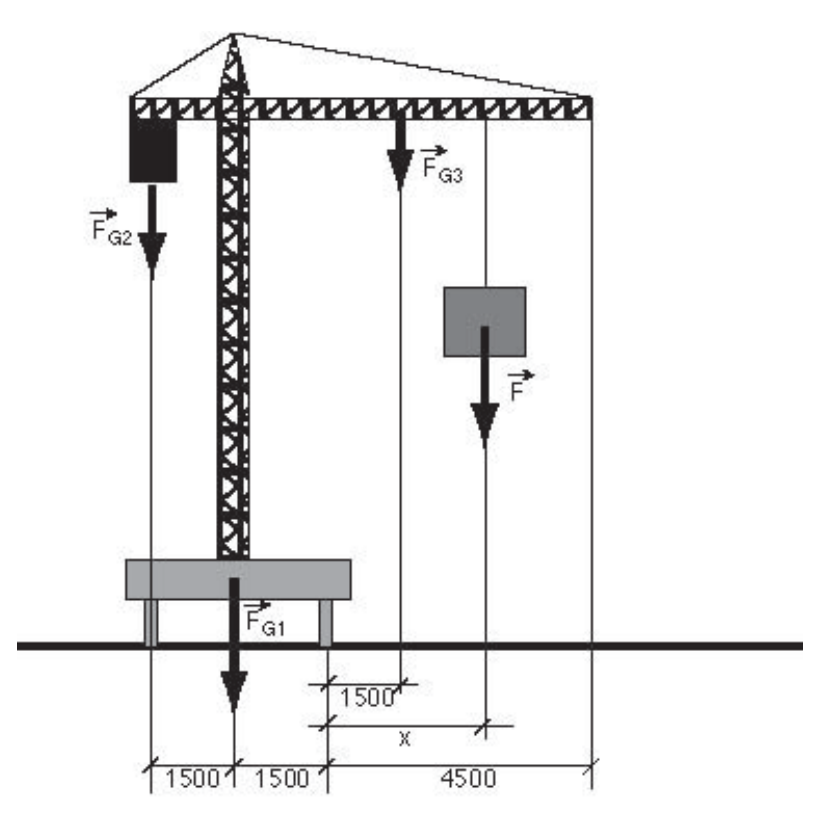

Abbildung 21: Kran

#### 2.5 Lösungen

1) a) Zerlegen von  $\vec{F}$  in zwei Komponenten, die eine parallel zu  $\overline{AB}$ , die andere parallel zu  $\overline{AC}$ .

- b) parallel zu  $\overline{AB}$ :  $F_1 = 120$  N, parallel zu  $\overline{AC}$ :  $F_2 = 170$  N.
- c)  $B$  wird auf Zug,  $C$  auf Druck beansprucht.
- d) Die Stange  $\overline{AB}$  könnte durch ein Seil ersetzt werden.

 $2)$  97.6 kN

- 3) a)  $4 N$ b)  $5.8 N$
- c)  $5.8 N$

1.2 m von der Vorderradachse weg.  $4)$ 

 $5)$ 575 cm von der Hinterachse weg.

6) 6300 mm ergibt die Rechnung. Da aber der Ausleger nur bis auf 4500 mm vom Drehpunkt reicht, kann man mit der Last bis ans Ende des Auslegers fahren.

#### 3 Zins- und Zinseszins

#### Lernziele

• Mit Zinseszinsberechnung Raten bzw. Barwerte bei Abzahlungsgeschäften und bei der Finanzierung von Immobilien und Hypotheken ermitteln können

#### 3.1 Zins und Zinseszins

Üblicherweise wird in der westlichen Gesellschaft für das Zur-Verfügung-Stellen von Geldwerten ein Zins verlangt. Dieser kann je nach wirtschaftlicher Situation höher oder tiefer sein. Der eingesetzte Geldwert wird als Kapital K bezeichnet. Der Zinssatz ist ein Prozentsatz p, mit welchem der Zins z auf dem Kapital ermittelt wird. In vielen Fällen wird die Zinsermittlung einmal jährlich durchgeführt. Es gibt aber auch Zinsgeschäfte mit halbjährlicher, monatlicher oder tageweiser Abrechnung. Auch die stetige Verzinsung ist möglich. Wir werden uns hier zunächst auf die jährliche Verzinsung beschränken.

### Definition von Zins und Zinseszins

Der Zins z ist ein bestimmter Prozentteil  $\left(\frac{p}{100}\right)$  des Kapitals K. Es gilt:

$$
z = \frac{p}{100} \cdot K
$$

Beim Anlegen eines Kapitals werden üblicherweise Zinsperioden vereinbart, in denen der Zins auf das vorhandene Kapital berechnet wird. Der Zins wird dann jeweils dem Kapital zugeschlagen. Somit wird auf den früheren Zinserträgen wieder ein Zins berechnet. Diesen Vorgang nennt man Zinseszinsverfahren. Damit ergibt sich folgende Auswirkung auf das Kapital:

Gegeben ist ein Kapital  $K$ : Nach der 1. Zinsperiode beträgt der Zins  $z_1 = \frac{p}{100} \cdot K$ <br>und das neue Kapital  $K_1 = K + z_1 = K + \frac{p}{100} \cdot K = K \cdot \left(1 + \frac{p}{100}\right) = K \cdot q$  mit  $q = 1 + \frac{p}{100}$ 

Nach der 2. Zinsperiode beträgt der Zins  $z_2 = \frac{p}{100} \cdot K_1$ <br>und das neue Kapital  $K_2 = K_1 + z_2 = K_1 + \frac{p}{100} \cdot K_1 = K_1 \cdot \left(1 + \frac{p}{100}\right) = K \cdot q \cdot q = K \cdot q^2$ 

Fährt man so weiter, dann beträgt der Zins nach der n-ten Zinsperiode  $z_n = \frac{p}{100} \cdot K_{n-1}$ <br>und das neue Kapital  $K_n = K_{n-1} + z_n = K_{n-1} + \frac{p}{100} \cdot K_{n-1} = K_{n-1} \cdot \left(1 + \frac{p}{100}\right) = K \cdot q^{n-1} \cdot q = K \cdot q^n$ 

Somit gilt für das mit Zinseszins verzinste Kapital nach n Zinsperioden:

$$
K_n = K \cdot q^n
$$

Aus dem Endkapital  $K_n$  kann man auch den Anfangswert  $K$  – man spricht auch vom Barwert zu Beginn der Verzinsung - berechnen.

$$
K = \frac{K_n}{q^n}
$$

#### $3.2$ Rentenberechnung

Der Rentenberechnung zu Grunde liegt eine Aufgabe folgender Art: Jemand legt zu einem bestimmten Zeitpunkt ein Kapital K an und möchte über eine bestimmte Zeit regelmässig immer denselben Rentenbetrag  $r$ beziehen, bis das Kapital aufgebraucht ist. Dabei wollen wir es so halten, dass der Verzinsungstermin mit dem Bezugstermin der Rentenzahlung übereinstimmt.

Als Zins- bzw. Bezugsperiode wählen wir hier konkret 1 Jahr. Ausserdem soll die Rentenzahlung 1 Jahr nach Einlage des Kapitals beginnen und bis zum Ende des n-ten Jahres ausgeführt werden. (Man nennt diese Art der Rentenzahlung, die jeweils am Ende des Jahres erfolgt, eine nachschüssige Rente.)

Das Kapital K muss nun in n Teile zerlegt werden, sodass jeder Teil entsprechend der Zeit bis zur Auszahlung mit Zinseszins verzinst jeweils gerade den Rentenbetrag r ergibt. Die einzelnen Kapitalportionen kann man wie folgt berechnen:

$$
k_i = \tfrac{r}{q^i}
$$

Und alle Portionen zusammen ergeben das Anfangskapital K:

$$
\frac{r}{q^{1}} + \frac{r}{q^{2}} + \frac{r}{q^{3}} + \ldots + \frac{r}{q^{n}} = K
$$

wird  $\frac{r}{q^n}$  ausgeklammert, erhält man:

$$
K = \frac{r}{q^n} \cdot \left( q^{n-1} + q^{n-2} + \dots + q^2 + q + 1 \right)
$$

In der Klammer kann man eine sogenannte *geometrische Reihe* erkennen. Für die Summe dieser n Glieder gilt:

$$
1+q+q^2+q^3+\ldots+q^n=\frac{q^n-1}{q-1}
$$

Somit erhalten wir die Formel für die Rentenberechnung:

$$
K=\frac{r}{q^n}\cdot\frac{q^n-1}{q-1}
$$

Und wenn man den Rentenbetrag  $r$  berechnen möchte, ergibt sich:

$$
r = \frac{K \cdot q^n (q-1)}{q^n - 1}
$$

Gleichfalls könnte man auch den Rentenendwert  $R$  berechnen. Es ist jener Wert, den das eingesetzte Kapital am Ende der Laufzeit hätte, wenn die Rente nicht ausbezahlt worden wäre. Er ist:

$$
R = K \cdot q^n = r \cdot \frac{q^n - 1}{q - 1}
$$

Die hier dargelegten Berechnungen gelten für eine sogenante nachschüssige Rente (postnumerando). Dabei wird der Rentenbetrag jeweils am Ende der Zinsperiode ausbezahlt. Selbstverständlich kann man auch vorschüssige Renten praenumerando berechnen. Die entsprechenden Gleichungen sehen ähnlich aus.

### **3.3 Formeln für Zinseszins- und Rentenrechnung**

Endwert  $K_n$  nach n Zinsperioden:

Barwert K:

$$
K_n = Kq^n
$$

$$
K = \frac{K_n}{q^n}
$$

Rentenendwert  $R$  einer Rente  $r$  (nachschüssig/postnumerando):

$$
R = r \frac{q^n - 1}{q - 1}
$$

Rentenendwert  $R$  einer Rente  $r$  (vorschüssig/praenumerando):

$$
R = rq \frac{q^n - 1}{q - 1}
$$

Barwert K einer Rente  $r$  (nachschüssig/postnumerando):

$$
K = \frac{r}{q^n} \cdot \frac{q^n - 1}{q - 1}
$$

Barwert  $K$  einer Rente  $r$  (vorschüssig/praenumerando):

$$
K = \frac{rq}{q^n} \cdot \frac{q^n - 1}{q - 1}
$$

#### **Beispiel** 3.4

Jemand zahlt heute einen Betrag von Fr. 100'000.- auf ein Konto ein und möchte in 10 Jahren eine jährlich zu beziehende Rente von Fr. 5'000.- erhalten. Über wie viele Jahre kann er diese Rentenzahlung beziehen, wenn ein Zinssatz von 2.5% zugrunde gelegt wird?

Zunächst wird also das Kapital  $K = 100000$  während 10 Jahren verzinst. Der Aufzinsungsfaktor  $q$  beträgt:  $q = 1 + \frac{2.5}{100} = 1.025$ . Somit be echnet sich das Kapital nach 10 Jahren zu  $K_{10} = K \cdot q^{10} = 100000 \cdot 1.025^{10} =$ 128008.45. Mit diesem Wert wird nun eine vorschüssige Rente mit unbekannter Laufzeit berechnet. Es gilt:

$$
K_{10} = \frac{r_q}{q^n} \cdot \frac{q^n - 1}{q - 1}
$$
  
Diese Gleichung muss nun auf *n* gelöst werden:  

$$
K_{10} \cdot q^{n+1} - K_{10} \cdot q^n = \frac{rq^{n+1} - rq}{rq^{n+1} - rq}
$$

$$
q^n \cdot (K_{10} \cdot q - K_{10} - rq) = \frac{-rq}{(K_{10} \cdot q - K_{10} - rq)}
$$

$$
q^n = \frac{\frac{-rq}{(K_{10} \cdot q - K_{10} - rq)}}{\frac{-rq}{\log q}} = 39.7
$$

Für n erhält man 39.7 Jahre. Das bedeutet, dass die Rente von Fr. 5'000.- während 39 Jahren ausgezahlt wird. Und dann wird noch eine Restzahlung getätigt.

#### Aufgaben 3.5

Wenn nichts Anderes angegeben ist, wird eine jährliche Verzinsung zugrunde gelegt.

1) Jemand legt ein Kapital von Fr. 3000.- zum Zinssatz von 1.5% an. Nach 3 Jahren macht er eine weitere Einzahlung von Fr. 1000.-. Wie hoch ist sein Guthaben 10 Jahre nach der ersten Einlage?

2) Welchen Betrag muss ein 40-Jähriger einzahlen, damit er mit 65 Jahren ein Kapital von Fr. 200'000. beziehen kann? Zinssatz 2%.

3) Jemand zahlt Fr. 100'000.- auf ein Konto ein und möchte während 20 Jahren eine nachschüssige Rente beziehen. Wie gross ist der Rentenbetrag bei einer Verzinsung von 3%?

4) Jemand zahlt Fr. 100'000.- auf ein Konto ein und möchte während 20 Jahren eine Rente beziehen, wobei die erste Rentenzahlung 5 Jahre nach der Einzahlung getätigt werden soll. Wie gross ist der Rentenbetrag bei 3% Zins?

5) Welches Kapital muss man mit 40 Jahren einzahlen, damit man ab dem 65. Lebensjahr über 20 Jahre eine Rente von Fr. 15'000.- jährlich beziehen kann? Zinssatz 3%.

6) Welchen Betrag muss man ab dem 40. Lebensjahr jährlich einzahlen, damit man ab dem 65. Lebensjahr über 20 Jahre eine Rente von Fr. 15'000.- jährlich beziehen kann? Zinssatz 3%.

**7)** Am 1. Juli eines Jahres wird ein Kaufvertrag für ein Grundstück abgeschlossen, welches per 1. Januar des folgenden Jahres an den neuen Eigentümer übertragen wird. Auf den Übertragungszeitpunkt hin wird der Kaufpreis mit Fr. 300'000.- angegeben. Beim Abschluss des Kaufvertrages wird eine Anzahlung von Fr. 50'000.- geleistet. Der Rest soll in 5 Raten, jeweils auf Anfang Jahr, beginnend mit dem Ubertragungs- ¨ zeitpunkt des Grundstücks abbezahlt werden. Wie gross müssen die Ratenzahlungen bei einem zugrunde gelegten Zinssatz von 2% sein?

8) Eine junge Familie legt während 10 Jahren jeweils zu Jahresbeginn Fr. 12'000.- auf ein Konto, welches mit 3% verzinst wird. Nach Ablauf der 10 Jahre will die Familie eine Eigentumswohnung zum Preis von Fr. 480'000.- kaufen. Da das Konto nicht sofort aufgelöst werden kann, wird vereinbart, sofort eine Anzahlung von Fr. 50'000 zu leisten und den Rest in 4 Jahresraten jeweils auf Ende der folgenden Jahre abzuzahlen. Wie lange kann diese Ratenzahlung mit Geld aus dem Konto bedient werden?

**9)** Bei einer Schuldensanierung wird der folgende Plan ausgearbeitet: Der heute auf Fr. 7'500.- bezifferte Schuldenstand soll folgendermassen abgetragen werden: Es soll jeweils auf Ende des Monats über 3 Jahre ein fixer Betrag bezahlt werden. Wie gross muss dieser sein, wenn die Verzinsung mit 5% auf Jahresbasis vereinbart worden ist?

**10)** Jemand hat eine Schuld durch eine jährliche nachschüssige Ratenzahlung von Fr. 25'000.- über 5 Jahre bei einem Zinssatz von 6% zu tilgen. Da diese Person entgegen der ursprünglichen Vereinbarung nicht in der Lage ist, diese Fr. 25'000.- jährlich aufzubringen, wird eine Alternativlösung vereinbart. Es sollen jeweils jährlich nachschüssig Fr. 15'000.- gezahlt werden, wobei aber der Zinssatz auf 7% angehoben wird. In wievielen Jahren wird die Schuld getilgt sein?

### **3.6 L¨osungen**

1) 4591.47 2) 121906.17 3) 6721.57 4) 7565.19 5) 109780.98 6) 6120.86 7) 51895.61 8) Die Ratenzahlung kann nicht einmal im 1. Jahr vollständig bedient werden. 9)  $r = 224.364$ 10)  $n = 9.99$  Jahre

# **4 Differentialrechnung**

In der Praxis treffen wir immer wieder auf Situationen, in denen sich Grössen verändern, z.B. im Laufe der Zeit oder bei einer Veränderung des Beobachtungspunktes. Natürlich ist der Betrag der Veränderung auch von Interesse. Wie schnell die Änderung eintritt, bzw. wie stark sie bei einem definierten Schritt bei der Verlegung des Beobachtungspunktes ist, ist ebenfalls interessant und wichtig. In diesem Kapitel beschäftigen wir uns also mit der Anderungsrate einer Grösse, und zwar nicht nur, wenn ein messbarer Schritt gemacht wird, sondern auch, wenn dieser Schritt praktisch unendlich klein wird. Wir werden also einen infinitesimalen Prozess einleiten, der uns von der *durchschnttlichen* Änderungsrate zur momentanen führen wird.

### **4.1 Infinitesimale Prozesse**

Infinitesimale Prozesse, so sagt der Ausdruck, sind solche, die gestartet werden und dann ohne Ende laufen. Oftmals wird gesagt, dass der Prozess ins Unendliche geht. Dieser Ausdruck ist allerdings nicht sehr glücklich, weil wir mit dem Unendlichen nicht umgehen können. Wir können aber einen Prozess starten. Und dann brechen wir ihn einfach nicht mehr ab. In der Mathematik gelingt es aber, bei solchen infinitesimalen Prozessen überraschenderweise oftmals dennoch ein *endliches* Ergebnis zu erhalten. Das folgende Beispiel soll dies zeigen.

Gegeben ist ein gleichschenkliges, rechtwinkliges Dreieck mit der Hypotenuse  $a_1$  und den Katheten  $a_2$ . Nun soll àber einer Kathete ein zweites gleichschenkliges, rechtwinkliges Dreieck errichtet werden, wobei diese Kathete nun als neue Hypotenuse dient. Das neue Dreieck soll ausserhalb des ersten Dreiecks liegen. Der Prozess wird dann in gleicher Weise ohne Ende fortgesetzt.

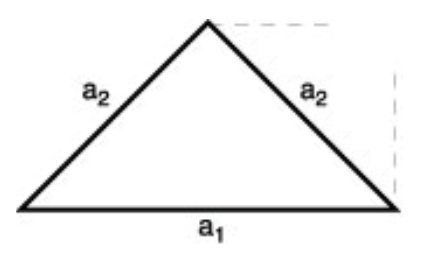

Abbildung 22: Infinitesimalprozess

Wir betrachten die Fläche, die von all diesen Dreiecken überdeckt wird, und stellen fest, dass sie endlich ist. Offenbar ist es also möglich, dass unendlich viele Dinge zusammen einen endlichen Wert ergeben können.

# **4.2 Ableitung von Funktionen**

Gegeben ist die Funktion f durch folgende Definition:  $f: A \rightarrow B$  $f: x \to y = f(x)$ 

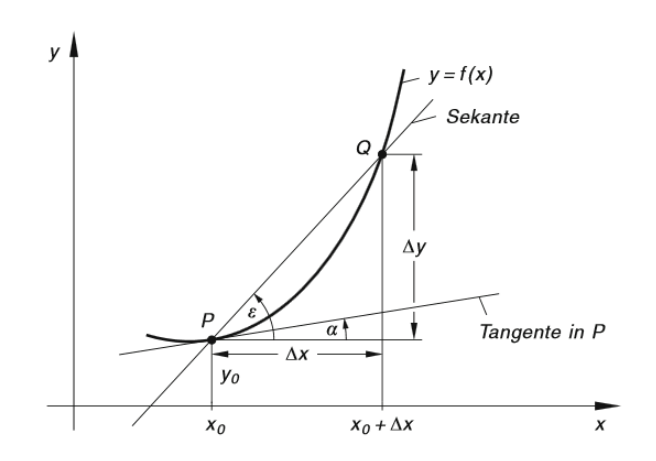

Abbildung 23: Das Tangentenproblem

Durch die Kurvenpunkte  $P$  und Q wird eine Sekante gelegt. Die Steigung der Sekante ist:

$$
m_s = \frac{\Delta y}{\Delta x} = \frac{f(x_0 + \Delta x) - f(x_0)}{\Delta x}
$$

Wird nun der Punkt Q auf der Kurven gegen den Punkt P hin verschoben, wird der Abstand  $\Delta x$  kleiner. Im Extremfall wird der Punkt Q den Punkt P erreichen, der Abstand Δx geht nach 0 und aus der Sekante wird die Tangente an die Kurve im Punkt P. Bei diesem Prozess wird aus der Sekantensteigung die Tangentensteigung. In der Praxis berechnet man diese Tangentensteigung durch die 1. Ableitung der Funktion f nach x. Hinter dieser 1. Ableitung steckt ein sogenannter Grenzwertprozess, der aber hier nicht näher erläutert werden soll. Für uns ist wichtig, die Ableitungen (auch *Differentialquotienten*) der verschiedenen Funktionen bestimmen zu können.

### **4.2.1 H¨ohere Ableitungen**

Wenn man die Steigung der Tangenten für alle x bestimmt, sieht man, dass diese Steigungswerte eine neue Funktion von x bilden, die Funktion f'. Diese Funktion kann wieder abgeleitet werden. Somit erhält man die 2. Ableitung der Ausgangsfunktion und bezeichnet sie mit f''. Diesen Prozess kann man fortsetzen, sodass der Mathematiker auch die n-te Ableitung erzeugen kann, welche mit  $f^{(n)}$  bezeichnet wird. Man spricht dann: 'f-n-Strich'.

### **4.2.2 Schreibweise der Ableitungen**

Die 1. Ableitung einer Funktion f wird als f' bezeichnet. Somit kann der Wert der 1. Ableitung mit  $f'(x)$ oder auch y' bezeichnet werden. Gebräuchlich sind noch weitere Bezeichnungen, welche insbesondere den Ausdruck Differentialquotient hervorheben:

 $y' = f'(x) = \frac{dy}{dx} = \frac{d}{dy}f(x)$  sprich: 'dy-nach-dx' bzw. 'd-nach-dx von f(x)'

Für die 2. Ableitung haben sich folgende Bezeichnungen eingeführt:  $y'' = f''(x) = \frac{d^2y}{dx^2} = \frac{d^2}{dx^2}f(x)$ sprich: 'd-2-y-nach-dx-Quadrat'

### **4.3 Ableitungsregeln**

# **4.3.1 Allgemeine Regeln**

**Konstante Funktion**  $(c)' = 0$ 

**Konstanter Faktor**  $(c \cdot f(x))' = c \cdot f'(x)$ 

**Summe und Differenz**  $(f(x) \pm g(x))' = f'(x) \pm g'(x)$ 

**Produktregel**  $(u(x) \cdot v(x))' = (u \cdot v)' = u'(x) \cdot v(x) + u(x) \cdot v'(x) = u'v + uv'$ 

**Quotientenregel**  $\left(\frac{u(x)}{v(x)}\right)$  $v(x)$  $\left(y'\right)' = \left(\frac{u}{v}\right)' = \frac{u'(x) \cdot v(x) - u(x) \cdot v'(x)}{(v(x))^2} = \frac{u'v - uv'(x)}{v^2}$ 

**Kettenregel**  $(f(g(x))' = f'(u) \cdot g'(x) \text{ mit } u = g(x)$ 

### **4.3.2 Potenzfunktionen und ganz rationale Funktion**

#### **Potenzregel**

 $f : A \rightarrow B$  $f: x \to y = x^n \text{ mit } n \in \mathbb{R}$ 

 $y' = f'(x) = n \cdot x^{n-1}$ 

Mit der Potenzregel und mit den allgemeinen Ableitungsregeln können sofort die ganz rationalen Funktionen abgeleitet werden. Summen kann man gliedweise ableiten und konstante Faktoren bleiben erhalten.

#### **Ganz rationale Funktion**

 $y = a_n x^n + a_{n-1} x^{n-1} + a_{n-2} x^{n-2} ... a_2 x^2 + a_1 x + a_0$ <br> $y' = x, \quad x^{n-1} + (n-1) x^{n-2} + (n-2) x^{n-3} + a_1 x + a_0$  $y' = n \cdot a_n x^{n-1} + (n-1) \cdot a_{n-1} x^{n-2} + (n-2) \cdot a_{n-2} x^{n-3} \dots 2 a_2 x^1 + a_1$ 

Spezialfälle der ganz rationalen Funktion sind die konstante Funktion mit der Gleichung  $y = c$  und die lineare Funktion mit der Gleichung  $y = ax + b$ . In Auswertung der allgemeinen Regel gilt:  $y=c=c\cdot x^0$  $y' = 0$ 

und  $y = ax + b = ax^{1} + bx^{0}$  $y' = a$ 

**Beispiel 1:** Gegeben ist die Kurve mit der Gleichung  $y = x^3$ . Bestimmen Sie die Steigung der Tangente im Kurvenpunkt  $P(2, y)$ .

Wir bilden die 1. Ableitung der gegebenen Funktion. Sie ist:  $y' = f'(x) = 3 \cdot x^2$ Nun wird diese Ableitung an der Stelle  $x = 2$  ausgewertet und man erhält:  $f'(2) = 3 \cdot 2^2 = 12$ Aus dem Wert der Tangentensteigung könnten man nun auch den Steigungswinkel der Tangente berechnen. Es gilt:  $m_t = \tan \alpha_t = 12$  $\alpha_t = 85.2^\circ$ Für diese Berechnung musste die  $y$ -Koordinate des Punktes P nicht bekannt sein.

Beispiel 2: Auch Wurzeln kann man als Potenzen darstellen. Deshalb gilt für die Ableitung der Wurzelfunktionen auch die Potenzregel.

 $y = \sqrt{x} = x^{\frac{1}{2}}$ <br>  $y' = \frac{1}{2}x^{-\frac{1}{2}} = \frac{1}{2\sqrt{x}}$ 

**Beispiel 3:** Gesucht ist die Tangentensteigung der Funktion mit der Gleichung  $y = f(x) = 3x^4 - 2x^3 +$  $5x^2 - 4x + 8$  an der Stelle  $x = -1$ . Wir bestimmen zunächst die 1. Ableitung allgemein:  $y' = 12x^3 - 6x^2 + 10x - 4$ Nun werten wir die 1. Ableitung an der Stelle  $x = -1$  aus:<br>  $y'(-1) = f'(-1) = 12 \cdot (-1)^3 - 6 \cdot (-1)^2 + 10 \cdot (-1) - 4 = -32$ 

### 4.3.3 Exponentialfunktion und Logarithmusfunktion

Exponentialfunktion mit Basis e:  $(e^x)' = e^x$ 

Allgemeine Exponentialfunktion:  $(a^x)' = a^x \cdot \ln a$ 

Der natürliche Logarithmus:  $(\ln x)' = \frac{1}{x}$ 

Die allgemeine Logarithmusfunktion:  $(\log_a x)' = \frac{1}{x \cdot \ln a}$ 

# 4.3.4 Trigonometrische Funktionen

**Sinusfunktion:**  $(\sin x)' = \cos x$ 

Cosinusfunktion:  $(\cos x)' = -\sin x$ 

**Tangensfunktion:**  $(\tan x)' = \frac{1}{\cos^2 x} = 1 + \tan^2 x$ 

**Cotangensfunktion:**  $(\cot x)' = -\frac{1}{\sin^2 x} = -1 - \cot^2 x$ 

### 4.3.5 Zyklometrische Funktionen

**Arcussinusfunktion:**  $(\arcsin x)' = \frac{1}{\sqrt{1-x^2}}$ 

**Arcuscosinusfunktion:**  $(\arccos x)' = \frac{-1}{\sqrt{1-x^2}}$ 

**Arcustangensfunktion:** (arctan  $x' = \frac{1}{1+x^2}$ **Arcuscotangensfunktion:**  $(\arccot x)' = \frac{-1}{1+x^2}$ 

#### **4.3.6 Weitere Beispiele**

**Anwendung von Produkt- und Quotientenregel:** Produkte und Quotienten durfen nicht gliedweise ¨ abgeleitet werden. Vielmehr gelten eigene Ableitungsregeln.

 $y = x \cdot \ln x$  Produktregel:  $u'v + uv'$  $y' = 1 \cdot \ln x + x \cdot \frac{1}{x}$  $y = \frac{3x^2 - 5}{4x^3 + 2x^2}$  Quotientenregel:  $\frac{u'v - uv'}{v^2}$ <br>  $y' = \frac{6x \cdot (4x^3 + 2x^2) - (3x^2 - 5) \cdot (12x^2 + 4x)}{(4x^3 + 2x^2)^2}$  $(4x^3+2x^2)^2$ 

**Anwendung der Kettenregel:** Bei ineinandergeschachtelten Funktionen beginnt man mit der Ableitung der äusseren Funktion und multipliziert mit den Ableitungen der jeweils nächst inneren Funktion. Es soll die 1. Ableitung der Funktion mit der Gleichung  $y = \sin(2x - 3)$  gebildet werden.  $y' = \cos(2x - 3) \cdot (2) = 2 \cdot \cos(2x - 3)$ 

Ebenso für  $y = e^{-\frac{x^2}{2}}$  $y' = e^{-\frac{x^2}{2}} \cdot \left(-\frac{2x}{2}\right)$  $) = -x \cdot e^{-\frac{x^2}{2}}$ 

**Extremwertprobleme:** Mit der 1. Ableitung einer Funktion kann das relative Maximum oder Minimum der Funktionswerte ermittelt werden. Ein relatives Maximum zeigt sich darin, dass vor der entsprechenden Stelle die Funktionswerte ansteigen und nachher abfallen. Im Maximum selbst ist die Steigung null. Die Tangente an die Funktionskurve ist also waagrecht. Ähnlich ist es bei einem relativen Minimum. Auch hier ist die Steigung null. Wenn man also Maximum oder Minimum sucht, muss man die 1. Ableitung Null setzen und auf die Funktionsvariable lösen. Die zu maximierende bzw. zu minimierende Funktion wird oft als Zielfunktion bezeichnet.

Es ist allerdings noch zu prüfen, ob die erhaltene Stelle zu einem Maximum oder zu einem Minimum führt. Allgemeine Überlegungen zum Kurvenverlauf können die Zuordnung klären (z.B. die graphische Darstellung des Funktionsgraphen). Die Differentialrechnung bietet aber auch ein Entscheidungskriterium an. In einem Maximum muss die 2. Ableitung negativ, in einem Minimum muss sie positiv sein, wobei die 3. Ableitung in jedem Fall ungleich null sein muss. Diese Methode wird man anwenden, wenn man mit einfacheren Mitteln nicht zum Ziel kommt.

Das folgende Beispiel soll die Berechnung eines Minimums zeigen:

Um Energie zu sparen, ist es sinnvoll, bei einem Haus von vorgegebenem Volumen die Oberfläche zu minimieren. Vorgegeben ist eine Kubatur von 1800m<sup>3</sup> und die Hausform. Der Grundriss soll ein Rechteck sein und es wird ein Flachdach aufgesetzt, Die Gesamthöhe soll  $h = 6$  m betragen. Wie sollen Länge und Breite des Rechtecks der Grundfläche gewählt werden, damit die angegebenen Bedingungen erfüllt werden?

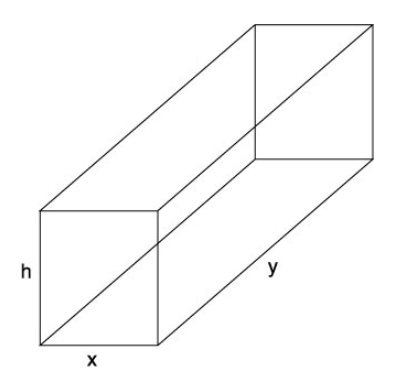

Abbildung 24: Oberfläche minimieren

25

Die Oberfläche  $F$  wird als Summe aller Begrenzungsflächen (das sind 6 Rechtecke) berechnet. Es gilt nun:  $F = 2(xy + xh + yh)$ Mit der Bedingung für die Kubatur erhält man die Gleichung:  $V = xyh = 1800$ und daraus für  $y = \frac{1800}{hx} = \frac{1800}{6x} = \frac{300}{x}$ 

Somit ergibt sich für die Zielfunktion:  $F(x) = 2\left(x\frac{300}{x} + x \cdot 6 + \frac{300}{x} \cdot 6\right) = 2\left(300 + 6x + \frac{1800}{x}\right)$ 

Die 1. Ableitung ist:  $F'(x) = 2(6 - \frac{1800}{x^2})$ <br>Die Lösung der Gleichung  $F'(x) = 2(6 - \frac{1800}{x^2}) = 0$  ergibt:  $x_{1/2} = \pm \sqrt{300} = \pm 17.32$  m Hier ist nur die positive Lösung x<sub>1</sub> brauchbar. Diese muss mit der 2. Ableitung auf das Minimum getestet werden. Es ergibt sich (bitte nachrechnen!), dass die 2. Ableitung an der Stelle x<sub>1</sub> positiv ist. Somit liegt an der Stelle  $x_1$  ein Minimum der Zielfunktion vor.

Nun wird noch der *y*-Wert ermittelt:  $y = \frac{300}{x} = \frac{300}{\sqrt{300}} = \sqrt{300} = 17.32$  m Die Lösung mit minimaler Oberfläche ergibt also einen quadratischen Grundriss.

Links im Internet: Zu Anwendungen der Differentialrechnung empfiehlt sich der folgende Link: http://www.mathe-online.at/mathint/anwdiff/i.html

#### Aufgaben  $4.4$

- 1) Bilden Sie die 1. Ableitung von den Funktionen mit den gegebenen Gleichungen:
- a)  $y = 4x^3 5x^2 + 7x 12$  b)  $y = 5\sqrt{x} + 3\ln x$  c)  $y = 3\frac{1}{x^2} \frac{5}{x}$  d)  $y = 7\cos x + 23x^8$ <br>e)  $y = 2\tan x + 3\sin x$  f)  $y = 5x^{-3} 4x^{-2} + 3x^{-1} 7$  g)  $y = \frac{2}{3}x^7 + \frac{2x^6}{7}$  h)  $y = \frac{e^x e^{-x}}{2}$
- 2) Bilden Sie die 1. Ableitung mit der Produktregel: a)  $y = x \cdot \ln x$ <br>
b)  $y = x^2 \cdot e^x$  c)  $y = 3x^2 \cdot \sin x$  d)  $y = (x+1)\sqrt{x}$ <br>
e)  $y = (3x^2 - 1) \cdot (x^4 + 2x^2)$  f)  $y = 3x^2 \cdot \log_2 x$  g)  $y = 7e^x \cdot \sin x$  h)  $y = (\frac{3}{x^2} - 2x^2) \cdot \lg x$

3) Bilden Sie die 1. Ableitung mit der Quotientenregel a)  $y = \frac{x}{x-1}$  b)  $y = \frac{3x^2 - 2x}{x^2 + 1}$  c)  $y = \frac{\sin x}{\ln x}$  d)  $y = \frac{\sqrt{x}}{\sqrt{x} - 1}$ <br>e)  $y = \frac{e^x - 1}{e^x + 1}$  f)  $y = \frac{\ln x}{x}$  g)  $y = \frac{7e^x}{\sin x}$  h)  $y = \left(\frac{3 \lg x}{x^2} - 2x^2\right)$ 

4) Bilden Sie die 1. Ableitung mit der Kettenregel: (a)  $y = \sin(2x^2 - 1)$  b)  $y = (3x^2 - 4x + 7)^{12}$  c)  $y = \ln(x^2 + 1)$  d)  $y = (2x^3 + 4\cos(2x - 3))^5$ <br>
e)  $y = \ln \sin 2x$  f)  $y = 2 \cdot \tan^2(3x - 1)$  g)  $y = e^{-2x^2}$  h)  $y = 10^{\ln 2x}$ 

5) Vermischte Aufgaben: Bilden Sie die 1. Ableitung: a)  $y = 2x^2 \cdot \sin(3x)$  b)  $y = x \cdot \cos 2x$  c)  $y = \frac{x-1}{(3x^2+2)}$  d)  $y = \frac{x^2}{\cos^2 x}$ <br>e)  $y = \tan \sin(2x - \pi)$  f)  $y = x^2 \cdot e^{-x^2}$  g)  $y = \frac{2x+3}{\sqrt{2x^2-5}}$  h)  $y = e^{\sin 3x}$ 

6) Bestimmen Sie die Gleichung der Tangente an die gegebene Kurve an der Stelle  $x_0$ : a)  $y = x^3 + 2x - 5$ ,  $x_0 = 0$ b)  $y = \sqrt{x}, x_0 = 1$ c)  $y = x^4 - 3x^3$ ,  $x_0 = 1$ 

7) An welchen Stellen hat die gegebene Kurve horizontale Tangenten? a)  $y = x^5 - \frac{65}{3}x^3 + 180x$  b)  $y = (2x - 1)^3 \cdot (2x + 1)^2$ 

8) Bilden Sie die 2. Ableitung. a)  $y = 3x^4 + 2x^3 - 4x^2 - 5x + 12$  b)  $y = \frac{2x^4 - x}{x^2 + 1}$  c)  $y = x^{2n} + 2x^n + 1$  d)  $y = \frac{x}{x^2 + 1}$ 

9) Eine Funktion steigt, wenn die 1. Ableitung positiv ist, sie fällt, wenn die 1. Ableitung negativ ist. Für welche Bereiche sind die gegebenen Funktionen f steigend, bzw. fallend?

a)  $f(x) = x^3 + \frac{3}{2}x^2 - 36x + 2$  b)  $f(x) = x^4 - 8x^2$ <br>c)  $f(x) = \frac{x^2+1}{2x}$  d)  $f(x) = \frac{x-1}{x^2}$ 

10) Der Gewinn ist die Differenz zwischen Einnahmen und Ausgaben. Unser Modell beruht darauf, dass die Einnahmen mit der Anzahl verkaufter Teile  $x$  nicht linear sondern mit der Wurzelfunktion dieser Anzahl steigt, da zur Steigerung des Umsatzes immer wieder Aktionen gemacht und Preisrabatte gewährt werden müssen. Es gilt also für die Einnahmenfunktion:  $E(x) = k \cdot \sqrt{x}$ . Die Ausgaben steigen bei unserem Produkt mit der Anzahl verkaufter Teile auch nicht proportional. Die Ausgabenfunktion soll hier mit  $A(x) = a \cdot x^{\frac{3}{2}}$ modelliert werden.

Für welche Anzahl verkaufter Teile x wird der Gewinn maximal, wenn  $k = 3000$  und  $a = 10$  ist?

11) Im einführenden Beispiel zur Extremwertberechnung wurde ein sehr einfaches Modell zur Energieverbrauchsoptimierung angewendet. Insbesondere wurde nicht berücksichtigt, dass ein Haus Aussenflächen mit unterschiedlichen Wärmeübergangseigenschaften hat. Charakterisiert werden diese Flächen durch den U-Wert, der die pro Sekunde abgegebene Energie pro m<sup>2</sup> und Kelvin angibt.

Wir verfeinern also das Hausmodell und berücksichtigen folgende U-Werte:

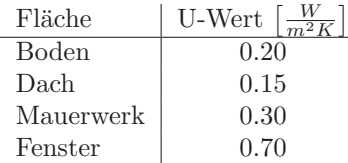

Gleich bleibt die Kubatur mit  $V = 1800$  m<sup>3</sup> und die Gebäudehöhe mit  $h = 6$  m. Es wird ferner angenommen. dass die gesamte Fensterfläche 30% der totalen Wandfläche ausmacht.

a) Bestimmen Sie unter diesen Umständen die Seitenlängen des Hauses.

b) Wie sieht es aus, wenn auf drei Seiten des Hauses gleichmässig die Fensterflächen verteilt sind und von dieser Fläche 30% ausmachen und die vierte Seite kein Fenster aufweist?

12) Ein Pavillon besteht aus einer Schalenkonstruktion aus Beton mit kreisförmigem Grundriss. Die Schale kann mathematisch als Rotation der Kurve  $y = 4 \cdot e^{-\frac{x^2}{6}}$  um die vertikale Achse in den Grenzen von  $x_1 = -5$ m bis  $x_2 = 5$  m beschrieben werden.

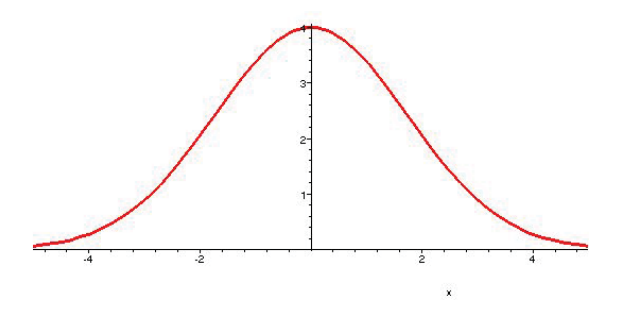

Abbildung 25: Schalenkonstruktion

Auf der Höhenlinie, bei der das Gefälle der Schale maximal ist, soll eine ringförmige Wasserleitung eingebaut werden. Mit welcher Länge der Leitung ist zu rechnen (ohne Zuführungen)?

**13)** Nochmals Schale von Aufgabe 12. Es soll im Innenraum ein Kreiszylinder mit vertikaler Symmetrieachse eingebaut werden. Der Kreiszylinder soll seine Grundfläche auf dem Boden der Schale haben und mit seinem oberen Rand die Schale berühren. Bestimmen Sie die Masse (Radius der Grundfläche und Höhe) des Zylinders so, dass sein Volumen maximal wird.

**14)** Ein Korbbogen wird aus mehreren Kreisen zusammengesetzt. So kann man z.B. einen solchen Bogen erzeugen, indem man 2 Kreise mit kleinem Radius mit den Mittelpunkten auf der x.Achse und symmetrisch zur y-Achse gelegen zeichnet. Dann wird ein Kreisbogen mit dem Mittelpunkt auf der y-Achse mit grösserem Radius gezeichnet und zwar so, dass der grosse Kreis die kleinen Kreise beruhrt. Somit werden an der ¨ Ubergangsstelle vom kleinen Kreis auf den grossen Kreis die Kreistangenten identisch sein. ¨

Die kleineren Kreisbögen sind durch folgende Gleichungen gegeben:  $y = \pm \sqrt{1 - (x \pm 3)^2}$  der grössere Kreisbogen hat die Gleichung  $y = \pm \sqrt{25 - x^2} + y_0$ 

Bestimmen Sie  $y_0$  so, dass der grössere Kreis die kleineren berührt. Berechnen Sie die Koordinaten der Bereihnungsmunkte Berührungspunkte.

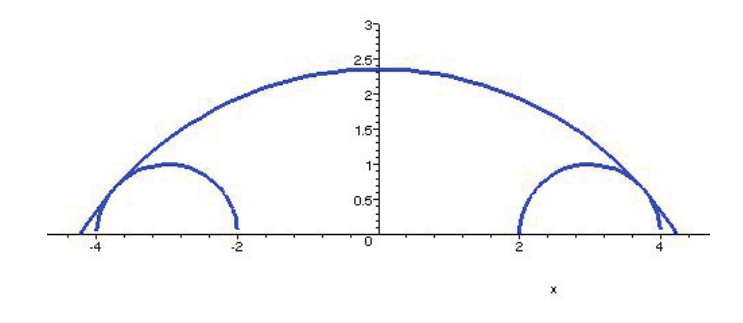

Abbildung 26: Korbbogen

### **4.5 L¨osungen**

**1)** a)  $y' = 12x^2 - 10x + 7$ , b)  $y' = \frac{5}{2\sqrt{x}} + \frac{3}{x}$ , c)  $y' = \frac{-6}{x^3} + \frac{5}{x^2}$ , d)  $y' = -7\sin x + 184x^7$ , e)  $y' = \frac{2}{\cos^2 x} + 3\cos x$ , f)  $y' = -15x^{-4} + 8x^{-3} - 3x^{-2}$ , g)  $y' = \frac{14}{3}x^6 + \frac{12}{7}x^5$ , h)  $y' = \frac{e^x + e^{-x}}{2}$ 

**2)** a) 
$$
y' = \ln(x) + 1
$$
, b)  $y' = 2xe^{x} + x^{2}e^{x}$ , c)  $y' = 6x \sin(x) + 3x^{2} \cos(x)$ , d)  $y' = \sqrt{x} + 1/2 \frac{x+1}{\sqrt{x}}$ , e)  
\n $y' = 6x(x^{4} + 2x^{2}) + (3x^{2} - 1)(4x^{3} + 4x)$ , f)  $y' = 6 \frac{x \ln(x)}{\ln(2)} + 3 \frac{x}{\ln(2)}$ , g)  $y' = 7e^{x} \sin(x) + 7e^{x} \cos(x)$ , h)  
\n $y' = -2 \frac{2 \ln(x) + 2 \ln(x)x^{4} - 1 + x^{4}}{x^{3} \ln(10)}$   
\n**3)** a)  $y' = -(x - 1)^{-2}$ , b)  $y' = 2 \frac{3x + x^{2} - 1}{(x^{2} + 1)^{2}}$ , c)  $y' = \frac{\cos(x) \ln(x)x - \sin(x)}{(\ln(x))^{2}x}$ , d)  $y' = -1/2 \frac{1}{\sqrt{x}(x - 1)^{3/2}}$ , e)  $y' =$ 

**3)** a) 
$$
y' = -(x-1)^{-2}
$$
, b)  $y' = 2 \frac{3x+x^2-1}{(x^2+1)^2}$ , c)  $y' = \frac{\cos(x)\ln(x)x - \sin(x)}{(\ln(x))^2 x}$ , d)  $y' = -1/2 \frac{1}{\sqrt{x}(x-1)^{3/2}}$ , e)  $y' = 2 \frac{e^x}{(e^x+1)^2}$ , f)  $y' = -\frac{-1+\ln(x)}{x^2}$ , g)  $y' = 7 \frac{e^x(\sin(x)-\cos(x))}{(\sin(x))^2}$  h)  $y' = 3 \frac{1}{x^3 \ln(10)} - 6 \frac{\ln(x)}{x^3 \ln(10)} - 4x$ 

**4)** a)  $y' = 4 \cos (2x^2 - 1) x$ , b)  $y' = 12 \left(3x^2 - 4x + 7\right)^{11} (6x - 4)$ , c)  $y' = 2 \frac{x}{x^2 + 1}$ , d)  $y' = 5 \left(2x^3 + 4 \cos (2x - 3)\right)^4 (6x - 1)$ e)  $y' = 2 \frac{\cos(2x)}{\sin(2x)}$ , f)  $y' = 4 \tan(3x - 1) \left(3 + 3 \left(\tan(3x - 1)\right)^2\right)$ , g)  $y' = -4 \, x e^{-2 \, x^2}$ , h)  $y' = \frac{10^{\ln(2x)} \ln(10)}{x}$ 

5) a) 
$$
y' = 4x \sin(3x) + 6x^2 \cos(3x)
$$
, b)  $y' = \cos(2x) - 2x \sin(2x)$ , c)  $y' = -\frac{3x^2 - 2 - 6x}{(3x^2 + 2)^2}$ , d)  $y' = 2 \frac{x(\cos(x) + x \sin(x))}{(\cos(x))^3}$ , e)  $y' = -2 \left(1 + (\tan(\sin(2x)))^2\right) \cos(2x)$ , f)  $y' = 2xe^{-x^2} - 2x^3e^{-x^2}$ , g)  $y' = -2 \frac{5 + 3x}{(2x^2 - 5)^{3/2}}$ ,  
h)  $y' = 3 \cos(3x) e^{\sin(3x)}$ 

28

 $y'(0) = -5 = m$ , t:  $y = -5x + 3$ 7) a)  $-3, -2, 2, 3; b)$   $-\frac{1}{2}, \frac{1}{2}$ 8) a)  $y'' = 36x^2 + 12x - 8$ , b)  $y'' = \frac{4x^6 + 12x^4 - 6x^3 + 24x^2 + 2x}{(x^2 + 1)}$ , c)  $y'' = 2n(2n - 1)x^{2n - 2} + 2n(n - 1)x^{n - 2}$ , d)  $y'' = \frac{2x^3 - 6x}{(x^2 + 1)^3}$ 9) a) steigend für:  $x < -4 \vee x > 3$ , fallend für  $-4 < x < 3$ b) steigend für:  $-2 < x < 0 \vee x > 2$ , fallend für  $x < -2 \vee 0 < x < 2$ c) steigend für:  $x < -1 \vee x > 1$ , fallend für:  $-1 < x < 1$ d) steigend für:  $0 < x < 2$ , fallend für:  $x < 0 \vee x > 2$ 10)  $x = \frac{k}{3a} = 100$ 11) a)  $x = 17.32$  m,  $y = 17.32$  m

6) a)  $P(0/-5)$ ,  $y'(0) = 2 = m$ , t:  $y = 2x - 5$ , b)  $P(1/1)$ ,  $y'(1) = \frac{1}{2} = m$ , t:  $y = \frac{1}{2}x + \frac{1}{2}$ , c)  $P(1/-2)$ ,

- b)  $x = 16.04$  m,  $y = 18.71$  m
- 12)  $x = \sqrt{3}$  m = 1.73 m,  $y = 2.43$  m, Umfang =  $2\sqrt{3}\pi$  m = 10.88 m
- 13)  $r = \sqrt{6} \text{ m} = 2.45 \text{ m}, h = \frac{4}{e} \text{ m} = 1.47 \text{ m}$
- 14) Lösung für  $x > 0$ :  $y_0 = -\sqrt{7}$  m = -2.65 m, Berührpunkt  $P(3.75 \text{ m } / 0.66 \text{ m})$

# **5 Integralrechnung**

### **5.1 Das unbestimmte Integral**

Wird eine Funktion  $f$  abgeleitet, so erhält man die Ableitungsfunktion  $f'$ . Nun kann man sich fragen, ob es einen Weg zurück gibt, d.h. ob man aus der Ableitungsfunktion  $f'$  die Originalfunktion  $f$  gewinnen kann. Wir probieren dies an einem konkreten Beispiel aus:

Gegeben ist eine ganz rationale Funktion durch die Gleichung:

$$
f: y = f(x) = 3x^5 - 4x^4 + 2x^3 + 6x^2 - 7x + 2
$$
  

$$
f': y' = f'(x) = 15x^4 - 16x^3 + 6x^2 + 12x - 7
$$

Beim Ableiten wurde die Potenzregel verwendet:  $y = x^n$  führt zu  $y' = n x^{n-1}$ . Diese Regel könnte man ja umkehren, d.h. den Exponenten um 1 erhöhen und die neue Potenz durch den neuen Exponenten dividieren. Dass bei der Umkehrung konstante Faktoren erhalten bleiben und dass Summen bzw. Differenzen gliedweise behandelt werden, kann man aus den allgemeinen Ableitungsregeln herleiten. Den Umkehrvorgang nennen wir Integrieren. Wir bilden also das sogenannte unbestimmte Integral.

$$
y = f(x) = \int f'(x) \, dx = \int \left(15x^4 - 16x^3 + 6x^2 + 12x - 7\right) \, dx = 15\frac{x^5}{5} - 16\frac{x^4}{4} + 6\frac{x^3}{3} + 12\frac{x^2}{2} - 7\frac{x^1}{1} + C
$$

Der Summand C am Schluss wurde eingefàhrt, weil die Originalfunktion f noch einen konstanten Summanden aufweist. Dieser kann offenbar nicht mehr aus der Ableitung durch Integrieren rekonstruiert werden. Möchte man also aus der 1. Ableitung die Originalfunktion vollständig rekonstruieren, muss man für die Bestimmung der sogenannten Integrationskonstanten eine Bedingung aufstellen, mit der das C berechnet werden kann. Im oben dargestellten Beispiel könnte die Bedingung aussagen, dass die Originalkurve z.B. durch den Punkt  $P(0/2)$  gehen soll. Setzt man also in der letzen Gleichung für  $x = 0$  und für  $y = 2$  ein, wird C den Wert 2 erhalten und die Originalfunktion ist wieder hergestellt.

**Das** unbestimmte Integral einer vorgegebenen Funktion ist die Menge aller Funktionen, deren 1. Ableitung gleich der vorgegebenen Funktion ist. Diese Funktionen werden Stammfunktionen genannt und unterscheiden sich nur durch die additive Konstante C, der sogenannten Integrationskonstante. Üblicherweise schreibt man für eine Stammfunktion  $F$  und für die Integrandfunktion  $f$ . Mit diesen Bezeichnungen kann man schreiben:

$$
\int f(x) dx = F(x) + C
$$

wobei  $F$  irgendeine Stammfunktion von  $f$  ist:

$$
F'(x) = f(x)
$$

In gleicher Weise wie beim oben ausgeführten Beispiel mit einer ganz rationalen Funktion kann man bei anderen Funktionen auch die Ableitungsregeln umkehren und erhält Regeln für das Integrieren. Die Integrationskonstante  $C$  ist in jedem Fall als Summand beim Berechnen des unbestimmten Integrals aufzuführen. Im Folgenden werden die sogenannten Grund- oder Stammintegrale zusammengestellt. Diese Integrale finden sich auch in einschlägigen Formelsammlungen.

**5.1.1 Allgemeine Regeln**

**Konstante Funktion**  $\int a \, dx = ax + C$ 

**Konstanter Faktor**  $\int a \cdot f(x) dx = a \cdot \int f(x) dx$ 

**Summe und Differenz**  $\int (f(x) + g(x)) dx = \int f(x) dx + \int g(x) dx$ 

Produkte, Quotienten, verkettete Funktionen Für Produkte, Quotienten und verkettete Funktionen gibt es keine einfache und allgemeingültige Integrationsregel. Es gibt Integrationsverfahren wie Integration durch Substitution, partielle Integration oder Integration nach einer Partialbruchzerlegung. Diese Verfahren sind für spezielle Situationen geeignet und müssen in jedem Einzelfall überprüft werden. Das Integrieren von beliebigen Funktionen ist Erfahrungssache und kann auch in verschiedenen Fällen erfolglos bleiben. Formelsammlungen enthalten häufig umfangreiche Integraltafeln, an denen man sich bei Integrationsproblemen orientieren kann. Heute können auch verschiedene Taschenrechner und Computerprogramme (z.B. Computeralgebrasysteme CAS) Integrale nicht nur numerisch, sondern auch formal lösen.

#### $5.1.2$ Grund- oder Stammintegrale

Die Grund- oder Stammintegrale sind unmittelbar aus den Ableitungsregeln hergeleitet. Integrationsverfahren wie Integration durch Substitution oder nach Partialbruchzerlegung sowie die partielle Integration haben zum Ziel, das gegebene Integral in ein Grund- oder Stammintegral zu transformieren.

### Potenzregel

 $\int x^n dx = \frac{x^{n+1}}{n+1} + C$  für  $n \neq -1$ Achtung:  $\int \frac{1}{x} dx = \int x^{-1} dx = \ln |x| + C$ 

### Exponentialfunktion

 $\int e^x dx = e^x + C$  $\int a^x dx = \frac{1}{\ln a} a^x + C$ 

# Trigonometrische Funktionen

 $\int \sin x \, dx = -\cos x + C$  $\int \cos x \, dx = \sin x + C$ <br> $\int \frac{1}{\cos^2 x} \, dx = \tan x + C$ <br> $\int \frac{1}{\sin^2 x} \, dx = -\cot x + C$ 

### Zyklometrische Funktionen

 $\int \frac{1}{\sqrt{1-x^2}} dx = \arcsin x + C_1 = -\arccos x + C_2$ <br>  $\int \frac{1}{1+x^2} dx = \arctan x + C_1 = -\arccot x + C_2$ 

# Hyperbel- und Areafunktionen

$$
\int \sinh x \, dx = \cosh x + C
$$
\n
$$
\int \cosh x \, dx = \sinh x + C
$$
\n
$$
\int \frac{1}{\cosh^2 x} \, dx = \tanh x + C
$$
\n
$$
\int \frac{1}{\sinh^2 x} \, dx = -\coth x + C
$$
\n
$$
\int \frac{1}{\sqrt{x^2 + 1}} \, dx = \operatorname{arsinh} x + C = \ln|x + \sqrt{x^2 + 1}| + C
$$
\n
$$
\int \frac{1}{\sqrt{x^2 - 1}} \, dx = \operatorname{arcosh}|x| + C = \ln|x + \sqrt{x^2 - 1}| + C \qquad \text{für } |x| > 1
$$
\n
$$
\int \frac{1}{1 - x^2} \, dx = \begin{cases} \operatorname{artanh} x + C_1 = \frac{1}{2} \cdot \ln \frac{1 + x}{1 - x} + C_1 & \text{für } |x| < 1 \\ \operatorname{arcoth} x + C_2 = \frac{1}{2} \cdot \ln \frac{x + 1}{x - 1} + C_2 & \text{für } |x| > 1 \end{cases}
$$

### **5.2 Das bestimmte Integral**

### **5.2.1** Von der Änderungsrate zur Änderung

Die 1. Ableitung einer Funktion wurde als momentane Änderungsrate des Funktionswertes eingeführt. Sie gibt also an, wie stark sich der Funktionswert verändert, wenn ein winzig kleiner (die Mathematik spricht vom Grenzwert  $\Delta x$  nach Null) Schritt in x-Richtung gemacht wird. Betrachten wir also ein  $\Delta x = dx$ , so verändert sich der y-Wert an der Tangente um  $dy = f'(x) dx$ . Dieses Ergebnis kann aber in einem Koordinatensystem, in dem die  $f'(x)$ -Werte aufgetragen sind, als Fläche eines Rechtecks mit der Höhe  $f'(x)$  und der Breite dx interpretiert werden. Und wenn man kontinuierlich lauter solche Rechtecke aneinander reiht, erhält man die Fläche zwischen der  $f'(x)$ -Kurve und der x-Achse.

Wir wechseln nun die Bezeichnungen: Statt  $f'$  schreiben wir f und statt f schreiben wir F. Dann können wir die Fläche zwischen der Kurve  $y = f(x)$  und der x-Achse als unendliche Summe von unendlich schmalen Rechtecken aufschreiben:

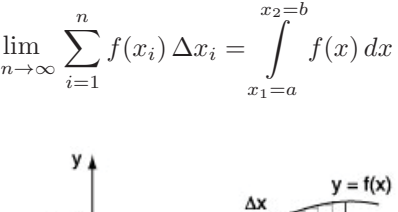

 $f(x_i)$ 

 $x_1 = a$ 

Abbildung 27: Bestimmtes Integral und Fläche

 $x_2 = b$ <sup>x</sup>

Diese Summe wird auch als bestimmtes Integral der Funktion f in den Grenzen von  $x_1 = a$  bis  $x_2 = b$  bezeichnet. Wir können also das bestimmte Integral als unendliche Summe von unendlich schmalen Rechtecken interpretieren.

#### **5.2.2 Bestimmtes Integral und Stammfunktion**

Wir wissen, dass Integrieren das Aufsuchen einer Stammfunktion bedeutet. Nun haben wir gesehen, dass das bestimmte Integral in den Grenzen von  $x_1 = a$  bis  $x_2 = b$  eine feste Fläche ergibt. Das unbestimmte Integral  $\int f(x) dx = F(x) + C$  liefert Stammfunktionen F der Integrandfunktion f. Eine Stammfunktion F kann man für verschiedene x auswerten. So soll z.B. x die Werte  $x_1 = a$  und  $x_2 = b$  annehmen und wir erhal-<br>ten:  $F(s) + G$  hans  $F(b) + G$ . Die Differenz dieser Auswertungen ist.  $F(b) + G = (F(s) + G) - F(b) - F(s)$ ten:  $F(a) + C$  bzw.  $F(b) + C$ . Die Differenz dieser Auswertungen ist  $F(b) + C - (F(a) + C) = F(b) - F(a)$ . Sie ist konstant, also ein fester Wert, und dieser Wert ist gleich der Fläche zwischen Kurve und x-Achse in den Grenzen von  $x_1 = a$  bis  $x_2 = b$ .

Wenn man den Wert eines bestimmten Integrals berechnen will, geht man folgendermassen vor:

- 1. Berechnen der Stammfunktion:  $[F(x)]_a^b$
- 2. Einsetzen der Grenzen: 'obere Grenze untere Grenze':  $F(b) F(a)$

Beim unbestimmten Integral wird auch die Integrationskonstante C aufgeschrieben. Bei der Berechnung des bestimmten Integrals wird eine Stammfunktion ermittelt. Dabei kann man die Integrationskonstante weglassen, da sie bei der Differenzbildung ohnehin wegfällt.

**Beispiel:** 
$$
\int_{1}^{3} x^{2} dx = \left[\frac{x^{3}}{3}\right]_{1}^{3} = \left[\frac{3^{3}}{3} - \frac{1^{3}}{3}\right] = \left[\frac{27}{3} - \frac{1}{3}\right] = \frac{26}{3}
$$

#### **5.2.3** Rechenregeln für bestimmte Integrale

$$
\int_{a}^{a} f(x) dx = 0
$$
\n
$$
\int_{b}^{a} f(x) dx = -\int_{a}^{b} f(x) dx
$$
\n
$$
\int_{a}^{b} f(x) dx = \int_{a}^{c} f(x) dx + \int_{c}^{b} f(x) dx
$$

# **5.3 Anwendungsbeispiele**

Die Berechnung von unbestimmten und bestimmten Integralen findet in der Technik eine breite Anwendung. Differentialgleichungen geben den Zusammenhang zwischen einer Grösse und ihren Ableitungen an. Die Lösung einer gewöhnlichen Differentialgleichung wird häufig durch Berechnen von unbestimmten Integralen gewonnen. Für Flächen- und Volumenberechnungen werden bestimmte Integrale verwendet. Mit sogenannten Doppel- oder Dreifachintegralen können z.B. Volumina von Körpern mit verschieden definierten Begrenzungsflächen, aber auch Flächenmomente, Trägheitsmomente und der Schwerpunkt eines Körpers ermittelt werden. In diesem Kurs beschränken wir uns auf die Berechnung von Flächen und Rotationskörpern.

### **5.3.1 Fl¨achenberechnung**

Mit dem bestimmten Integral kann man die Fläche zwischen einer Kurve und der x-Achse in den gegebenen Grenzen direkt berechnen. Dann ist es aber auch nicht schwierig, die von zwei Kurven eingeschlossene Fläche zu ermitteln.

#### **5.3.2 Fl¨ache zwischen zwei Kurven**

Gegeben sind die Kurven mit den Gleichungen  $y = x^3 - 4x$  und  $y = x \cdot (x - 2)(x - 3)$ . Gesucht ist die von diesen beiden Kurven eingeschlossene Fläche.

Um die gesuchte Fläche zu erkennen, werden die Kurven in ein Diagramm gezeichnet. Die erste Kurve ist eine Parabel 3. Ordnung mit den Nullstellen −2, 0, 2, die zweite Kurve ist ebenfalls eine Parabel 3. Ordnung, hat aber die Nullstellen 0, 2, 3.

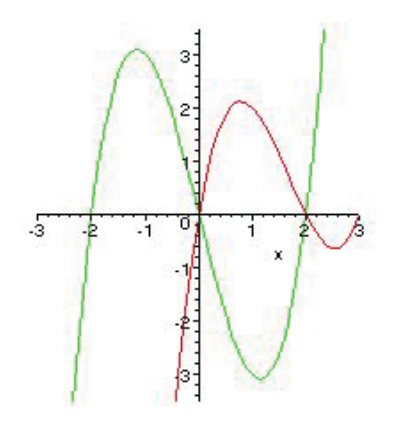

Abbildung 28: eingeschlossene Fläche

Aus der Zeichnung geht hervor, dass in den Grenzen von  $x_1 = 0$  bis  $x_2 = 2$  eine Fläche von den beiden Kurven eingeschlossen wird. Wenn die Schnittpunkte der Kurven nicht so offensichtlich wie in diesem Fall sind, muss man sie durch Lösen einer entsprechenden Gleichung berechnen. Zu bedenken ist, dass der Wert eines bestimmten Integrals negativ ist, wenn die Kurve unterhalb der x-Achse liegt, die Funktionswerte

also dort negativ sind. Das kommt uns in diesem Fall gelegen. Wenn wir die Differenz der Funktionsterme zwischen oberer und unterer Kurve integrieren, erhalten wir die Summe der Flächenteile.

$$
\int_{0}^{2} \left( x \cdot (x - 2)(x - 3) - (x^{3} - 4x) \right) dx = \int_{0}^{2} \left( x^{3} - 5x^{2} + 6x - x^{3} + 4x \right) dx = \int_{0}^{2} \left( -5x^{2} + 10x \right) dx = \left[ -5\frac{x^{3}}{3} + 10\frac{x^{2}}{2} \right]_{0}^{2} = \left[ -5\frac{8}{3} + 10\frac{4}{2} \right] - \left[ 0 \right] = -\frac{40}{3} + 20 = \frac{20}{3} = 6.7
$$

Generell kann man die von zwei Kurven mit den Gleichungen  $y = f(x)$  und  $y = g(x)$  eingeschlossene Fläche folgendermassen berechnen:

$$
\text{Fläche } A = \int_{a}^{b} \left( f(x) - g(x) \right) \, dx
$$

#### **5.3.3 Volumen von Rotationsk¨orpern**

Gegeben ist eine Kurve mit der Gleichung  $y = f(x)$ . Diese Kurve soll in den Grenzen von  $x_1 = a$  bis  $x_2 = b$  um die x-Achse rotieren, wobei sie einen Rotationskörper umhüllt. Gesucht ist das Volumen dieses Körpers. Das bestimmte Integral bietet eine gute Lösung für das Problem. Bei der Flächenberechnung sind wir von schmalen Rechtecken ausgegangen und haben die Summe von unendlich vielen, unendlich schmalen Rechtecken gebildet. Den Rotationskörper kann man in ganz schmale Scheiben schneiden.

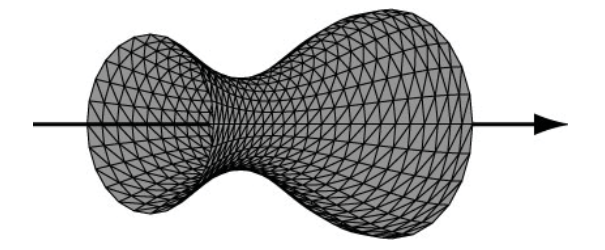

Abbildung 29: Rotationskörper

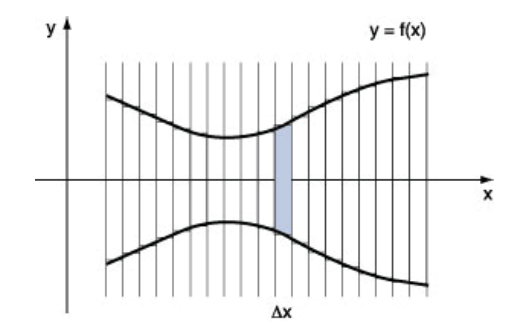

Abbildung 30: Rotationskörper: Schnitt

Die Scheiben sind Zylinder mit dem Radius  $f(x)$  und der Höhe  $\Delta x$ . Das Volumen eines solchen Zylinders ist:

$$
V_{Zyl} = (f(x_i))^2 \pi \Delta x_i
$$

Und die unendliche Summe ergibt dann:

$$
V_{Rotationskörper} = \lim_{n \to \infty} \sum_{i=1}^{n} (f(x_i))^2 \pi \Delta x_i = \int_{x_1}^{x_2} (f(x))^2 \pi dx = \pi \int_{x_1}^{x_2} y^2 dx
$$

### **5.4 Aufgaben**

1) a) 
$$
\int (2x^5 - 4x^4 + 3x^3 - x^2 - 5x + 2) dx
$$
 b)  $\int (x^2 - \frac{1}{x^2}) dx$   
c)  $\int (3x^2 - 5x + 1 - \frac{2}{x}) dx$  d)  $\int (5x^5 + 3\sqrt{x^3}) dx$ 

**2)** a)  $\int (e^x - \frac{1}{x}) dx$  b)  $\int (2 \sin x + \cos x) dx$ c)  $\int \left( \frac{2}{\cos^2 x} - \frac{6}{\sin^2 x} \right) dx$  d)  $\int \left( 3\sqrt[3]{x^2} \right) dx$ 

3) a) 
$$
\int \left(\frac{2x^2 - 3x^3 + 4x^4}{x^3}\right) dx
$$
 b)  $\int \left(\frac{2}{3\sqrt{x}}\right) dx$  c)  $\int \left(\frac{2\sqrt{x} - 3x}{\sqrt{x}}\right) dx$  d)  $\int \left(\frac{3}{\sqrt{x^2 + 1}} - 1\right) dx$ 

4) a) 
$$
\int_{2}^{3} \left(\frac{2}{x^2}\right) dx
$$
 b)  $\int_{0}^{2} \left(2x^2 - 4x\right) dx$  c)  $\int_{-1}^{1} \left(-3x^3 + 4x^2 - 2\right) dx$  d)  $\int_{1}^{e} \left(\frac{e}{x}\right) dx$ 

5) a) 
$$
\int_{0}^{\frac{\pi}{2}} (\sin x) dx
$$
 b)  $\int_{-\frac{\pi}{4}}^{\frac{\pi}{4}} \left(-\frac{2}{\cos^2 x}\right) dx$  c)  $\int_{-2}^{0} (x + \sin x) dx$  d)  $\int_{-\pi}^{\pi} (\cos x) dx$ 

**6)** a) 
$$
\int_{0}^{1} (e^x) dx
$$
 b)  $\int_{1}^{4} (x + \frac{1}{x}) dx$  c)  $\int_{2}^{3} \left(\frac{1}{\sqrt{x^2 + 1}}\right) dx$  d)  $\int_{0}^{2} \left(\frac{1}{1 + x^2}\right) dx$ 

- **7)** Berechnen Sie die Fläche zwischen Kurve und x-Achse zwischen den beiden Nullstellen: a)  $y = -3x^2 + 4x - 1$  b)  $y = x^3 - 4x^2$
- 8) Die Kurven mit den Gleichungen schliessen eine Fläche ein, deren Grösse zu berechnen ist:  $y = (x - 2)(x + 3)(x - 1)$  und  $y = (x - 2)^{2}(x - 1)$
- **9)** Berechnen Sie die von Sinus- und Cosinuskurve zwischen zwei benachbarten Schnittpunkten eingeschlossene Fläche!
- 10) Wird eine Schraubenfeder durch eine Kraft F verlängert, nimmt sie Energie auf (Spannungsenergie). Für die Kraft gilt das Hooke'sche Gesetz:  $F = k \cdot x$ , wobei k die Federkonstante ist. Welche Energie nimmt die Feder mit der Federkonstanten  $k = 0.30$  N/m bei einer Verlängerung von  $x_1 = 0$  m auf  $x_2 = 0.20$  m auf?
- **11)** Durch die Gleichung  $x^2 + 4y^2 = 4$  ist eine Ellipse in der x-y-Ebene gegeben. Welches Volumen hat der Rotationskörper, der durch Rotation dieser Ellipse um die x-Achse entsteht?
- **12)** Die Sinuskurve rotiert in einem Abschnitt zwischen zwei benachbarten Nullstellen um die x-Achse. Berechnen Sie das Volumen des dabei entstehenden Rotationskörpers.

#### 5.5 Lösungen

```
1) a) 1/3 x^6 - 4/5 x^5 + 3/4 x^4 - 1/3 x^3 - 5/2 x^2 + 2 x + Cb) 1/3 x^3 + x^{-1} + Cc) x^3 - 5/2 x^2 + x - 2 \ln(x) + C<br>d) 5/6 x^6 + 6/5 \sqrt{x^3} x + C2) a) e^x - \ln(x) + Cb) -2 \cos(x) + \sin(x) + Cc) 2 \tan x + 6 \cot x + Cd) 9/5 x^{5/3} + C3) a) 2x^2 - 3x + 2 \ln(x) + Cb) 4/3x^{1/2} + Cc) 2x - 2x^{3/2} + Cd) 3 arsinh (x) - x + C4) a) \frac{1}{3}, b) -\frac{8}{3}, c) -\frac{4}{3}, d) e
5) a) 1, b) -4, c) -3.416, d) 0
6) a) 1.718, b) 8.89, c) 0.375, d) 1.11
7) a) \frac{4}{27}, b) \frac{64}{3}8) \frac{5}{6}9) 2\sqrt{2}10) 0.006 J
11) \frac{8}{3} \pi12) \frac{1}{2} \pi^2
```
# **6 Schwingungen**

### **Lernziele**

- Harmonische Schwingungen und gedämpfte Sinusschwingungen erkennen und mathematisch beschreiben können.
- Die grundlegenden Begriffe aus der Schwingungslehre kennen (Frequenz, Periodenlänge, Amplitude, Elongation, Periodizität).

# **6.1 Beispiele und Definition**

Im Alltag kann man viele schwingende Systeme beobachten. Das Pendel in einer Pendeluhr oder die Unruhe bzw. Eer Schwingquarz in einer Armbanduhr sind Beispiele. Im Bauwesen beobachtet man mechanische Schwingungen von Bauteilen wie Balken oder Platten. Ebenso zählen akustische Schwingungen mit hörbaren Tönen dazu. In physikalischen Versuchen werden wir speziell die Schwingung von Federpendeln und von Fadenpendeln studieren. Dabei fragen wir, wie eine Schwingung zu definieren ist.

### **6.1.1 Physikalische Beobachtungen**

Um physikalische Erkenntnisse zu gewinnen, ist es nötig, Vorgänge in der Natur zu beobachten. Oftmals laufen Naturvorgänge unkontrolliert ab, sodass Beobachtungen schwierig sind. Deshalb werden gezielt Experimente eingerichtet, bei denen die Rahmenbedingungen festgelegt und auch immer wieder verändert werden können. Experimente können meist auch beliebig oft wiederholt werden. Für das Beobachten und das Aufzeichnen der Ergebnisse werden hier ein paar Tipps gegeben.

### **Anlage**

- Habe ich die Anlage skizziert? Ansichtsskizze / Übersichtsskizze / Prinzipskizze
- Habe ich eine Skizze der elektrischen Schaltung?
- Habe ich eine Stückliste der verwendeten Geräte?
- Welche Messbereiche haben die Messgeräte?

#### **Ablauf**

- Habe ich den zeitlichen Ablauf protokolliert?
- Habe ich die Messwerte in einer Tabelle erfasst?
- Habe ich mehrere Versuche durchgeführt?
- Habe ich verschiedene Anfangsbedingungen realisiert?
- Sind beim Ablauf besondere oder merkwürdige Erscheinungen aufgetreten?

#### **Auswertung**

- Habe ich die Beziehung zwischen Messwerten graphisch dargestellt?
- Habe ich ein mathematisches Modell für den Vorgang oder die Beziehung zwischen Messgrössen?
- Wie gross ist die Genauigkeit der Messungen?
- Habe ich mir ein Urteil über mögliche Beobachtungs- oder Messfehler gebildet?
- Habe ich die Resultate kritisch hinterfragt?

#### **6.1.2 Federpendel**

**Experiment:** An einer Schraubenfeder hängt ein Gewichtsstück mit der Masse m. Die Feder wird nach unten ausgelenkt und dann losgelassen. Das Gewichtsstück schwingt auf und ab. Über eine Vorrichtung wird die Bewegung des Federpendels mit dem Computer aufgezeichnet. Konkret erhält man Kurven für die Position  $s$  des Gewichtsstücks, seine Momentangeschwindigkeit  $v$  und seine momentane Beschleunigung a. Der Plot zeigt, dass es sich bei den Graphen um Sinuskurven handelt.

Wir halten fest: Das Federpendel führt eine sinusförmige Schwingung aus. Eine sinusförmige Schwingung wird als harmonisch bezeichnet.

### **6.1.3 Fadenpendel**

**Experiment:** An einem Faden hängt eine kleine Metallkugel. Wird die Kugel aus der Ruhelage ausgelenkt und losgelassen, bewegt sie sich in die Ruhelage zurück und schwingt darüber hinaus etwa gleich weit aus, wie sie zu Beginn auf der anderen Seite gestartet ist. Die Kugel (sie repräsentiert einen Massenpunkt) führt eine Schwingung aus. Ob sie auch harmonisch ist, muss noch untersucht werden.

Die permanente Aufzeichnung der Position ist hier nicht so einfach wie beim Federpendel. Aber wir können die Zeit für eine Hin- und Herbewegung, die Periodenlänge oder Schwingungsdauer mit der Stopuhr messen.

**Experiment:** An einem Balken sind mehrere Fadenpendel aufgehängt. Die beiden langen Pendel haben Kugeln aus verschiedenem Material (Metall und Holz) angehängt. Werden die beiden *gleich langen* Pendel ausgelenkt, kann man beobachten, dass sie mit gleicher Periodenl¨ange schwingen. Die Schwingungsdauer eines Fadenpendels ist also unabhängig von der Masse des Pendels.

**Experiment:** An einem Balken sind mehrere Pendel unterschiedlicher Länge aufgehängt. Die Fadenlängen verhalten sich 1 : 2 : 4. Man kann beobachten, dass das ganz lange Pendel eine Schwingungsdauer hat, welche viermal so gross wie die Schwingungsdauer des ganz kurzen Pendels ist. Wird also die Fadenlänge vervierfacht, halbiert sich die Schwingungsdauer. Generell könnte man vermuten, dass die Schwingungsdauer indirekt proportional zum Quadrat der Fadenlänge ist.

**Definition:** Eine mechanische Schwingung ist die periodische Hin- und Herbewegung eines Massenpunktes.

Periodisch bedeutet, dass dieselbe Bewegung immer wieder in der gleichen Art auftritt. In einem Auslenkungs-Zeit-

Diagramm erkennt man dies durch die Wiederholung derselben Kurventeile.

### **6.1.4Begriffe**

**Elongation** Die Elongation ist die Auslenkung eines Pendels aus der Ruhelage. Sie ist eine Weggrösse und wird in m (Meter) gemessen.

**Amplitude** Die Amplitude einer Schwingung ist die maximale Auslenkung aus der Ruhelage.

Periodenlänge Unter der Periodenlänge oder Schwingungsdauer T versteht man die Zeit für eine Hinund Herbewegung. Die Masseinheit von  $T$  ist s (Sekunde).

**Frequenz** Die Frequenz f einer Schwingung gibt die Anzahl von Hin- und Herbewegungen in einer Sekunde an. Ihre Masseinheit ist  $[f] = s^{-1} = Hz$  (Hertz).

Winkelgeschwindigkeit Da die Schwingung mit einer Kreisbewegung verglichen wird, benützt man die Winkelgeschwindigkeit  $\omega$  auch zur Beschreibung der Schwingungsbewegung. Die Masseinheit von  $\omega$  ist s<sup>−1</sup>. Zwischen Frequenz f, Winkelgeschwindigkeit  $\omega$  und Periodenlänge T bestehen folgende Beziehungen:

$$
f = \frac{1}{T}
$$
 und  $\omega = 2\pi f = \frac{2\pi}{T}$ 

#### Ungedämpfte Schwingungen 6.2

#### Kreisbewegung und harmonische Schwingung  $6.2.1$

Experiment: Ein Körper rotiert auf einem Kreis. Er wird von einer Lampe beleuchtet, sein Schatten fällt auf die Wandtafel. Dort kann man eine Hin- und Herbewegung des Schattens beobachten. Wenn man z.B. mit der Kreide dem Schattenbild folgt und dabei die Wandtafel nach oben oder unten verschiebt, wird die Bewegung des Schattens zeitlich aufgelöst, und es entsteht eine Orts-Zeit-Kurve. Bei genauer Erfassung dieser Kurve wird man eine Sinuskurve beobachten können.

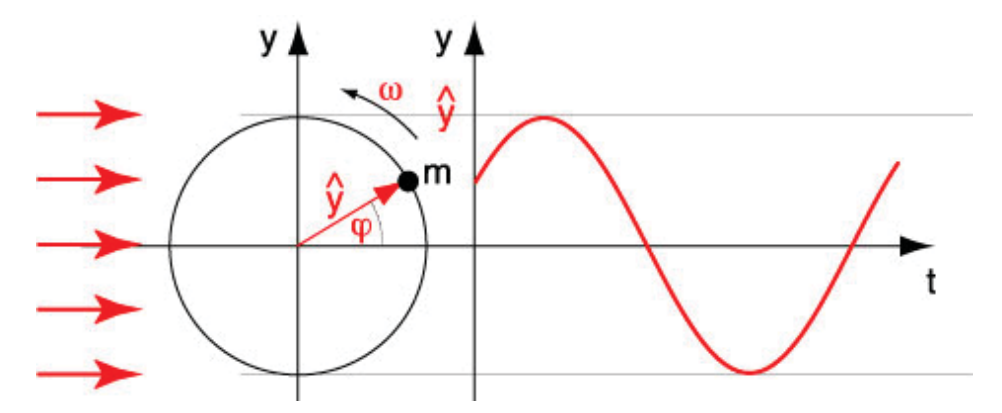

Abbildung 31: Kreisbewegung und harmonische Schwingung

Die Abbildung zeigt die Projektion einer Kreisbewegung auf die y-Achse. Die y-Ausschläge verhalten sich nach einer Sinusfunktion. Eine solche Sinusschwingung heisst harmonisch.

#### Schwingungsgleichung  $6.2.2$

Das Beispiel mit der Projektion der Kreisbewegung auf eine Achse ergibt eine Sinuskurve. Man kann sie folgendermassen darstellen. Der Radius des Kreises ergibt die maximale Auslenkung, also die Amplitude  $\hat{y}$ . Die Winkelgeschwindigkeit  $\omega$  ist ja definiert als  $\frac{\Delta \varphi}{\Delta t}$  Daraus kann man den in der Zeit t überstrichenen Winkel zu  $\omega t$  berechnen. Für die Beschreibung der Auslenkung, also des  $y$ -Wertes, der Elongation der Schwingung erhält man:

$$
y = \hat{y} \sin(\omega t + \varphi)
$$

Da die Cosinuskurve gleich einer im  $\frac{\pi}{2}$  nach links verschobenen Sinuskurve ist, beschreiben auch Cosinuskurven harmonische Schwingungen.

#### $6.2.3$ Mathematisierung der Pendelschwingungen

#### Federpendel

Wir betrachten für die mathematische Auswertung ein horizontales, reibungsfrei gelagertes Federpendel.

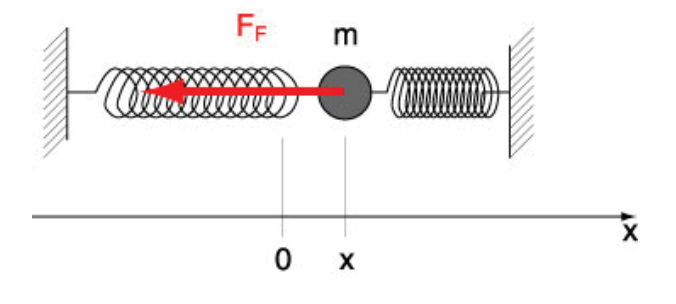

Die Federkonstante der beiden Federn ist mit D gegeben. Die Abbildung zeigt das Pendel in der ausgelenkten Position mit der Federlängenänderung  $\Delta x = x - 0 = x$ . Die Federkraft ist die einzig wirkende Kraft an der Masse m.

Somit kann man für die resultierende Kraft an der Masse m ansetzen:  $F_{res} = m \cdot a = -D \cdot x$ .

Die Momentanbeschleunigung ist die zeitliche Anderung der Geschwindigkeit. Sie ist somit die 1. Ableitung ¨ der Geschindigkeit nach der Zeit. Es gilt:  $a = \dot{v}$ . Und da die Momentangeschwindigkeit v gleich der zeitlichen Anderung der Position x ist, ist also v gleich der 1. Ableitung der Positionsfunktion nach der Zeit. Es gilt:  $v = \dot{x}$ . Somit ist die Momentanbeschleunigung gleich der 2. Ableitung der Positionsfunktion nach der Zeit:  $a = \dot{v} = \ddot{x}.$ 

Aus dem oben aufgeschriebenen Ansatz für die resultierende Kraft wird die folgende Differentialgleichung:

$$
m\cdot\ddot{x}=-D\cdot x
$$

oder umgeformt:

$$
m \cdot \ddot{x} + D \cdot x = 0
$$
 bzw.  $\ddot{x} + \frac{D}{m} x = 0$ 

Für diese Differentalgleichung vermuten wir die Lösung  $x(t) = A \cdot \sin(\omega t + \varphi)$ . Diese Funktion und ihre 2. Ableitung in die Differentialgleichung eingesetzt musste demnach eine wahre Aussage ergeben. ¨

 $x = A \cdot \sin(\omega t + \varphi)$  $\dot{x} = \omega A \cdot \cos(\omega t + \varphi)$  $\ddot{x} = -\omega^2 A \cdot \sin{(\omega t + \varphi)}$ 

 $m \cdot \left(-\omega^2 A \cdot \sin{(\omega t + \varphi)}\right) + D \cdot A \cdot \sin{(\omega t + \varphi)} = 0$ Nach dem Dividieren durch A kann man feststellen, dass die Differentialgleichung für alle t erfüllt ist, wenn  $m \cdot \omega^2 = D$  ist. Also kann man für die Kreisfrequenz schliessen, dass sie folgendermassen berechnet werden kann:

$$
\omega=\sqrt{\frac{D}{m}}
$$

Mit  $\omega = 2\pi f = \frac{2\pi}{T}$  gilt ferner:

$$
f = \frac{1}{2\pi} \sqrt{\frac{D}{m}}
$$
 und  $T = 2\pi \sqrt{\frac{m}{D}}$ 

Die Lösung der Differentialgleichung hat eine Sinuskurve ergeben. Somit haben wir eine Sinusschwingung, also eine harmonische Schwingung erhalten. Beim Ansatz der Differentialgleichung kann man sehen, dass die resultierende Kraft m·a zu jedem Zeitpunkt direkt proportional zur Auslenkung x ist. Es gilt ja:  $m \cdot a = -D \cdot x$ . Die Tatsache, dass die rücktreibende Kraft proportional zur Auslenkung ist, kann man als Erkennungsmerkmal für eine harmonische Schwingung verwenden.

### **Fadenpendel**

Das Fadenpendel mit einer punktförmigen Masse m an einem Faden der Länge  $l$  heisst auch mathematisches Pendel. Wird das Fadenpendel aus seiner Ruhelage ausgelenkt, so ist die Gewichtskraft für die Zurückführung des Pendels in die Ruhelage verantwortlich. Die Auslenkung wird entlang des Kreisbogens gemessen, der hier mit s bezeichnet wird.

Die Gewichtskraft  $F_G$  kann in eine Komponente  $F_{GF}$  parallel zum Faden und eine Komponente  $F_{Gt}$  senkrecht zum Faden und somit tangential zum Kreisbogen zerlegt werden. Für die Beschleunigung der Masse entlang des Kreisbogens ist nur  $F_{Gi}$  verantwortlich. Damit erhält man wiederum eine Differentialgleichung.

$$
m\ddot{s} = -F_{Gt} = -F_G \cdot \sin\varphi = -mg\sin\varphi
$$

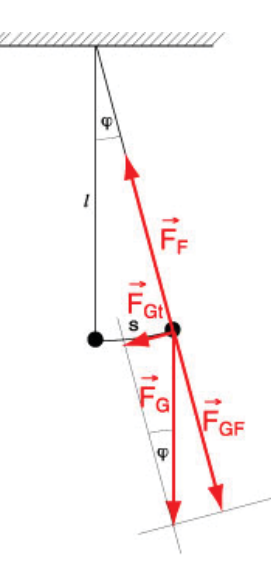

Der Winkel  $\varphi$ , der im Bogenmass gemessen wird, kann mit der Fadenlänge lausgedrückt werden. Er misst ja die Länge des Bogens im Einheitskreis und ergibt  $\varphi = \frac{s}{l}$ . Umgeformt erhält man:

$$
m\ddot{s} = mg\sin\left(\frac{s}{l}\right)
$$

Diese Gleichung zeigt uns aber, dass hier keine direkte Proportionalität zwischen der resultierenden Kraft und der Auslenkung s besteht. Vielmehr kommt das s als Teil des Arguments der Sinusfunktion vor. Das bedeutet, dass das Fadenpendel keine harmonische Schwingung ausführt.

Für kleine Auslenkwinkel  $\varphi$  (in der Regel bis etwa 8°) kann man sin  $\varphi$  durch  $\varphi$  ersetzen. Dann erhält man:

$$
m\ddot{s} = mg\frac{s}{l}
$$

In dieser Gleichung erscheint nun die resultierende Kraft proportional zur Auslenkung s, sodass wir also für kleine Winkel angenähert eine harmonische Schwingung erhalten. Durch eine kleine Umformung ergibt sich nun:

$$
\ddot{s} + \frac{g}{l} \cdot s = 0
$$

Im Vergleich mit der entsprechenden Gleichung beim Federpendel kann man für das  $\omega^2$  anstelle  $\frac{D}{m}$  nun  $\frac{g}{l}$ einsetzen. Das führt zu folgenden Beziehungen für die Frequenz  $f$  und die Schwingungsdauer  $T$ :

$$
f = \frac{1}{2\pi} \sqrt{\frac{g}{l}}
$$
 und  $T = 2\pi \sqrt{\frac{l}{g}}$ 

Die Masse kommt hier nicht mehr vor, was bedeutet, dass die Schwingungsdauer des Fadenpendels (bei kleinem Winkel) nicht von der Masse  $m$  abhängt.

#### Drehpendel

Das im Labor beobachtete Drehpendel bewegt sich analog wie ein Federpendel. Statt der Masse m muss man das Trägheitsmoment Jund statt der Ortskoordinate  $x$  den Winkel  $\alpha$  einsetzen. Dann erhält man folgende Differentialgleichung:

 $J\ddot{\alpha} = -D \cdot \alpha$  mit  $D =$  Direktionsmoment der Feder Die Lösung ist:  $\alpha(t) = A \cdot \sin(\omega t + \varphi)$  mit  $\omega^2 = \frac{D}{I}$ 

#### 6.3 Gedämpfte Schwingungen

In der Realität gibt es keine freien ungedämpften mechanischen Schwingungen. Immer tritt irgend eine Form von Reibung oder ein anderer Widerstand auf. Die Reibung zwischen Festkörpern ist nur von der Normalkraft und vom Material abhängig. Bei einer Dämpfung der Schwingung durch eine Flüssigkeitsbremse ist die Widerstandskraft proportional zur Momentangeschwindgkeit. Der Luftwiderstand hingegen verändert sich mit dem Quadrat der Momentangeschwindigkeit. In technischen Systemen tritt sehr oft die geschwindigkeitsproportionale Dämpfung auf, sodass hier nur diese behandelt wird.

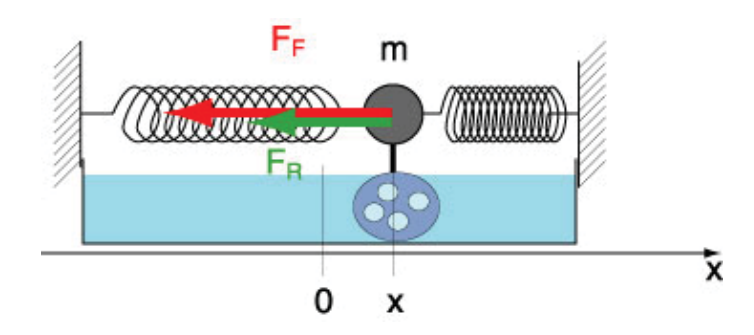

Die Bremskraft in einer Flüssigkeit bei laminarer Strömung ist proportional zur Momentangeschwindigkeit. Die Richtung der Kraft ist entgegengesetzt zur Geschwindigkeitsrichtung. Somit kann man ansetzen:  $F_R =$  $-\beta \cdot v = -\beta \dot{x}$ 

Für die resultierende Kraft gilt dann:

$$
F_{res} = m\ddot{x} = -Dx - \beta \dot{x}
$$

und umgeformt:

$$
\ddot{x} + \frac{\beta}{m}\dot{x} + \frac{D}{m}x = 0
$$

Wir bezeichnen  $\frac{D}{m}$  mit  $\omega_0^2$  und den neuen Ausdruck  $\frac{\beta}{m}$  mit 28. Somit wird die Differentialgleichung zu:

$$
\ddot{x} + 2\delta \dot{x} + \omega_0^2 x = 0
$$

Als Lösung für diese Differentialgleichung kann man eine Sinusschwingung vermuten, deren Amplitude abfällt, z.B. mit einer fallenden Exponentialfunktion. Exponentialfunktionen spielen in der Beschreibung von natürlichen Prozessen eine grosse Rolle. Deshalb kann man den Ansatz einmal so versuchen.

Ansatz: 
$$
x = A \cdot e^{-\delta t} \sin(\omega t + \varphi)
$$

Die Ableitungen sind dann:

 $\dot{x} = -\delta A e^{-\delta t} \sin(\omega t + \varphi) + \omega A e^{-\delta t} \cos(\omega t + \varphi) = A e^{-\delta t} \left[ -\delta \sin(\omega t + \varphi) + \omega \cos(\omega t + \varphi) \right]$ <br>  $\ddot{x} = -\delta A e^{-\delta t} \left[ -\delta \sin(\omega t + \varphi) + \omega \cos(\omega t + \varphi) \right] + A e^{-\delta t} \left[ -\delta \omega \cos(\omega t + \varphi) - \omega^2 \sin(\omega t + \varphi) \right] =$ <br>  $= A e^{-\delta t} \left[ \left( \delta^2 - \omega^2 \right) \sin(\omega t + \var$ 

Einsetzen in die Differentialgleichung führt zu:

$$
Ae^{-\delta t}\left[\left(\delta^2-\omega^2\right)\sin\left(\omega t+\varphi\right)-2\delta\omega\cos\left(\omega t+\varphi\right)\right]+2\delta Ae^{-\delta t}\left[-\delta\sin\left(\omega t+\varphi\right)+\omega\cos\left(\omega t+\varphi\right)\right]++\omega_0^2\cdot A\cdot e^{-\delta t}\sin\left(\omega t+\varphi\right)=0
$$

Man kann nun durch  $Ae^{-\delta t}$  dividieren und nach Sinus und Cosinus ordnen:

$$
\left(\delta^2 - \omega^2 - 2\delta^2 + \omega_0^2\right) \sin\left(\omega t + \varphi\right) + \left(-2\delta\omega + 2\delta\omega\right) \cos\left(\omega t + \varphi\right) = 0
$$
  

$$
\left(-\omega^2 - \delta^2 + \omega_0^2\right) \sin\left(\omega t + \varphi\right) + 0 = 0
$$

Die Gleichung ergibt eine wahre Aussage, wenn  $\omega^2 = \omega_0^2 - \delta^2$  ist.

 $\omega_0$  ist die Kreisfrequenz des ungedämpften Pendels,  $\delta$  ist ein Mass für die Dämpfung und  $\omega$  ist dann die Kreisfrequenz der gedämpften Pendelschwingung. Es gilt:

 $\omega = \sqrt{\omega_0^2 - \delta^2}$ 

Je grösser die Dämpfung ist, umso mehr weicht die Frequenz der gedämpften Schwingung von der Frequenz der ungedämpften ab. Sie wird bei der gedämpften Schwingung immer kleiner als bei der ungedämpften sein.

Was aber geschieht, wenn die Dämpfung sehr stark wird? Irgendwann wird das ausgelenkte Pendel keine Schwingung mehr machen sondern von der Auslenkposition zuràck in die Nullposition gehen, ohne diese zu überschreiten. Die Lösung der Differentialgleichung wird dann keine Sinusfunktion sein. Es ergeben sich dann Lösungen mit Exponentialfunktionen vom Typ  $y = A \cdot e^{-kt}$ . Somit kann man drei Fälle beim Verhalten eines gedämpften Pendels unterscheiden. Der oben ausführlich dargestellte Schwingfall liefert als Lösung eine Sinuskurve. Bei starker Dämpfung ( $\delta > \omega_0$ ) spricht man vom Kriechfall. Und der Übergang zwischen diesen beiden Fällen, wenn also  $\delta = \omega_0$  ist, heist *aperiodischer Grenzfall*.

In der Bautechnik sind alle drei Fälle von Bedeutung. So können Bauteile durch externe Anregung ins Schwingen geraten (Erdbeben, Verkehr). Da jede Konstruktion eine gewisse Elastizität hat, ist das Studium des Schwingverhaltens ein wichtiges Aufgabenfeld fàr den Bauingenieur. Durch konstruktive Vorkehrungen kann man das Schwingverhalten von Bauteilen und Bauwerken positiv beeinflussen.

In praxisnahen Modellen werden meist schwingungsfÊhige Systeme durch eine geeignete Kombination von Federpendel dargestellt und Simulationen durch Lösen der zugehörigen Differentialgleichungssysteme gerechnet. Deshalb ist für die Diskussion von Schwingungsvorgängen in der Baupraxis die Schwingung des Federpendels ein zentrales Element.

# **6.4 Angeregte Schwingung, Resonanz**

Durch externe Einwirkung kann ein schwingungsfähiges System zum Mitschwingen angeregt werden. Unsere Beobachtungen zeigen, dass das Mitschwingen wesentlich vom Verhältnis zwischen der Eigenfrequenz des schwingungsfähigen Systems und der Erregerfrequenz abhängt. Wir werden diese Beziehung am gedämpften Federpendel konkret diskutieren. Dabei soll das Pendel durch eine sinusförmige Schwingung angeregt werden. Interessant ist zu verfolgen, wie sich die Amplitude der Pendelschwingung in Abhängigkeit von der Anregungsfrequenz entwickelt.

# **6.4.1 Differentialgleichung des angeregten Federpendels**

Wir nehmen das Federpendel aus dem vorherigen Kapitel und regen es durch einen Motor mit Exzenter zum Schwingen an.

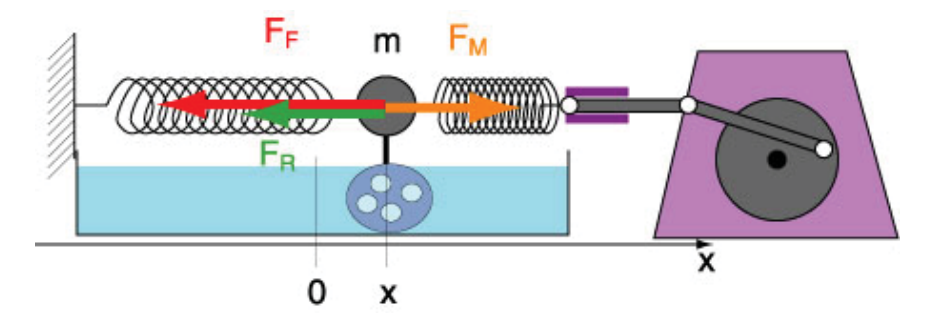

Der Motor dreht sich mit der Winkelgeschwindigkeit  $\omega_M$ . Die Kraft, welche der Motor horizontal über die Stange auf das Pendel ausàbt, kann man dann mit einer Sinusfunktion darstellen:

 $F_M = \hat{F} \cdot \sin(\omega_M t)$ . Somit erhält man als resultierende Kraft auf die Pendelmasse:

 $F_{res} = m\ddot{x} = -Dx - \beta \dot{x} + \hat{F} \cdot \sin{(\omega_M t)}$ 

Nach Umformen und dem Ersatz von  $\frac{\beta}{m}$  durch  $2\delta$  sowie  $\frac{D}{m}$  durch  $\omega_0^2$  ergibt sich:

$$
\ddot{x} + 2\delta \dot{x} + \omega_0^2 x = \frac{\hat{F}}{m} \sin(\omega_M t)
$$

Die linke Seite beschreibt das Eigenverhalten des Systems, während die rechte Seite den Einfluss der externen Wirkung darstellt. Man nennt die Funktion auf der rechten Seite deshalb auch Störfunktion. Die Lösung dieser Differentialgleichung besteht aus zwei Teilen, nämlich der ursprünglichen Lösung bei der gedämpften Schwingung ohne Anregung und einer speziellen Lösung des angeregten Systems. Die Mathematik gibt dafür folgende Gesamtlösung an:

$$
x = C \cdot e^{-\delta t} \sin(\omega t + \varphi) + A \sin(\omega_M t + \varphi_0)
$$
  
mit  $\omega = \sqrt{\omega_0^2 - \delta^2}$ ,  $A = \frac{\hat{F}}{m\sqrt{(\omega_0^2 - \omega_M^2)^2 + 4\delta^2 \omega_M^2}}$  und  $\varphi_0 = \arctan\left(\frac{2\delta\omega_M}{\omega_M^2 - \omega_0^2}\right)$  (ohne Beweis).

Mit der Zeit wird in der Lösungsgleichung der erste Teil wegen  $e^{-\delta t}$  praktisch vernachlässigbar, sodass der zweite Teil, der durch die Erregerfrequenz  $\omega_M$  charakterisiert ist, für die Schwingung des angeregten Federpendels massgebend ist. Dabei ist A die Amplitude der erzwungenen Schwingung. Man spricht von Resonanz, wenn die Amplitude maximal ist. Diese Maximalstelle kann man berechnen, indem man das Minimum des Radikanden im Nenner in Abhängigkeit von der Erregerfrequenz  $\omega_M$  sucht. Wir bezeichnen diesen Radikanden mit  $R(\omega_M)$ .

$$
R(\omega_M) = (\omega_0^2 - \omega_M^2)^2 + 4\delta^2 \omega_M^2
$$
  
Die 1. Ableitung null setzen ergibt die Extremalstellen:  $R'(\omega_M) = 2(\omega_0^2 - \omega_M^2) \cdot (-2\omega_M) + 8\delta^2 \omega_M$   

$$
R'(\omega_M) = 0 = 2(\omega_0^2 - \omega_M^2) \cdot (-2\omega_M) + 8\delta^2 \omega_M
$$
  

$$
0 = -\omega_0^2 + \omega_M^2 + 2\delta^2
$$
  

$$
\omega_M^2 = \omega_0^2 - 2\delta^2
$$
  

$$
\omega_M = \sqrt{\omega_0^2 - 2\delta^2}
$$

Resonanz tritt ein, wenn die Erregerfrequenz in der Nähe der Eigenfrequenz des Pendels liegt. Die Dämpfung beeinflusst den genauen Wert der Resonanzfrequenz. Die Amplitude A kann auch als Funktion der Erregerfrequenz  $\omega_M$  dargestellt werden. Dabei erhält man die sogenannte Resonanzkurve:

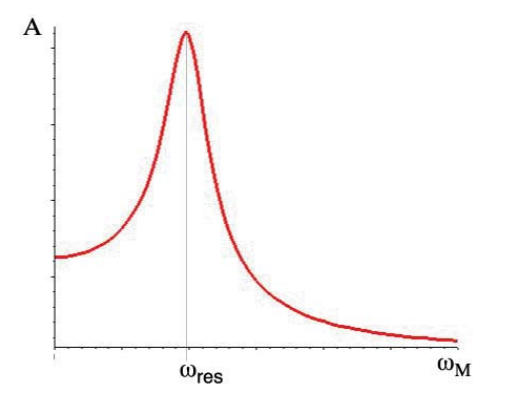

# **6.5 Aufgaben**

1) Als Sekundenpendel bezeichnet man ein Fadenpendel, welches für eine Hin- und Herbewegung genau eine Sekunde braucht. Welche Länge muss der Faden auf der Erde haben?

**2)** Ein horizontales Federpendel hat eine Masse von  $m = 10$  kg, die Federkonstante ist  $D = 250$  N/m. Das Pendel ist gedämpft, der Reibungsfaktor beträgt  $\beta = 80 \text{ kg/s}$ .

- a) Berechnen Sie die Abklingkonstante  $\delta$  und die Eigenkreisfrequenz des ungedämpften sowie des gedämpften Pendels.
- b) Zeigen Sie mit den berechneten Werten, dass das Pendel tatsächlich eine gedämpfte Schwingung ausführt, wenn man es aus der Ruhelage auslenkt.
- c) Schreiben Sie die allgemeine Lösung für die Schwingungsgleichung des Pendels auf.
- d) Welche Schwingungsgleichung erhält man mit den Anfangswerten  $x(0 s) = 0.6$  m und  $\dot{x}(0 s) = 0$  m/s?
- **3)** Das Diagramm zeigt den Plot einer gedämpften Schwingung (Zeit in s, Auslenkung in cm).

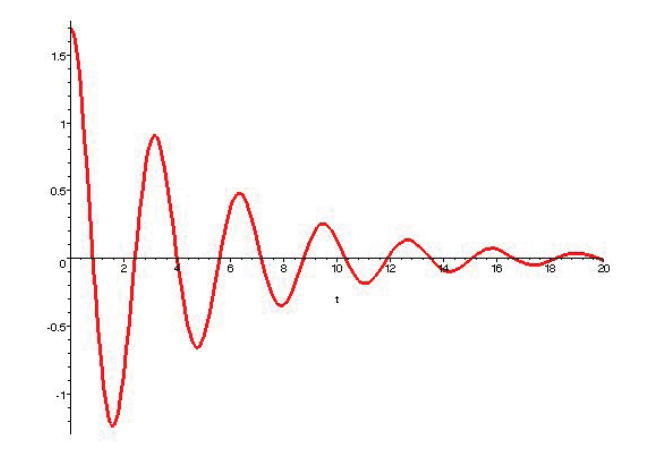

Lesen Sie aus dem Diagramm geeignete Werte ab. Bestimmen Sie damit die Eigenkreisfrequenzen des gedämpften sowie des ungedämpften Pendels und die Abklingkonstante  $\delta$ . Schreiben Sie auch eine Schwingungsgleichung fàr die im Diagramm dargestellte Kurve auf.

**4)** Mit welcher Frequenz müsste man ein Federpendel mit der Masse  $m = 3$  kg, der Federkonstanten  $D =$ 12 N/m und dem Reibungsfaktor  $\beta = 2$  kg/s antreiben, damit Resonanz eintritt?

**5)** Wie müsste man die Masse im Pendel der Aufgabe 4) verändern, damit gerade keine Schwingung zustande kommt (aperiodischer Grenzfall)?

**6)** Wie muss man die Masse eines ungedämpften Federpendels verändern, damit sich die Frequenz halbiert?

**7)** Wie gross müsste die Abklingkonstante in Aufgabe 4) sein, damit die Eigenkreisfrequenz des ungedämpften Pendels doppelt so gross würde wie jene des gedämpften Pendels?

8) Wie muss man die Länge des Fadens eines Fadenpendels verändern, damit die Periodenlänge verdoppelt bzw. vervierfacht wird?

# Lösungen

# 1.  $0.994$  m

- 2. a)  $\delta = 4 s^{-1}, \omega_0 = 5 s^{-1}, \omega = 3 s^{-1}$ 
	- b)  $\delta < \omega_0 \Rightarrow$  Schwingfall
	- c)  $x = A \cdot e^{-\delta t} \cdot \sin(\omega t + \varphi) = A \cdot e^{-4/s \cdot t} \cdot \sin(3/s \cdot t + \varphi)$
	- d)  $\varphi = 0.644$  rad = 36.87°,  $A = 1$  m  $\Rightarrow x = 1$  m ·  $e^{-4/s \cdot t}$  · sin (3/s · t + 0.644)
- 3.  $A = 1.7$  cm,  $T = 3.2$  s,  $\omega = 1.96$  s<sup>-1</sup>,  $\delta = 0.199$  s<sup>-1</sup>,  $\omega_0 = 1.97$  s<sup>-1</sup>
- 4.  $\omega_{res} = 1.944 \text{ s}^{-1}$
- 5.  $m = 0.833$  kg
- 6.  $m_2 = 4m_1$ , d.h. die Masse muss vervierfacht werden.

# 7.  $\delta^2 = \frac{3}{4} \frac{D}{m}$

8. Bei Verdoppelung von  $T$ muss $\ell$ vervierfacht werden. Bei Vervierfachung von  $T$ muss $\ell$ mit dem Faktor 16 multipliziert werden.

#### $\overline{7}$ Wellen

#### Fortschreitende Wellen  $7.1$

Haben wir bei Schwingungen periodische Vorgänge an einem Ort beobachtet, wollen wir nun periodische Vorgänge untersuchen, die sich im Raum ausbreiten. Ein erstes Experiment zeigt die Ausbreitung einer Querstörung auf einem elastischen Träger, einem Federseil.

# Experiment: Wellenberg auf dem Federseil

Ein Federseil ist eine lange Spiralfeder und somit ein elastischer Träger. Es ist quer durch den Raum aufgespannt. Nun wird an einem Ende das Seil in Querrichtung kurz ausgelenkt und wieder in Ruhe gelassen. Die erzeugte Störung, ein Wellenberg breitet sich entlang des Seils aus bis zum Ende. Dort wird die Störung reflektiert.

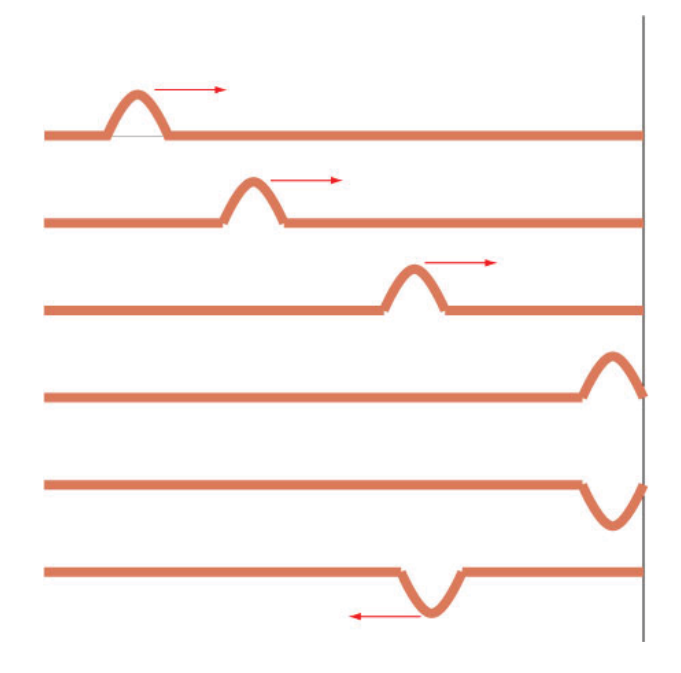

Wir halten fest:

- $\bullet$  Der Wellenberg wandert mit einer bestimmten, konstanten Geschwindigkeit  $c$ .
- Der Wellenberg wird am festen Ende reflektiert und es kommt ein Wellental zurück.
- Der Wellenberg ist durch eine lokale Spannung des Federseils erzeugt worden. Diese lokale Spannung führt zur Speicherung einer Energieportion im Wellenberg. Mit dem Wellenberg wird also auch Energie transportiert.

**Anmerkung:** Die Ausbreitungsgeschwindigkeit c wird auch als *Phasengeschwindigkeit* bezeichnet, weil es die Geschwindigkeit ist, mit der sich z.B. ein Wellenberg, also eine Erscheinung mit einer bestimmten Phase ausbreitet. Demgegenüber gibt es auch eine Gruppengeschwindigkeit. Diese Geschwindigkeit ist bei endlich langen Wellenzügen die Geschwindigkeit, mit der sich der Wellenzug bewegt. Die beiden Geschwindigkeiten können, müssen aber nicht gleich sein.

### **Experiment: Fortschreitende Welle auf der Wellenmaschine**

Eine Wellenmaschine besteht aus Pendeln, welche miteinander durch Federn gekoppelt sind. Somit wird die Schwingung eines Pendels mit einer kleinen zeitlichen Verzögerung auf das nächste Pendel übertragen. Auf der Wellenmaschine wird durch ständige Auf- und Abbewegung eine Folge von Wellenbergen und Wellentälern erzeugt. Diese laufen über die Länge der Wellenmaschine und werden am Ende reflektiert.

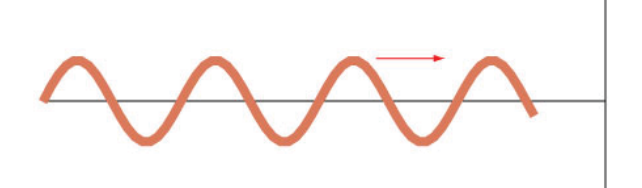

**Definition:** Eine mechanische Welle ist die Ausbreitung einer Störung auf einem elastischen Träger.

#### **Eigenschaften der fortschreitenden Welle:**

- Das Wellenbild bewegt sich mit der Ausbreitungsgeschwindigkeit c.
- Jeder Punkt des Wellenträgers erreicht die maximale Auslenkung.
- Die fortschreitende Welle transportiert Energie.

# **7.2 Begriffe**

Wellenlänge λ: Um eine Welle und ihre Ausbreitung zu beschreiben, führen wir die Wellenlänge λ ein. Die Wellenlänge  $\lambda$  bezeichnet den Abstand zweier benachbarter Punkte auf dem Wellenträger in gleicher Phase. Z.B. ist die Wellenlänge  $\lambda$  der Abstand zweier aufeinanderfolgender Wellenberge.

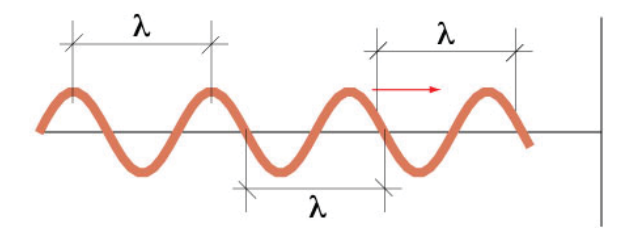

**Elongation:** Unter Elongation versteht man die Auslenkung eines Massenpunktes des Wellenträgers aus der Ruhelage.

**Amplitude:** Die Amplitude bezeichnet die grösste Auslenkung. Sie wird oft mit A oder  $\hat{y}$  bezeichnet.

**Periodenlänge** T: Die Periodenlänge T ist die Zeit für eine vollständige Hin- und Herbewegung eines Massenpunktes.

**Frequenz** f: Die Frequenz f ist die Anzahl Schwingungen eines Massenpunktes pro Sekunde.

**Kreisfrequenz**  $\omega$ : Die Kreisfrequenz  $\omega$  steht in einem festen Verhältnis zur Frequenz f. Es gilt  $\omega = 2\pi f$ . Die Kreisfrequenz  $\omega$  bezeichnet die Winkelgeschwindigkeit der Kreisbewegung, aus welcher die harmonische Schwingung durch Projektion abgeleitet wurde.

**Phasenwinkel**  $\varphi$ : Der Phasenwinkel, meist mit  $\varphi$  bezeichnet, gibt die Verschiebung der Sinuskurve gegenàber der Standard-Sinusfunktion an. Bei Sinuswellen kann damit die momentane4chwingungssituation eines Massenpunktes des Trägers beschrieben werden.

# 7.3 Beziehungen zwischen den Wellengrössen

Während der eingezeichnete Massenpunkt einmal von ganz oben nach unten und wieder zurück geht, wandert der Wellenberg mit der Geschwindigkeit c um eine Wellenlänge  $\lambda$  weiter. Die Zeit dafür ist eine Periodenlänge T.

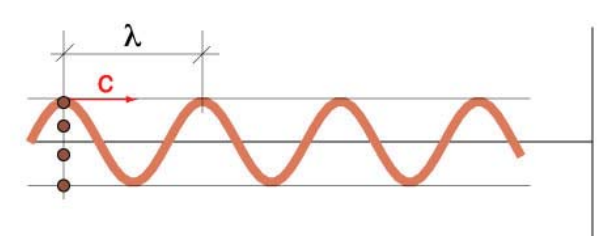

Die Strecke  $\lambda$  ist gleich dem Produkt aus Geschwindigkeit c und der Zeit T:  $\lambda = c \cdot T$ Da  $T = \frac{1}{f}$  ist, kann man auch schreiben:  $\lambda = \frac{c}{f}$  oder:

 $c = f \cdot \lambda$ 

# **7.4 Wellengleichung**

Für eine Sinuswelle mit einer Ausbreitungsrichtung kann man eine Wellengleichung aufstellen. Dazu gehen wir von der Gleichung der harmonischen Schwingung eines Federpendels aus. Die einzelnen Massenpunkte des elastischen Trägers fassen wir also als Federpendel auf. Es gilt dann:  $y = \hat{y} \sin(\omega t + \varphi)$ 

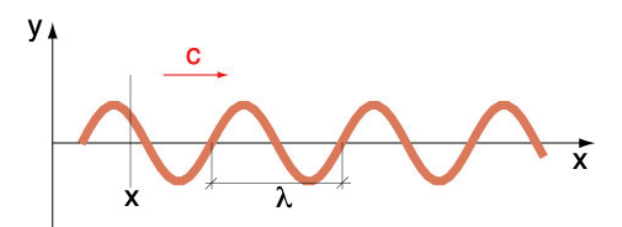

In der angefàhrten Schwingungsgleichung kommt die Zeit t nicht aber die Position x des schwingenden Massenpunktes vor. Dieses x sollte in die Gleichung integriert werden. Dazu können wir eine Beziehung zwischen dem Phasenwinkel  $\varphi$  und der Position x herstellen.

Setzen wir z.B. für  $t$  null ein, also den Startzeitpunkt, ergibt sich:

 $y(t=0) = \hat{y} \sin \varphi$ 

Den Phasenwinkel  $\varphi$  kann man als Funktion von x ansetzen:  $\varphi = \varphi(x)$ , da er sich mit der Position x ändert. Diese Funktion ist sogar eine lineare, sodass man schreiben kann:

 $\varphi(x) = k \cdot x$  k ist Proportionalitätsfaktor.

und:  $y(x,t=0) = \hat{y} \sin(kx)$ 

Dieser sin  $(kx)$  muss eine periodische Funktion mit der Periodenlänge  $\lambda$  sein, da nach jeweils einer Wellenlänge der entsprechende Massenpunkt in gleicher Phase wie der gerade beobachtete schwingt. Also muss gelten:  $\sin k(x + \lambda) = \sin (kx + 2\pi)$ 

Hier kann man ablesen:  $k \cdot \lambda = 2\pi$ , woraus sich k berechnen lässt:  $k = \frac{2\pi}{\lambda}$ . Mit  $\omega = \frac{2\pi}{T}$  kann man die Schwingungsgleichung für alle Positionen x schreiben:  $y(x, t) = \mathcal{Y} \sin(\omega t + \varphi) = \mathcal{Y} \sin\left(\frac{2\pi}{T}t + \frac{2\pi}{\lambda}x\right) = \mathcal{Y} \sin 2\pi \left(\frac{t}{T} + \frac{x}{\lambda}\right)$ 

$$
y(x,t) = \hat{y}\sin 2\pi \left(\frac{t}{T} + \frac{x}{\lambda}\right)
$$

# **7.5 Transversalwelle - Longitudinalwelle**

Die bisher beobachteten Wellen sind Transversal- oder Querwellen, weil die Auslenkung senkrecht zur Ausbreitungsrichtung der Welle erfolgt. Die Schwingungsebene der Welle steht senkrecht zur Ausbreitungsrichtung.

Ist die Schwingungsrichtung parallel zur Ausbreitungsrichtung, so liegt eine Longitudinal- oder Längswelle vor.

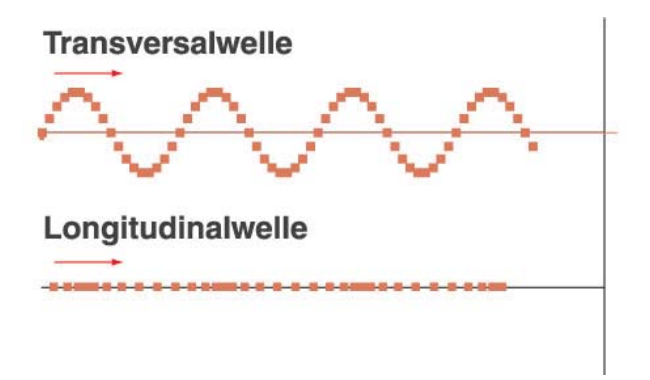

Den Wellenbergen bei der Transversalwelle entsprechen Verdichtungsstellen bei der Longitudinalwelle. Die Entsprechung zu den Wellentälern sind bei der Logitudinalwelle die Stellen verminderter Dichte.

# **7.6 Polarisation von Wellen**

Eine Transversalwelle kann einen Spalt nur durchdringen, wenn der Spalt parallel zur Schwingungsebene der Welle steht. Steht er hingegen senkrecht zur Schwingungsebene, wird die Welle am Spalt reflektiert. Die Spaltrichtung heisst auch Polarisationsrichtung. Die Schwingungsebene parallel zum Spalt heisst Polarisationsebene. Verläuft die Transversalwelle in einem beliebigen Winkel zur Spaltrichtung, wird die Schwingungskomponente parallel zum Spalt hindurchgelassen. Die Komponente senkrecht zum Spalt wird reflektiert.

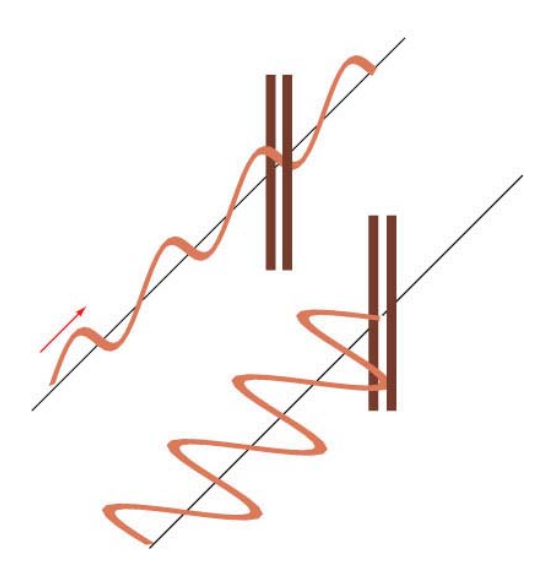

Eine Longitudinalwelle kann durch einen Spalt, gleich in welche Richtung er ausgerichtet ist, nicht aufgehalten werden. Eine Welle, die polarisiert werden kann, ist also immer eine Transversalwelle.

# **7.7 Wellen in der Ebene und im Raum**

Wellen wie jene auf dem Federseil sind im Alltag und in technischen Anwendungen nicht so häufig anzutreffen. Vielmehr treten Wellen auf, die sich in einer Ebene (z.B. Wasserwellen) oder im Raum (z.B. Schallwellen) ausbreiten. Die Mathematik bietet naturlich Instrumente an, um diese Ausbreitung in Modellen zu beschrei- ¨ ben. Dennoch genügt es meist, die Wellenausbreitung nur in einer Dimension zu verfolgen, wozu die vorhin eingeführte Wellengleichung nützlich ist. Bei der Ausbreitung in 2 oder 3 Dimensionen muss man allerdings die Verteilung der Energie in diesen Dimensionen berucksichtigen. ¨

### **7.7.1 Beispiele von Wellen**

### **Wasserwellen**

Auf der Wasseroberfläche kann man Transversalwellen beobachten. Sie breiten sich zweidimensional aus und dringen nicht in die Tiefe des Wassers ein.

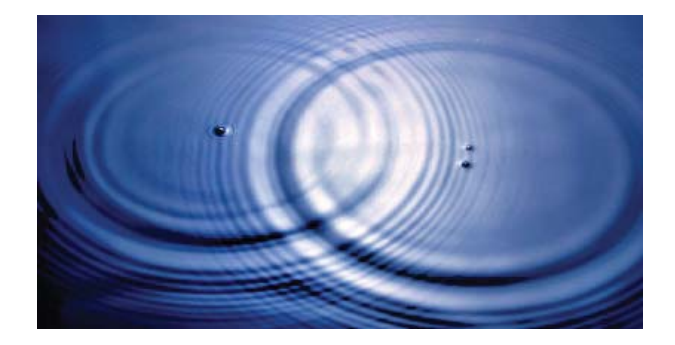

# **Schallwellen**

Schallwellen sind Longitudinalwellen. Sie können sich nicht nur in Festkörpern und Flüssigkeiten, sondern auch in Gasen ausbreiten. Gerade die Ausbreitung in Flüssigkeiten und Gasen, wie z.B. in der Luft, bedingt, dass die Schallwellen longitudinal sind, weil es in Fluiden nur Über- und Unterdruckzustände geben kann.

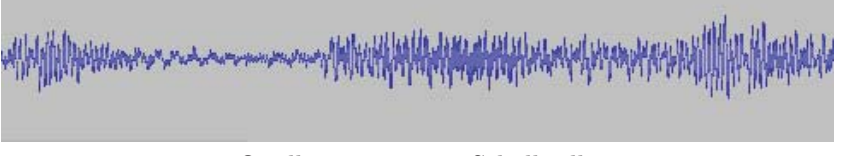

Oszillogramm einer Schallwelle

Die Ausbreitungsgeschwindigkeit von Schallwellen hängt vom Medium ab. So ist sie deutlich grösser in Festkörpern als in Gasen

### **Elektromagnetische Wellen**

Elektromagnetische Wellen brauchen kein Trägermedium. Im 19. Jahrhundert war man auf der Suche nach einem solchen Medium, man konnte aber keines finden. Mit der Entdeckung der Zusammenhänge zwischen dynamischen Magnetfeldern und elektrischen Feldern und ihren gegenseitigen Wirkungen konnte gezeigt werden, dass sich elektrisches Feld und Magnetfeld gegenseitig aufrecht erhalten können. In den von James Clark Maxwell (1831 - 1979) formulierten und nach ihm benannten Maxwellgleichungen ist diese Tatsache festgehalten.

### **Lichtwellen**

Dass Licht Wellencharakter hat, war schon im 17. Jahrhundert bekannt (Christiaan Huygens, 1629 - 1695). Im 19. Jahrhundert konnte gezeigt werden, dass die Lichtwellen zu den elektromagnetischen Wellen gehören

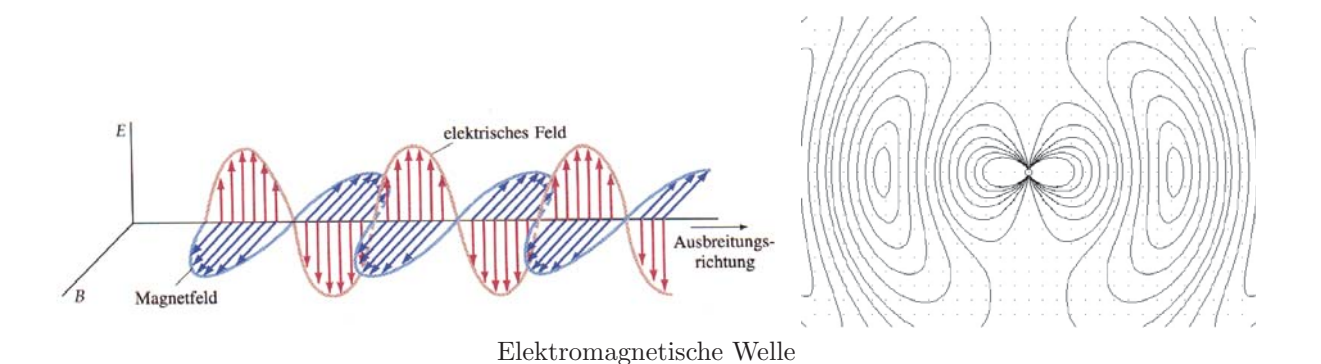

und somit auch keinen materiellen Träger für ihre Ausbreitung benötigen. Deshalb ist es auch kein Problem, dass das Licht der Sonne durch den 'leeren Raum' auf die Erde gelangen kann.

# **7.8 Weitere Wellenphänomene**

Die im Folgenden beschriebenen Phänomene Interferenz und Beugung sind charakteristisch für Wellen. Man kann diese Phänomene aber oft im Alltag nicht gut beobachten bzw. kommt nicht auf die Idee, solche Phänomene mit Wellen in Zusammenhang zu bringen.

# **7.8.1 Interferenz von Wellen**

Interferenz von Wellen bedeutet ihre Überlagerung. Natürlich gibt es ständig eine Überlagerung von Wellen derart, dass immer in jedem Punkt des Wellenfeldes die Auslenkungen addiert werden. Allerdings ist nur in wenigen Fällen eine stabile Situation zu beobachten, bei der man tatsächlich auch merkt, dass sich an einem Ort Wellenberg und Wellental auslöschen oder zwei Wellenberge verstärken. Meist ist die Situation so wie im Bild oben mit den Wasserwellen, die sich ungestört durchdringen. Dabei addieren sich die Auslenkungen an jedem Punkt des Wellenfeldes. Der Eindruck aber ist zeitlich nicht stabil. Ein Beispiel fur eine stabile ¨ Interferenzsituation ist die Farberscheinung, welche ein dünner Ölfilm auf Wasser ergibt. Ebenso gibt es eine stabile Interferenzerscheinung, wenn Licht auf die dünne haut einer Seifenblase fällt. In beiden Fällen wird entsprechend der Dicke der dünnen Schicht eine bestimmte Wellenlänge des Lichts ausgelöscht. Die übrigen Wellenlängen vereinigen sich zu einer Mischfarbe. Wegen der leicht unterschiedlichen Dicke der Interferenzschicht ergibt sich so ein schillernder Farbfilm.

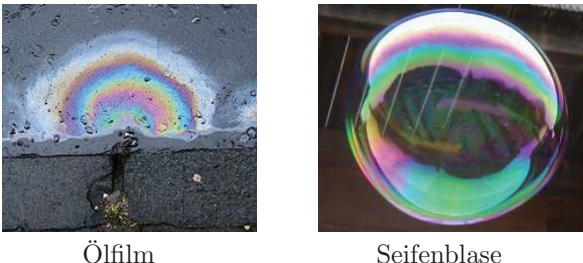

Weitere Beispiele von Interferenz von Wellen sind Hologramme oder das Seitensichtsonar, welches mittels Interferenz reflektierter Schallwellen zur Aufzeichnung der Bodenstruktur eingesetzt wird.

### **7.8.2 Beugung von Wellen**

An Hindernissen, Kanten oder schmalen Durchgängen werden Wellen gebeugt. Die Beugungsmuster kommen dabei durch die Interferenz der am Beugungsobjekt jeweils ausgehenden Elementarwellen zustande. Ein Beispiel ist in der Abbildung dargestellt. Das Licht von der Mondsichel wird an einem Tüllvorgang gebeugt, sodass in der Vertikalen sowie in der Horizontalen neben dem Hauptbild weitere Beugungsbilder höherer Ordnung entstehen.

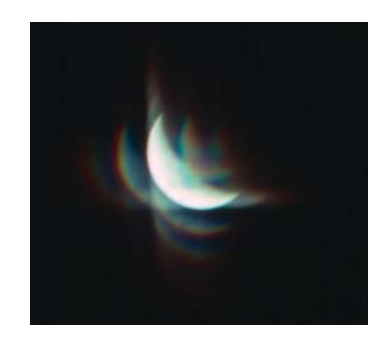

#### $7.8.3$ Doppler-Effekt

Der Doppler-Effekt wird beobachtet, wenn sich Wellenquelle bzw. Beobachter oder beide bewegen. Er ist darauf zurückzuführen, dass sich für den bewegten Beobachter die scheinbare Wellenlänge gegenüber der Wellenlänge der Wellenquelle in Ruhe verändert. Ebenso verändert sich die Wellenlänge für den Beobachter, wenn sich die Wellenquelle bewegt.

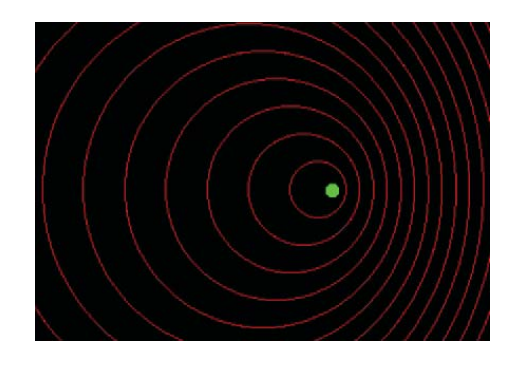

Der folgende Link bietet eine Hörerfahrung zum Doppler-Effekt: http://www.planet-schule.de/sf/php/mmewin.php?id=101

#### 7.9 **Stehende Wellen**

# 7.9.1 Entstehung

Laufen zwei Wellen mit derselben Wellenlänge und derselben Amplitude gegeneinander und überlagern sich, entsteht eine stehende Welle.

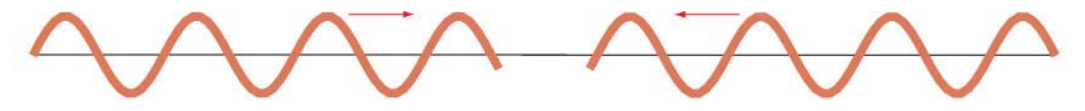

Durch die Überlagerung ergibt sich an gewissen Stellen ein volles Ausschwingen, während an anderen Stellen sogenannte Knoten entstehen. Das Wellenbild zeigt nicht mehr eine Ausbreitung der Wellenberge und Wellentäler in eine Richtung. Vielmehr zeigt sich, dass die Massenpunkte an einer bestimmten Position immer eine Schwingung mit gleichbleibender Amplitude vollführen. Die Amplitude dieser Schwingungen steigt von den Knoten weg an bis zum sogenannten Wellenbauch. Dort schwingen die Massenpunkte mit maximaler Amplitude.

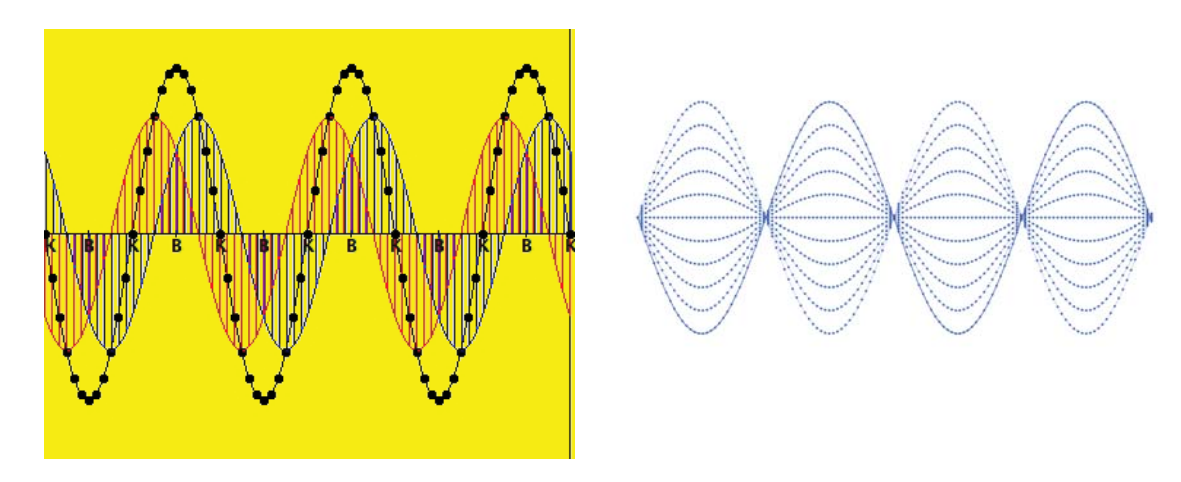

In der letzen Abbildung läuft die rote Welle von links nach rechts, die blaue in die Gegenrichtung. Die schwarzen Punkte geben die Summe der Auslenkungen an. Das blaue Bild zeigt die stehende Welle so, wie sie auf den Beobachter wirkt.

Die folgenden Internetlinks führen zu dynamischen Darstellungen der stehenden Welle: http://www.zum.de/ma/fendt/ph14d/stwellerefl.htm http://www.zum.de/ma/fendt/ph14d/stlwellen.htm http://www.schulphysik.de/physik/mech/swell/

### 7.9.2 Wellengleichung der stehenden Welle

Mit der Wellengleichung kann man ebenfalls die stehende Welle erzeugen. Die hinlaufende Welle sei gegeben durch:

 $y_1 = \hat{y} \sin\left(\frac{2\pi t}{T} + \frac{2\pi x}{\lambda}\right)$ Bei der gegenläufigen Welle muss das Vorzeichen der Positionsbezeichnung gekehrt werden. Es gilt deshalb:  $y_2 = \hat{y} \sin\left(\frac{2\pi t}{T} - \frac{2\pi x}{\lambda}\right)$ 

Werden nun die beiden Wellen überlagert, erhält man:<br>  $y = y_1 + y_2 = \hat{y} \sin\left(\frac{2\pi t}{T} + \frac{2\pi x}{\lambda}\right) + \hat{y} \sin\left(\frac{2\pi t}{T} - \frac{2\pi x}{\lambda}\right) = \hat{y} \cdot 2 \cdot \sin\left(\frac{2\pi t}{T}\right) \cdot \cos\left(\frac{2\pi x}{\lambda}\right) = \left[2\hat{y} \cdot \cos\left(\frac{2\pi x}{\lambda}\right)\right] \cdot \sin(\omega t)$ 

Die Sinusfunktion sin( $\omega t$ ) ist die Funktion für eine harmonische Schwingung. Das x, das im Argument der Cosinus-Funktion vorkommt, bestimmt die Grösse der Amplitude der Sinusschwingung an dieser Stelle. Ist z.B.  $x = \lambda$ , wird der Cosinuswert gleich 1, und an dieser Position wird die Amplitude maximal, nämlich  $2\hat{y}$ . Für  $x =$  $\frac{\lambda}{4}$  wird der Cosinuswert gleich null, und wir finden dort einen Knoten. An dieser Stelle bleibt der Wellenträger in Ruhe.

#### 7.9.3 Eigenschwingungen

Eine spezielle Situation ergibt sich, wenn eine stehende Welle auf einem räumlich beschränkten Träger entsteht. Man nennt solche stehende Wellen Eigenschwingungen. Die folgende Abbildung zeigt Eigenschwingungen, wie sie z.B. auf einem an beiden Seiten fest eingespanntem Träger (z.B. Federseil) entstehen können. Die Grundschwingung (0-te Ordnung) hat einen Wellenbauch zwischen den beiden Knoten an den Enden des Trägers. Die 1. Oberschwingung hat 3 Knoten und 2 Wellenbäuche, die 2. Oberschwingung hat 4 Knoten und 3 Wellenbäuche usw. Man kann leicht nachweisen, dass die 1. Oberschwingung die doppelte Frequenz der Grundschwingung hat. Die 3. Oberschwingung hat die dreifache Frequenz der Grundschwingung. Ganz allgemein hat bei zwei festen Enden die n-te Oberschwingung die n-fach Frequenz der Grundschwingung. Es gibt auch die Situation, dass das Ende des Wellenträgers nicht fest ist. Dann bildet sich am Ende nicht ein Knoten sondern ein Wellenbauch aus. Die Zusammenhänge zwischen den Frequenzen von Grundschwingung

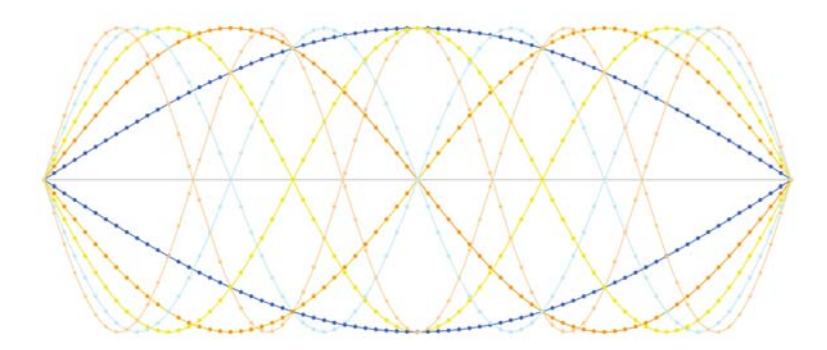

und Oberschwingungen sind ähnlich und können in Physikbüchern nachgelesen werden. Schwingende Systeme mit offenen Enden sind z.B. Blechblasinstrumente (Trompete, Horn, Posaune, ...) oder Orgelpfeifen.

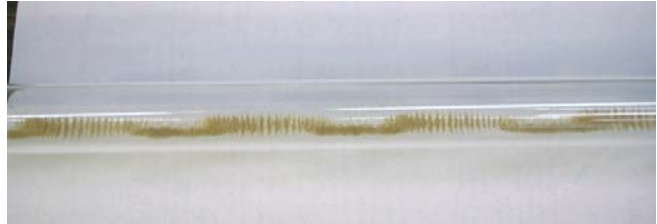

#### 7.9.4 Chladnische Staubfiguren

Eigenschwingungen können sich auch auf flächigen Trägern entwickeln. Wird z.B. eine quadratische Glasplatte, auf der Quarzsand verstreut ist, mit einen Bogen angestrichen und zum Schwingen gebracht, kann man Linien erkennen, auf denen die Sandkörner ruhig liegen bleiben. Das sind dann Knotenlinien. Dazwischen beobachtet man Sandkörner in heftiger Bewegung. Hier befinden sich die Schwingungsbäuche. Je nachdem wie die Glasplatte angestrichen wird, gibt es einen höheren oder tieferen Ton und dementsprechend liegende Knotenlinien. Bei anderen Formen der Platten werden andere Muster erzeugt.

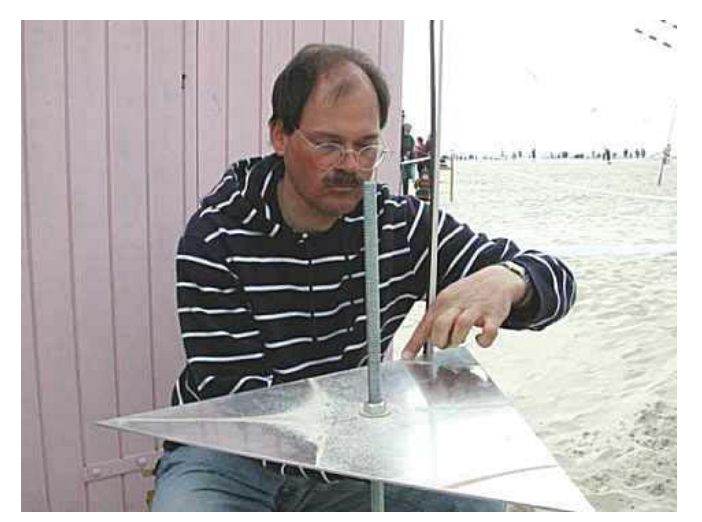

aus www.windmusik.com

# **8 Akustik**

Akustik ist die Lehre vom Schall und seiner Ausbreitung. In diesem Kapitel sollen u. a. Begriffe wie Schallleistung, Schallintensität, Schallpegel und Lautstärke erklärt werden.

# **8.1 Schallerzeugung und Ausbreitung**

Schallwellen werden meist durch mechanische Schwinger wie z.B. Membranen oder Saiten (Stimmbänder) erzeugt. Liegt die Frequenz der Schwingung zwischen 16 Hz und 20 kHz, so ist der Schall hörbar. Schwingungen unter 16 Hz bezeichnet man als Infraschall, solche mit einer Frequenz àber 20 kHz als Ultraschall. Der hier angegebene Hörbereich gilt eigentlich nur für das gesunde, junge Ohr. Mit dem Alter, aber auch durch Überbelastung des Gehörs durch heftige und andauernde Schallereignisse wird der Frequenzbereich eingeschränkt.

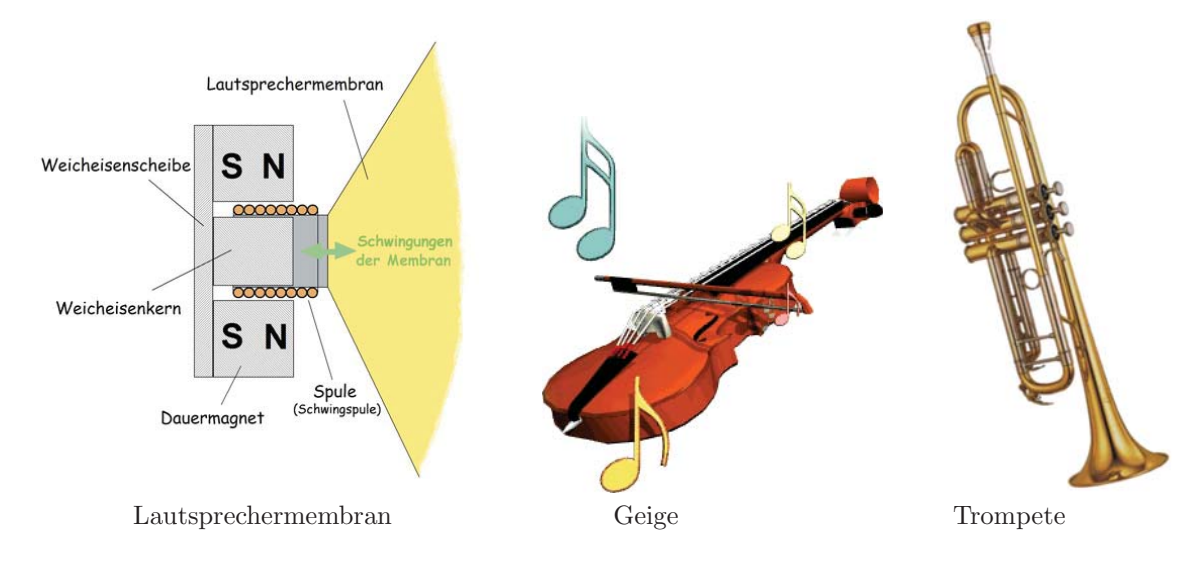

Schallerzeugende Systeme werden nach ihrer Schallleistung beurteilt. Die Schalleistung bezeichnet die pro Zeiteinheit von der Schallquelle abgegebene Energie. Die folgende Tabelle gibt eine Übersicht über typische Schallleistungswerte von bekannten Schallerzeugern.

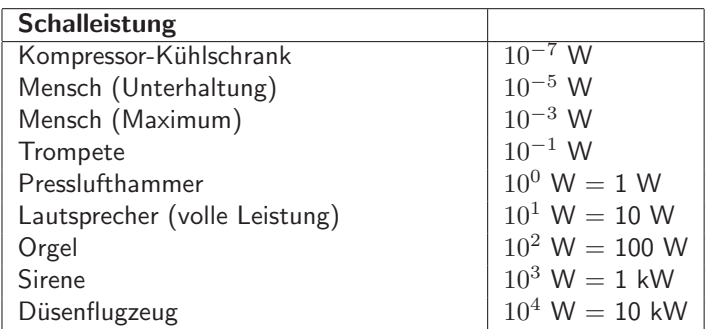

Schallwellen sind Longitudinalwellen. Deshalb können sie sich auch in Gasen, d.h. auch in Luft ausbreiten. Die Schallgeschwindigkeit in Luft ist 344<sup>m</sup> bei 20° C Lufttemperatur. Sie ändert sich mit der Temperatur des Mediums. In Flüssigkeiten und in Festkörpern ist die Schallgeschwindigkeit deutlich grösser als in Luft des Mediums. In Flüssigkeiten und in Festkörpern ist die Schallgeschwindigkeit deutlich grösser als in Luft. Entsprechende Werte können den einschlägigen Tabellenwerken entnommen werden.

Schallwellen unterliegen auch der Reflexion, der Brechung und der Beugung. Schall wird auch absorbiert oder gestreut. Deshalb kann man nicht davon ausgehen, dass für die Schallempfindung nur der Abstand von der Schallquelle massgebend ist. In einem homogenen Umfeld um die Schallquelle nimmt der Schalldruck indirekt proportional zum Abstand ab, w¨ahrend sich die Intensit¨at mit dem Quadrat des Abstands vermindert.  $p \sim \frac{1}{r}, I \sim \frac{1}{r^2}$ 

#### Das Ohr 8.2

Schallwellen können von verschiedenen Medien aufgefangen werden. Dabei wird immer ein schwingungsfähiges System zum Mitschwingen veranlasst. Technische Schallempfänger sind Mikrophone verschiedener Bauart. Der Mensch hat Ohren zum Hören.

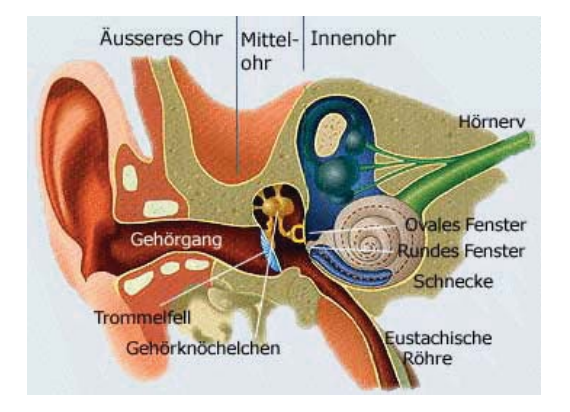

In der Schnecke befinden sich Haarzellen, welche bei einer Schallerregung in Bewegung geraten und damit eine Reaktion im Hörnerv auslösen. Zum Hören ist ein minimaler Schalldruck erforderlich. Er liegt bei etwa  $20 \mu Pa$  (Mikropascal). Das entspricht einem *Schallpegel* (genauer Schalldruckpegel) von 0 dB (Dezibel). Die Schmerzgrenze für das menschliche Ohr liegt bei ca. 130 dB.

#### 8.3 Schallintensität und Schallpegel

Die Schallintensität I bezeichnet jene Schallleistung, die pro Flächeneinheit durch die beschallte Fläche geht. Ihre Masseinheit ist  $W/m^2$ . Mit der Schallintensität kann man den Energiefluss in Schallfeldern beschreiben.

Unter dem Schallpegel kann man den Schalldruckpegel  $L_p$ , den Schallleistungspegel  $L_W$  oder den Schallintensitätspegel  $L_I$  verstehen. Wir verwenden hier den Schallpegel im Sinn des Schallintensitätspegels  $L_I$ .

Der Schallpegel  $L_I$  ist der Zehnerlogarithmus aus dem Quotienten der Schallintensität I und einer Bezugsintensität  $I_0$ . Als Bezugsintensität wird der Wert  $I_0 = 10^{-12} \frac{W}{m^2}$  genommen. Dann gilt:

$$
L_I = \lg\left(\frac{I}{I_0}\right) \, \text{B} = 10 \cdot \lg\left(\frac{I}{I_0}\right) \, \text{dB} \qquad \text{(B = Bel, dB = Dezibel)}
$$

Der Logarithmus ist bekanntlich die Umkehrfunktion der Exponentialfunktion. Deshalb gelten für Logarithmen Rechenregeln, welche das Rechnen mit Pegeln einfach machen. Wird z.B. die Schallintensität verdoppelt. muss man beim Pegel nicht eine Multiplikation, sondern nur eine Addition vornehmen. Wie das genau geht, zeigt folgende Rechnung:

Gegeben ist die Intensität  $I_1$ . Sie soll verzehnfacht werden, d.h. die Intensität  $I_2 = 10 \cdot I_1$ .

Zur Intensität 
$$
I_1
$$
gehört der Schallpegel  $L_{I1} = 10 \cdot \lg \left( \frac{I_1}{I_0} \right)$ 

$$
\text{Und: } L_{I2} = 10 \cdot \lg \left( \frac{I_2}{I_0} \right) = 10 \cdot \lg \left( \frac{10 I_1}{I_0} \right).
$$

Nach dem 1. Logarithmensatz gilt:  $\log(u \cdot v) = \log u + \log v$ Somit kann man schreiben:

 $L_{12} = 10 \cdot \lg \left( \frac{10I_1}{I_0} \right) = 10 \cdot \left( \lg 10 + \lg \left( \frac{I_1}{I_0} \right) \right) = 10 \cdot \lg 10 + 10 \cdot \lg \left( \frac{I_1}{I_0} \right) = 10 \cdot \lg 10 + L_{11} = L_{11} + 10 \text{ dB}$ <br>Eine Verzehnfachung der Schallintensität führt dazu, dass der Schallpegel um 10 d

Wir wollen nun die Änderung des Schallpegels bestimmen, wenn die Schallintensität den k-fachen Wert der Anfangsintensität annimmt, d.h. die Intensität  $I_2 = k \cdot I_1$ .

Zur Intensität  $I_1$  gehört der Schallpegel  $L_{I1} = 10 \cdot \lg \left( \frac{I_1}{I_0} \right)$ .

 $L_{12} = 10 \cdot \lg \left(\frac{I_2}{I_0}\right) = 10 \cdot \lg \left(\frac{kI_1}{I_0}\right) = 10 \cdot \left(\lg k + \lg \left(\frac{I_1}{I_0}\right)\right) = 10 \cdot \lg k + 10 \cdot \lg \left(\frac{I_1}{I_0}\right) = 10 \cdot \lg k + L_{11}$ <br>Eine Vervielfachung der Schallintensität mit dem Faktor k führt dazu, dass der Schallpege

steigt.

Die folgende Tabelle gibt einen Zusammenhang zwischen Schallpegel und Schallintensitäten bei alltäglichen Schallereignissen an:

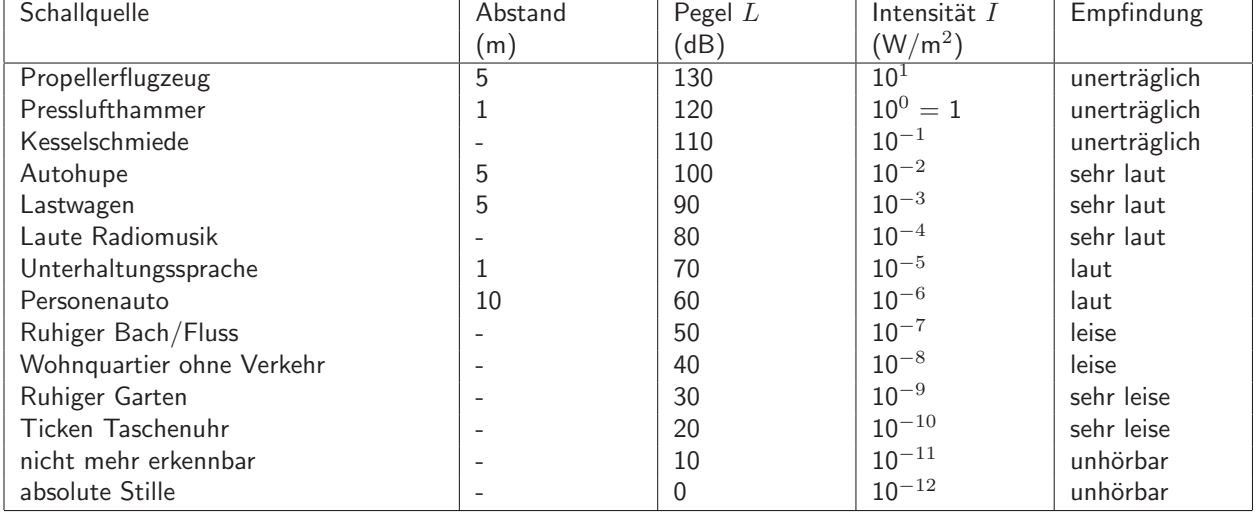

### $Schall-Intensität \Leftrightarrow Schall-Pegel$

#### 8.4 Lautstärke

Die Lautstärke bezieht die Wahrnehmung des Menschen vom Schall ein und wird in Phon gemessen. Der Mensch empfindet nämlich Schallereignisse unterschiedlicher Frequenzen nicht gleich stark. In der sogenannten Phonkurve ist der Zusammenhang zwischen dem Schalldruckpegel  $L_p$  und der Frequenz dargestellt. Die eingezeichneten Phonkurven geben an, welche Schallereignisse als gleich laut empfunden werden. Bei der Frequenz von 1 kHz entspricht der Wert für den Schalldruckpegel dem Phonwert.

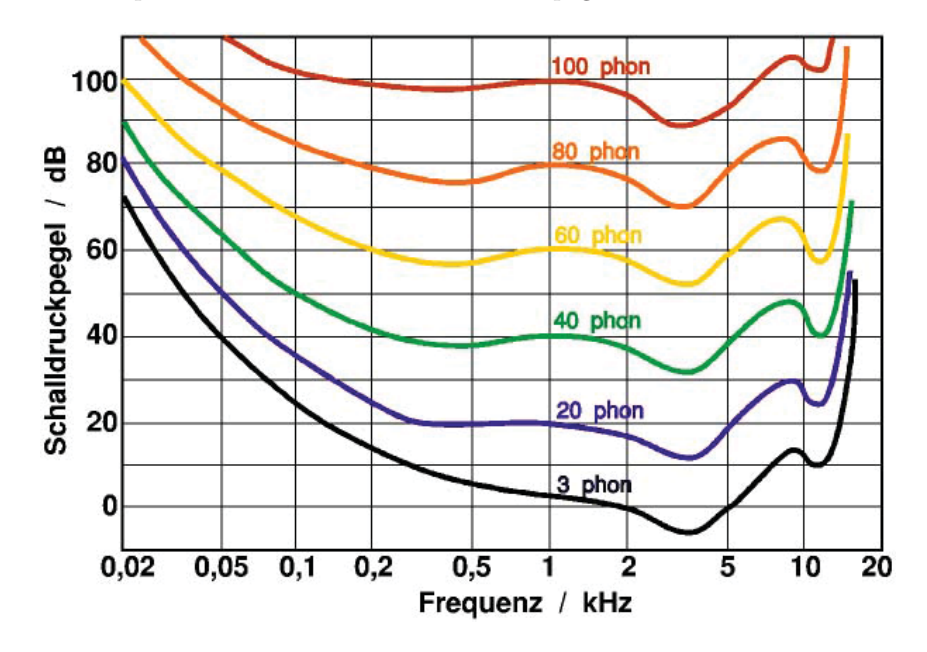

Mathematik für Architektinnen und Architekten, H. Knoll (korr. T. Borer), HTW Chur

#### Aufgaben 8.5

1. An Arbeitsplätzen mit hoher Lärmbelastung werden manchmal Kopfhörer mit aktivem Lärmschutz verwendet. Studieren Sie die Zeichnung und erklären Sie die Funktionsweise des aktiven Lärmschutzes

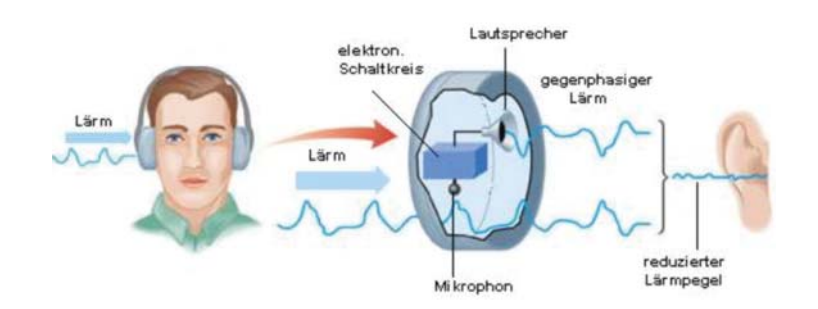

2. In einem Wohnhaus sind Abbrucharbeiten vorzunehmen. Für den vor dem Haus stehenden Kompressor weist der Hersteller einen Schallleistungspegel von 88 dB aus. Der Kompressor steht 15 m vom Haus entfernt.

Berechnen Sie die Schallintensität direkt beim Kompressor!

3. Der unten angeführte Auszug aus der Schall- und Laserverordnung gibt einen Grenzwert für den Mittelungspegel von 93 dB an. Gleichzeitig wird auch eine Ausnahme definiert, welche mit dem Grenzwert von 100 dB fixiert ist. Um welchen Faktor ist bei 100 dB die Schallintensität grösser als bei 93 dB?

### 2. Abschnitt: Schalleinwirkungen

#### Art. 4 Schallpegel

Als Schallpegel gilt der über 60 Minuten gemittelte Pegel Leq in dB(A).

#### Begrenzung der Emissionen Art. 5

<sup>1</sup> Wer Veranstaltungen durchführt, muss die Schallemissionen so weit begrenzen, dass die von der Veranstaltung erzeugten Immissionen den Schallpegel von 93 dB(A) während der gesamten Veranstaltungsdauer nicht übersteigen.

<sup>2</sup> Veranstaltungen mit höheren Immissionen sind zulässig, wenn die Anforderungen nach Artikel 6 oder 7 erfüllt sind.

<sup>3</sup> Bei Veranstaltungen, welche ausschliesslich für Kinder oder Jugendliche unter 16 Jahren bestimmt sind, sind keine höheren Immissionen als 93 dB(A) zulässig.

- 4. Ein Motorrad erzeuge einen Schallpegel von 80 dB.
	- (a) Welchen Schallpegel erzeugen zwei Motorräder?
	- (b) Wie viele Motorräder erzeugen einen Schallpegel, der als doppelt so laut (d.h. ca. 90 dB) empfunden wird?
- 5. Welche Intensität  $I$  und damit welcher Pegel  $L$  herrschen in einem (theoretisch) absolut ruhigen Raum (d.h. bei keiner noch so geringen Bewegung der Luft)?
- 6. Um welchen Faktor muß der Schallpegel L bei der Frequenz 31,5 Hz größer sein als bei 1 kHz, damit man den Ton gerade noch hört?
- 7. Bei welchen Anwendungen ist es besser, den Schallpegel (in dB) anzugeben? Bei welchen gibt man besser die Lautstärke (in Phon) an?

### 8. Aus der NZZ vom 26. Mai 2011

akustisch-schlafphysiologische Studie bei Anrainern von Kirchen mit nächtlichem Geläut im Kanton Zürich

Die Forscher massen die Lärmpegel in den Schlafzimmern und vor den Fenstern und zeichneten sämtliche nächtlichen Geräusche in CD-Qualität auf.

...

...

Und anhand von Simulationsrechnungen lasse sich sagen, dass die Anzahl der nächtlichen Aufwach-Reaktionen durch nächtliche Glockenschläge um bis zu 90 Prozent reduziert werden könnte, so Brink, nämlich wenn in den Kernstunden der Nacht auf den Stundenschlag verzichtet oder dessen Schallpegel um 5 Dezibel reduziert würde.

Um wieviel würde die Schallintensität bei dieser Schallpegelverminderung reduziert?

9. Bei einer Gemeindeversammlung wird uber ¨ die neue Zufahrtsstrasse in die Industriezone informiert. Der Bauchef legt dabei auch die lärmtechnischen Bewertungen vor. Die Zufahrtsstrasse befindet sich in der Empfindlichkeitsstufe III gemäss LSV (siehe Kasten) und ist heute am Tag einer durchschittlichen Lärmbelastung von 63 dB ausgesetzt. Mit der neuen Zufahrtsstrasse ist eine Erhöhung der Lärmbelastung um 3 dB zu erwarten. Deshalb wird auch eine Umteilung der Grundstücke entlang der neuen Strasse in die Empfindlichkeitsstufe IV in Erwägung gezogen. Die Anwohner möchten sich gegen die zusätzliche Lärmbelastung zur Wehr setzen. Der Bauchef argumentiert aber, dass die zu erwartende Erhöhung um 3 dB weniger als 5% des heutigen Werts ausmacht und damit praktisch nicht spürbar ist.

An der Gemeindeversammlung können die Differenzen zwischen Bauchef und Anwohnern nicht bereinigt werden. Die Anwohner werden auf den schriftlichen Weg verwiesen und möchten nun eine

Beschwerde bei der kantonalen Aufsichtskommission einreichen. Sie sind bausachverständige Expertenperson und werden von den Anwohnern zu Rate gezogen, um schlàssige Argumente gegen das Ansinnen der Gemeinde zusammenzutragen. Insbesondere weist ein Anwohner darauf hin, dass die Erhöhung des Lärms um weniger als 5% eine reine Augenwischerei sei. In Wirklichkeit wird der Lärm damit verdoppelt.

Gehen Sie dieser Behauptung des Anwohners nach und verifizieren oder falsifizieren Sie diese Behauptung mit einer geeigneten Rechnung und mit schlüssigen Argumenten.

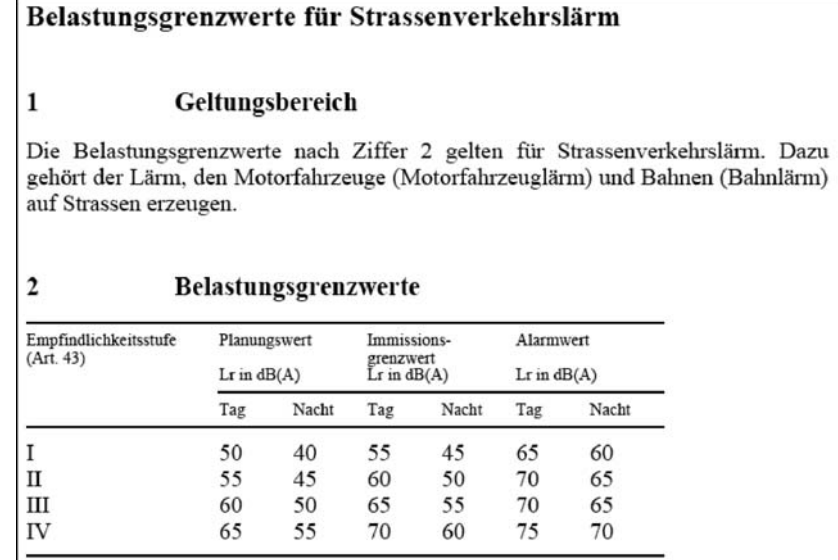

# Lösungen

- 1. Im Kopfhörer wird mit einem Mikrophon der eindringende Schall aufgenommen. Dann wird die Phase der Schallwellen umgekehrt, und die so veränderten Schallwellen werden gegen das Ohr hin ausgestrahlt. Zusammen mit den Orignalwellen gibt es dann eine destruktive Interferenz, also eine Auslöschung des Schalls.
- 2.  $I = 6 \cdot 10^{-4} \frac{\text{W}}{\text{m}^2}$
- 3.  $k=5$
- 4. a)  $83$  dB, b)  $10$
- 5.  $I = 10^{-12} \frac{\text{W}}{\text{m}^2}$ ,  $L = 0$  dB
- $6.$  ca. Faktor  $50$
- 7. Wenn es um die Schallempfindung des menschlichen Ohres geht, gibt man besser die Lautstärke in Phon an. Für rein technische Anwendungen ist der Schallpegel in dB die geeignete Lösung.
- 8. Die Intensität  $I$  würde um den Faktor 3.2 reduziert.
- 9. Eine Erhöhung des Schallpegels  $L$  um 3 dB bedeutet eine Verdoppelung der Intensität  $I$ . Die Intensität steigt somit nicht um 5% sondern um 100%, was eine beachtliche Erhöhung der Schallimissionen im Wohngebiet zur Folge hat.